# <span id="page-0-0"></span>**x64dbg Documentation**

*Release 0.1*

**x64dbg**

**Apr 30, 2019**

# **Contents**

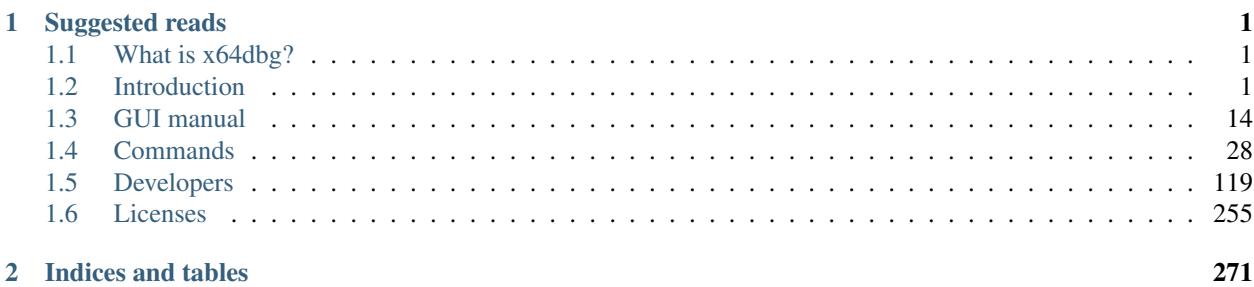

# CHAPTER<sup>1</sup>

# Suggested reads

<span id="page-4-0"></span>If you came here because someone told you to read the manual, start by reading all sections of the *[introduction](#page-4-2)*. Contents:

# <span id="page-4-1"></span>**1.1 What is x64dbg?**

This is a x64/x32 debugger that is currently in active development.

The debugger (currently) has three parts:

- DBG
- GUI
- Bridge

DBG is the debugging part of the debugger. It handles debugging (using TitanEngine) and will provide data for the GUI.

GUI is the graphical part of the debugger. It is built on top of Qt and it provides the user interaction.

Bridge is the communication library for the DBG and GUI part (and maybe in the future more parts). The bridge can be used to work on new features, without having to update the code of the other parts.

# <span id="page-4-2"></span>**1.2 Introduction**

This section explains the basics of x64dbg. Make sure to fully read this!

# Contents:

# **1.2.1 Features**

This program is currently under active development. It supports many basic and advanced features to ease debugging on Windows.

### **Basic features**

- Full-featured debugging of DLL and EXE files [\(TitanEngine Community Edition\)](https://bitbucket.org/titanengineupdate/titanengine-update)
- 32-bit and 64-bit Windows support from Windows XP to Windows 10
- Built-in assembler [\(XEDParse/](https://github.com/x64dbg/XEDParse)[Keystone/](http://www.keystone-engine.org)[asmjit\)](https://github.com/asmjit)
- Fast disassembler [\(Capstone\)](https://github.com/aquynh/capstone)
- C-like expression parser
- Logging
- Notes
- Memory map view
- Modules and symbols view
- Source code view
- Thread view
- Content-sensitive register view
- Call stack view
- SEH view
- Handles, privileges and TCP connections enumeration.
- Multi-datatype memory dump
- Dynamic stack view
- Executable patching
- Dynamically recognize modules and strings
- User database [\(JSON\)](http://www.digip.org/jansson) for comments, labels, bookmarks, etc.
- Basic debug symbol (PDB) support
- Extendable, debuggable scripting language for automation
- Plugin support with growing API
- Basic anti-debugging

### **Advanced features**

- Decompiler [\(snowman\)](https://derevenets.com)
- Import reconstructor integrated [\(Scylla\)](https://github.com/NtQuery/Scylla)
- Analysis
- Conditional breakpoints and tracing with great flexibility
- Collect data while tracing

# **GUI features**

- Intuitive and familiar, yet new user interface
- IDA-like sidebar with jump arrows
- IDA-like instruction token highlighter (highlight registers, commands, etc.)
- Fully customizable color scheme and short-cut keys
- Control flow graph
- Integrated mnemonic and registers help
- Code folding
- Easy integration with custom tools (favourites menu)

# <span id="page-6-0"></span>**1.2.2 Input**

When using x64dbg you can often use various things as input.

#### **Commands**

Commands have the following format:

command arg1, arg2, argN

### **Variables**

Variables optionally start with a  $\frac{1}{2}$  and can only store one DWORD (QWORD on x64).

### **Registers**

All registers (of all sizes) can be used as variables.

# **Remarks**

- The variable names for most registers are the same as the names for them, except for the following registers:
- x87 Control Word Flag: The flags for this register is named like this: \_x87CW\_UM
- In addition to the registers in the architecture, x64dbg provides the following registers: CAX, CBX, CCX, CDX , CSP , CBP , CSI , CDI , CIP. These registers are mapped to 32-bit registers on 32-bit platform, and to 64-bit registers on 64-bit platform. For example, CIP is EIP on 32-bit platform, and is RIP on 64-bit platform. This feature is intended to support architecture-independent code.

### **Memory locations**

You can read/write from/to a memory location by using one of the following expressions:

- [addr] read a DWORD/QWORD from addr.
- n:[addr] read n bytes from addr.
- seq: [addr] read a DWORD/QWORD from a segment at addr.
- byte: [addr] read a BYTE from addr.
- word:[addr] read a WORD from addr.
- dword:[addr] read a DWORD from addr.
- qword:[addr] read a QWORD from addr (x64 only).

#### **Remarks**

- n is the amount of bytes to read, this can be anything smaller than 4 on x32 and smaller than 8 on x64 when specified, otherwise there will be an error.
- seg can be gs, es, cs, fs, ds, ss. Only fs and gs have an effect.

#### **Flags**

Debug flags (interpreted as integer) can be used as input. Flags are prefixed with an \_followed by the flag name. Valid flags are: \_cf, \_pf, \_af, \_zf, \_sf, \_tf, \_if, \_df, \_of, \_rf, \_vm, \_ac, \_vif, \_vip and \_id.

#### **Numbers**

All numbers are interpreted as hex by default! If you want to be sure, you can  $x$  or  $0x$  as a prefix. Decimal numbers can be used by prefixing the number with a dot: .123=7B.

#### **Expressions**

See the *[expressions](#page-8-0)* section for more information.

#### **Labels/Symbols**

User-defined labels and symbols are a valid expressions (they resolve to the address of said label/symbol).

#### **Module Data**

#### **DLL exports**

Type GetProcAddress and it will automatically be resolved to the actual address of the function. To explicitly define from which module to load the API, use: [module].dll:[api] or [module]:[api]. In a similar way you can resolve ordinals, try [module]:[ordinal]. Another macro allows you to get the loaded base of a module. When  $[module]$  is an empty string : GetProcAddress for example, the module that is currently selected in the CPU will be used.

#### **Loaded module bases**

If you want to access the loaded module base, you can write: [module]:0, [module]:base, [module]:imagebase or [module]:header.

#### **RVA/File offset**

If you want to access a module RVA you can either write  $[$ module $]$ :0+ $[$ rva $]$  or you can write [module]:  $\S$ [rva]. If you want to convert a file offset to a VA you can use [module]:  $\#$ [offset]. When [module] is an empty string : 0 for example, the module that is currently selected in the CPU will be used.

#### **Module entry points**

To access a module entry point you can write [module]:entry, [module]:oep or [module]:ep. Notice that when there are exports with the names entry, oep or ep the address of these will be returned instead.

#### **Remarks**

Instead of the : delimiter you can also use a . If you need to query module information such as [module]:imagebase or [module]:entry you are advised to use a ? as delimiter instead: [module]? entry. The ? delimiter does checking for named exports later, so it will still work when there is an export called entry in the module.

#### **Last words**

Input for arguments can always be done in any of the above forms, except if stated otherwise.

# <span id="page-8-0"></span>**1.2.3 Expressions**

The debugger allows usage of basic expressions. Just type an expression in the command window and the result will be displayed in the console. Apart from calculations, it allows quick variable changes using a C-like syntax.

#### **Input**

The basic input (numbers/variables) can be used as constants in expressions, see *[Input](#page-6-0)* for more information.

#### **Operators**

You can use the following operators in your expression. They are processed in the following order:

- 1. *parentheses/brackets*: (1+2), [1+6] have priority over other operations.
- 2. *unary minus/binary not/logical not*: -1 (negative 1), ~1 (binary not of 1), !0 (logical not of 0).
- 3. *multiplication/division*: 2\*3 (regular multiplication), 2`3 (gets high part of the multiplication), 6/3 (regular division), 5%3 (modulo/remainder of the division).
- 4. *addition/subtraction*: 1+3 (addition), 5-2 (subtraction).
- 5. *left/right shift/rotate*: 1<<2 (shift left, shl for unsigned, sal for signed), 10>>1 (shift right, shl for unsigned, sal for signed),  $1 \leq \leq 2$  (rotate left),  $1 \geq \geq 2$  (rotate right).
- 6. *smaller (equal)/bigger (equal)*: 4<10, 3>6, 1<=2, 6>=7 (resolves to 1 if true, 0 if false).
- 7. *equal/not equal*:  $1 == 1$ ,  $2! = 6$  (resolves to 1 if true, 0 if false).
- 8. *binary and*: 12&2 (regular binary and).
- 9. *binary xor*: 2^1 (regular binary xor).
- 10. *binary or*: 2|8 (regular binary or).
- 11. *logical and*:  $0 < 3$  (resolves to 1 if true, 0 if false).
- 12. *logical or*:  $0 \mid 3$  (resolves to 1 if true, 0 if false).
- 13. *logical implication*: 0->1 (resolved to 1 if true, 0 if false).

#### **Quick-Assigning**

Changing memory, a variable, register or flag can be easily done using a C-like syntax:

- a?=b where ? can be any non-logical operator. a can be any register, flag, variable or memory location. b can be anything that is recognized as an expression.
- $a++/a--$  where a can be any register, flag, variable or memory location.

# **Functions**

You can use functions in expressions. See *[Expression Functions](#page-9-0)* for the documentation of these functions.

# <span id="page-9-0"></span>**1.2.4 Expression Functions**

You may use functions in an expression. The following functions are defined by the debugger:

#### **GUI Interaction**

- disasm.sel()/dis.sel() : Get the selected address in the disassembly view.
- dump.sel(): Get the selected address in the dump view.
- stack.sel() : Get the selected address in the stack view.

#### **Source**

- src.disp(addr) : Get displacement of addr relative to last source line.
- src.line(addr): Get the source line number of addr.

# **Modules**

- mod.party(addr) : Get the party of the module addr. 0 is user module, 1 is system module.
- mod.base(addr) : Get the base address of the module addr.
- mod.size(addr) : Get the size of the module addr.
- mod.hash(addr) : Get the hash of the module addr.
- mod.entry(addr) : Get the entry address of the module addr.
- mod.system(addr) : True if the module at addr is a system module. No module is a user module.
- mod.user (addr) : True if the module at addr is a user module. No module is a user module.
- mod.main(): Returns the base of the main module (debuggee). If this is a DLL it will return 0 until loaded.
- mod.rva(addr): Get the RVA of addr. If addr is not inside a module it will return 0.
- mod.offset(addr): Get the file offset of addr. If addr is not inside a module it will return 0.
- mod. is export (addr) : True if addr is an exported function from a module.

#### **Process Information**

- peb() : Get PEB address.
- teb() : Get TEB address.
- tid(): Get the current thread ID.

#### **General Purpose**

- bswap(value) : Byte-swap value.
- ternary(condition, val1, val2) : If condition is nonzero, return val1, otherwise return val2.
- GetTickCount() : Tick count of x64dbg.

#### **Memory**

- mem.valid(addr) : True if addr is a valid memory address.
- mem.base (addr) : Returns the base of the memory page of addr (can change depending on your memory map mode).
- mem.size(addr) : Returns the size of the memory page of addr (can change depending on your memory map mode).
- mem. iscode (addr): True if addr is a page that is executable.
- mem.decodepointer(ptr) : Equivalent to calling the DecodePointer API on ptr, only works on Vista+.

#### **Disassembly**

- dis.len(addr) : Get the length of the instruction at addr.
- dis.iscond(addr) : True if the instruction at addr is a conditional branch.
- dis.isbranch(addr) : True if the instruction at addr is a branch (jcc/call).
- dis.isret(addr) : True if the instruction at addr is a ret.
- dis.iscall(addr) : True if the instruction at addr is a call.
- dis.ismem(addr) : True if the instruction at addr has a memory operand.
- dis.isnop(addr) : True if the instruction at addr is equivalent to a NOP.
- dis.isunusual(addr) : True if the instruction at addr is unusual.
- dis.branchdest(addr) : Branch destination of the instruction at addr (what it follows if you press enter on it).
- dis.branchexec(addr) : True if the branch at addr is going to execute.
- dis.imm(addr) : Immediate value of the instruction at addr.
- dis.brtrue(addr): Branch destination of the instruction at addr.
- dis.brfalse(addr) : Address of the next instruction if the instruction at addr is a conditional branch.
- dis.next(addr): Address of the next instruction from addr.
- dis.prev(addr) : Address of the previous instruction from addr.
- dis.iscallsystem(addr) : True if the instruction at addr goes to a system module.

# **Trace record**

- tr.enabled(addr) : True if the trace record is enabled at addr.
- tr.hitcount (addr) : Number of hits on the trace record at addr.
- tr.runtraceenabled() : True if run trace is enabled.

#### **Byte/Word/Dword/Qword/Ptr**

- ReadByte, Byte, byte (addr) : Read a byte from addr and return the value.
- ReadWord, Word, word (addr) : Read a word (2 bytes) from addr and return the value.
- ReadDword, Dword, dword (addr) : Read a dword (4 bytes) from addr and return the value.
- ReadQword, Qword, qword (addr) : Read a qword (8 bytes) from addr and return the value (only available on x64).
- ReadPtr, ReadPointer, ptr, Pointer, pointer (addr) : Read a pointer (4/8 bytes) from addr and return the value.

# **Functions**

- func.start(): Start of the function addr is part of, zero otherwise.
- func.end(): End of the function addr is part of, zero otherwise.

# **References**

- ref.count (): Number of entries in the current reference view.
- ref.addr(index): Get the address of the reference at index. Zero on failure.

#### **Arguments**

This assumes the return address is on the stack (eg you are inside the function).

- arg.get(index): Gets the argument at index (zero-based).
- arg.set(index, value) : Sets the argument at index (zero-based) to value.

# **Plugins**

Plugins can register their own expression functions. See the plugin documentation for more details.

# **1.2.5 Variables**

This program supports variables. There are three types of variables:

- USER: Variables created by the user using the var command. These variables have no access restrictions.
- SYSTEM: Variables created by the system, that can be read and written, but cannot be deleted.
- READONLY: Variables created by the system, that can be read, but not written or deleted.

#### **Reserved Variables**

There are a few reserved variables:

- \$res/\$result: General result variable.
- \$resN/\$resultN: Optional other result variables (N= 1-4).
- \$pid: Process ID of the debugged executable.
- \$hp/\$hProcess: Debugged executable handle.
- \$lastalloc: Last result of the alloc command.
- \$breakpointcondition : Controls the pause behaviour in the conditional breakpoint command.
- \$breakpointcounter : The hit counter of the breakpoint, set before the condition of the conditional breakpoint is evaluated.
- \$breakpointlogcondition : The log condition of the conditional breakpoint. It cannot be used to control the logging behavoiur.

# **1.2.6 Conditional Breakpoints**

This section describes the conditional breakpoint capability in x64dbg.

### **Operations overview**

When a breakpoint is hit, x64dbg will do the following things:

- Increment the *hit counter*;
- Set the system variable \$breakpointcounter to the value of *hit counter*;
- If *break condition* is set, evaluate the *[expression](#page-8-0)* (defaults to 1);
- If *fast resume* is set and *break condition* evaluated to 0:
	- Resume execution of the debuggee (skip the next steps). This will also skip executing plugin callbacks and GUI updates.
- If *log condition* is set, evaluate the *[expression](#page-8-0)* (defaults to 1);
- If *command condition* is set, evaluate the *[expression](#page-8-0)* (defaults to *break condition*);
- If *break condition* evaluated to 1 (or any value other than '0'):
	- Print the standard log message; (if *[the breakpoint is set to be silent](#page-54-0)*, standard log message is supressed.)
	- Execute plugin callbacks.
- If *log text* is set and *log condition* evaluated to 1 (or any value other than '0'):
- Format and print the *log text* (see *[String Formatting](#page-15-0)*).
- If *command text* is set and *command condition* evaluated to 1:
	- Set the system variable \$breakpointcondition to the *break condition*;
	- Set the system variable \$breakpointlogcondition to the *log condition*;
	- Execute the command in *command text*;
	- The *break condition* will be set to the value of \$breakpointcondition. So if you modify this system variable in the script, you will be able to control whether the debuggee would break.
- If *break condition* evaluated to 1 (or any value other than '0'):
	- Break the debuggee and wait for the user to resume.

#### **Hit counter**

A hit counter records how many times a breakpoint has been reached. It will be incremented unconditionally, even if fast resume is enabled on this breakpoint. It may be viewed at breakpoint view and reset with *[ResetBreakpointHit-](#page-55-0)[Count](#page-55-0)*.

#### **Logging**

The log can be formatted by x64dbg to log the current state of the program. See *[formatting](#page-15-0)* on how to format the log string.

#### **Notes**

You can set a conditional breakpoint with GUI by setting a software breakpoint(key F2) first, then right-click on the instruction and select "Edit breakpoint" command from the context menu. Fill in the conditional expression and/or other information as necessary, then confirm and close the dialog.

You should not use commands that can change the running state of the debuggee (such as run) inside the breakpoint command, because these commands are unstable when used here. You can use *break condition*, *command condition* or \$breakpointcondition instead.

If you don't know where the condition will become true, try *[conditional tracing](#page-14-0)* instead!

#### **Examples**

#### A conditional breakpoint which never breaks

*break condition*: 0

A conditional breakpoint which breaks only if EAX and ECX both equal to 1

*break condition*: EAX==1 && ECX==1

#### A conditional breakpoint which breaks only if EAX is a valid address

*break condition*: mem.valid(EAX)

#### A conditional breakpoint which breaks on the third hit

*break condition*: \$breakpointcounter==3 or (\$breakpointcounter%3)==0

A conditional breakpoint which breaks only if executed by the thread 1C0

*break condition*: tid()==1C0

### **See also**

- *[Conditional Breakpoint Control](#page-51-0)*
- *[Expressions](#page-8-0)*
- *[Expression Functions](#page-9-0)*
- *[String Formatting](#page-15-0)*

# <span id="page-14-0"></span>**1.2.7 Conditional Tracing**

This section describes the *[conditional tracing](#page-69-0)* capability in x64dbg.

# **Operations overview**

When a trace step is hit,  $x64dbg$  will do the following things:

- Increment the *trace counter*;
- Set the system variable \$tracecounter to the value of *trace counter*;
- If *break condition* is set, evaluate the *[expression](#page-8-0)* (defaults to 0);
- Execute plugin callbacks (allowing plugins to change the *break condition*);
- If *log condition* is set, evaluate the *[expression](#page-8-0)* (defaults to 1);
- If *command condition* is set, evaluate the *[expression](#page-8-0)* (defaults to *break condition*);
- If *switch condition* is set, evaluate the *[expression](#page-8-0)* (defaults to 0)
- If *log text* is set and *log condition* evaluated to 1:
	- Format and print the *log text* (see *[String Formatting](#page-15-0)*). To redirect the log to a file use *[TraceSetLogFile](#page-72-0)*.
- If *command text* is set and *command condition* evaluated to 1:
	- Set the system variable \$tracecondition to the *break condition*;
	- Set the system variable \$tracelogcondition to the *log condition*;
	- Set the system variable \$traceswitchcondition to the *switch condition*;
	- Execute the command in *command text*;
	- The *break condition* will be set to the value of \$tracecondition. So if you modify this system variable in the script, you will be able to control whether the debuggee would break.
	- The *switch condition* will be set to the value of \$traceswitchcondition. So if you modify this system variable in the script, you will be able to control whether the step type is switched.
- If *break condition* evaluated to 1:
	- Print the standard log message;
	- Break the debuggee and wait for the user to resume.
- If *switch condition* evaluated to 1:

– Switch (invert) the step type. If you are tracing *in* it will switch to *out* (and the other way around). This allows you to for example not trace into system module calls with the condition mod.party(dis. branchdest(cip)) == 1 or not trace into certain calls.

# **Logging**

The log can be formatted by x64dbg to log the current state of the program. See *[formatting](#page-15-0)* on how to format the log string. If you are looking for logging the address and disassembly of all instructions traced you can use  $\{p: cip\}$ {i:cip}. To redirect the log to a file use *[TraceSetLogFile](#page-72-0)*.

### **Trace record**

If you use one of the trace record-based tracing options, the initial evaluation of *break condition* includes the type of trace record tracing that you specified. The normal *break condition* can be used to break before the trace record condition is satisfied. If you want to include trace record in your condition for full control, you can use the *[expression](#page-9-0) [functions](#page-9-0)*.

#### **Notes**

You can start a conditional tracing by "Trace over until condition"/"Trace into until condition" commands in the *[Debug](#page-18-0) [menu](#page-18-0)*.

You should not use commands that can change the running state of the debuggee (such as run) inside the breakpoint command, because these commands are unstable when used here. You can use *break condition*, *command condition* or \$tracecondition instead.

#### **See also**

- *[Tracing](#page-69-0)*
- *[Expressions](#page-8-0)*
- *[Expression Functions](#page-9-0)*
- *[String Formatting](#page-15-0)*

# <span id="page-15-0"></span>**1.2.8 String Formatting**

This section explains the simple string formatter built into x64dbg.

The basic syntax is  $\{?:$  expression where ? is the optional type of the expression. The default type is x. To output { or } in the result, escape them as  $\{ \{ or \} \}$ .

### **Types**

- d signed **d**ecimal:  $-3$
- u unsigned decimal: 57329171
- p zero prefixed pointer: 0000000410007683
- s string pointer: this is a string
- x hex: 3C28A
- a address info: 00401010 <module.EntryPoint>
- i instruction text:  $\gamma$ mp 0x77ac3c87

### **Complex Type**

{mem;size@address} will print the size bytes starting at address in hex.

{winerror@code} will print the name of windows error code(returned with GetLastError()) and the description of it(with FormatMessage). It is similar to ErrLookup utility.

{ntstatus@code} will print the name of NTSTATUS error code and the description of it(with FormatMessage).

{ascii[;length]@address} will print the ASCII string at address with an optional length (in bytes).

{ansi[;length]@address} will print the ANSI string at address with an optional length (in bytes).

{utf8[;length]@address} will print the UTF-8 string at address with an optional length (in bytes).

{utf16[;length]@address} will print the UTF-16 string at address with an optional length (in words).

{disasm@address} will print the disassembly at address (equivalent to {i:address}).

{modname@address} will print the name of the module at address.

### **Examples**

- rax: {rax} formats to rax: 4C76
- password: {s:4\*ecx+0x402000} formats to password: L"s3cret"
- $log$   $\{x:bswap$   $(rax)$  if  $raz=0000000078D333E0$  the result will be E033D37800000000 because of bswap fun which reverse the hex value

### **Plugins**

Plugins can use plugin registerformat function to register custom string formatting functions. The syntax is {type; arg1; arg2; argN@expression} where type is the name of the registered function, argN is any string (these are passed to the formatting function as arguments) and expression is any valid expression.

# **1.2.9 Inability**

This section gives a list of features currently not supported in x64dbg. You are always welcome to contribute to x64dbg to help fixing them.

- Fine-grained memory breakpoint. Unlike other debuggers, memory breakpoint is supported only on a whole memory page, but not on a subrange of the memory page.
- Search for non-English strings. Searching for non-English strings via the built-in strings search may not be able to find all the non-English strings.
- Log non-English strings into log with built-in "{s:[...]}" syntax.
- Other pending issues at http://issues.x64dbg.com

# <span id="page-17-0"></span>**1.3 GUI manual**

This section describes the usage of the program's graphical interface.

#### Contents:

# **1.3.1 Menus**

This section describes menus in the GUI.

# Content:

# **File**

The file menu contains the following entries:

# **Open**

The **Open** action lets you open an executable to debug it. The file can be an EXE file or a DLL file.

The command for this action is *[InitDebug/initdbg/init](#page-38-0)*.

# **Recent Files**

The Recent Files submenu contains several entries that you previously debugged. It does not include any file that cannot be debugged by the program.

The entries for this submenu can be found in the Recent Files section of the config INI file. You can edit that file to remove entries.

### **Attach**

Attach lets you attach to a running process. It will show a dialog listing the running processes, and allow you to choose one to attach. Currently you can only attach to an executable that is of the same architecture as the program. (eg, you cannot attach to a 64-bit process with x32dbg)

If you are debugging an executable, attaching to another process will terminate the previous debuggee.

The command for this action is *[AttachDebugger/attach](#page-39-0)*.

### **Detach**

This action will detach the debugger from the debuggee, allowing the debuggee to run without being controlled by the debugger. You cannot execute this action when you are not debugging.

The command for this action is *[DetachDebugger/detach](#page-39-1)*.

### **Import database**

This allows you to import a database. The relevant command for this action is *[dbload/loaddb](#page-86-0)*.

# **Export database**

This allows you to export an uncompressed database. The relevant command for this action is *[dbsave/savedb](#page-86-1)*.

# **Patch file**

Opens the patch dialog. You can view your patches and apply the patch to a file in the dialog.

# **Restart as Admin**

It will restart x64dbg and the current debuggee with administrator privilege.

# **Exit**

Terminate the debugger. If any process is being debugged by this program, they are going to be terminated as well.

### <span id="page-18-0"></span>**Debug**

This menu contains the following actions. You cannot use any of these menu items except "Restart" and "Command" when you are not debugging.

### **Run**

Execute the command *[run/go/r/g](#page-40-0)*.

# **Run (Pass exceptions)**

Execute the command *[erun/ego/er/eg](#page-40-1)*.

## **Run (swallow exception)**

Execute the command *[serun/sego](#page-40-2)*.

# **Run until selection**

Place a single-shoot software breakpoint at the selected instruction, and then execute the command *[run/go/r/g](#page-40-0)* to run the debuggee.

#### **Run until expression**

Enter an address. The debugger will then place a software breakpoint at that address, and then execute the command *[run/go/r/g](#page-40-0)* to run the debuggee.

#### **Pause**

Try to pause the debuggee when it is running, or try to stop animation. The command for this action is *[pause](#page-41-0)*.

#### **Restart**

Execute the command *[InitDebug/initdbg/init](#page-38-0)* with the most recent used file.

#### **Close**

Execute the command *[StopDebug/stop/dbgstop](#page-39-2)*.

#### **Change Command Line**

Display the current command line arguments of the debuggee in a dialog, and allow you to change it. The command line arguments will be saved in the database for later use.

### **Step Into**

Execute the command *[StepInto/sti](#page-41-1)*.

### **Step Into (pass exceptions)**

Execute the command *[eStepInto/esti](#page-41-2)*.

### **Step Into (swallow exception)**

Execute the command *[seStepInto/sesti](#page-42-0)*.

#### **Step Into (source)**

Step into, until another source line is reached. The command for this menu entry is TraceIntoConditional src.line(cip) && !src.disp(cip).

#### **Trace into until condition**

Enter an expression. The debugger will execute the command *[TraceIntoConditional/ticnd](#page-69-1)*. Also see *[Expressions](#page-8-0)* for the legal expression format.

# **Animate into**

Execute *[StepInto/sti](#page-41-1)* command at a steady frequency automatically.

#### **Step Over**

Execute the command *[StepOver/step/sto/st](#page-42-1)*.

#### **Step Over (pass exceptions)**

Execute the command *[eStepOver/estep/esto/est](#page-42-2)*.

#### **Step Over (swallow exception)**

Execute the command *[seStepOver/sestep/sesto/sest](#page-42-3)*.

#### **Step Over (source)**

Step over, until another source line is reached. The command for this menu entry is TraceOverConditional src.line(cip) && !src.disp(cip).

#### **Run to User Code**

Execute the command *[RunToUserCode/rtu](#page-71-0)*.

#### **Trace over until condition**

Enter an expression. The debugger will execute the command *[TraceOverConditional/tocnd](#page-69-2)*. Also see *[Expressions](#page-8-0)* for the legal expression format.

#### **Animate over**

Execute *[StepOver/step/sto/st](#page-42-1)* command at a steady frequency automatically.

#### **Execute till return**

Step over the instructions, until the current instruction pointed to by EIP or RIP is ret instruction.

The command for this action is *[StepOut/rtr](#page-43-0)*.

#### **Execute till return (pass exceptions)**

Step over the instructions, until the current instruction pointed to by EIP or RIP is ret instruction. This instruction passes first-chance exceptions to the debuggee but swallows second-chance exceptions.

The command for this action is *[eStepOut/ertr](#page-43-1)*.

# **Skip next instruction**

Execute the command *[skip](#page-43-2)*.

# **Animate command**

Pop up a dialog to enter a command, and execute that command at a steady frequency.

# **Trace Record**

# **Undo last instruction**

Execute the command *[InstrUndo](#page-44-0)*.

# **Command**

Set focus to the command box at the bottom of the window, so that you can enter a command to execute.

# **Hide debugger (PEB)**

Execute the command *[HideDebugger/dbh/hide](#page-117-0)*.

# **Plugins**

This menu includes all the available plugin menus. When you install a plugin, it may register a menu here. You can refer to the documentation of the plugin for more information.

### **Scylla**

Launch scylla.

### **Favourites**

This menu is customizable. When you click "Manage Favourite Tools" menu entry, a dialog will appear. You can add your custom tools to the menu, and also assign hotkeys to them. By default the path of the tool or script will appear in the menu, but if you set description of it, the description will appear in the menu instead.

- If you add  $\epsilon$ PID $\epsilon$  in the command line of a tool, it will be replaced with the (decimal) PID of the debuggee (or 0 if not debugging).
- If you add %DEBUGGEE% it will add the (unquoted) full path of the debuggee.
- If you add %MODULE% it will add the (unquoted) full path of the module currently in the disassembly.
- If you add %-????-% it will perform *[String Formatting](#page-15-0)* on whatever you put in place of ????. Example:  $\{-\text{cip}\}-\text{will}$  be replaced with the hex value of cip.

Currently, three types of entries may be inserted into this menu: Tool, Script and Command.

#### See also:

You can also add entries to this menu via the following commands:

*[AddFavouriteCommand](#page-116-0)*

*[AddFavouriteTool](#page-115-0)*

*[AddFavouriteToolShortcut/SetFavouriteToolShortcut](#page-116-1)*

# <span id="page-22-0"></span>**Options**

The options menu contains the following entries:

# **Preferences**

Show the *[Settings](#page-26-0)* dialog. You can modify various settings in the dialog.

### **Appearance**

Show the Appearance dialog. You can customize the color scheme or font in the dialog.

### **Shortcuts**

Show the Shortcuts dialog. You can customize the shortcut keys for most of the operations.

### **Customize Menus**

Show the "Customize menus" dialog. You can click on the nodes to expand the corresponding menu and check or uncheck the menu items. Checked item will appear in "More commands" section of the menu, to shorten the menu displayed. You can check all menu entries that you don't use.

### **Topmost**

Keep the main window above other windows(or stop staying topmost).

### **Reload style.css**

Reload style.css file. If this file is present, new color scheme specified in this file will be applied.

# **Set Initialization Script**

Set a initialization script globally or for the debuggee. If a global initialization script is specified, it will be executed when the program is at the system breakpoint or the attach breakpoint for every debuggee. If a per-debuggee initialization script is specified, it will be executed after the global initialization script finishes. You can clear the script setting by clearing the file path and click "OK" in the browse dialog.

# **Import settings**

Import settings from another configuration file. The corresponding entries in the configuration file will override the current configuration, but the missing entries will stay unmodified.

#### **Languages**

Allow the user to choose a language for the program. "*American English - United States*" is the native language for the program.

#### **Help**

This section describes the help menu.

# **Calculator**

Show a calculator that can perform expression evaluation, hex to decimal conversion and more.

#### **Check for updates**

Connect to the server to query if an updated version of this software is available.

#### **Donate**

Donate to the developer team.

### **Blog**

Visit the official blog.

### **Report Bug**

Report a bug about this software.

## **Manual**

The article you are reading.

### **FAQ**

View the solution of some frequently asked question.

# **About**

Information about this software.

# **Generate crash dump**

Generate an exception to generate a crash dump. This may help if the software encounters a deadlock. You can submit this crash dump to the developer team to help them fix the bug.

# **1.3.2 Views**

This section describes the usage of the views in the user interface.

#### Content:

# <span id="page-24-0"></span>**CPU**

This view is the main view. It includes the registers view, the disassembly view, the dump view and the watch view, the stack view, and the info box.

# **Graph**

Graph view contains the control flow graph. When you use *[graph](#page-113-0)* command or context menu in the disassembly view, it will show the control flow graph here.

There are two modes to show the control flow graph: Normal mode and overview mode.

In overview mode, the program will draw all the control flow graph within the window area, but not output the disassembly. When the first instruction is traced when trace record is enabled on this memory page, the whole basic block will be shown in a different color (Default is green).

### **Log**

This view includes all the log messages. When an address is output in the log message, it will be shown as a hyperlink. You can click on it to follow it in disassembly or in dump, depending on its memory access rights.

The log view has the following context menu:

### **Clear**

Clear the log view.

# **Select All**

Select all the text of the log.

# **Copy**

Copy the selected text.

# **Save**

Save the log to a text file.

# **Disable Logging/Enable Logging**

Disables or enables log output. When the logging is disabled, no more messages will output to the log.

# **Auto scroll**

Enables or disables auto-scrolling. When enabled, the log view will scroll to the bottom as new log messages are coming in.

# **Redirect Log**

Redirect log message to a file. If you enable this feature, all the messages will be saved to a UTF-16 encoded text file. The message will be saved to the text file no matter whether logging is enabled.

# **Disable Log Redirection**

This menu entry is valid only if the log redirection is active. It stops log redirection.

### **Notes**

Notes view have two text fields to edit, one globally and one for the debuggee. Any text entered here will be saved, and will be restored in future debugging sessions, so the user can make notes conveniently. Global notes will be stored in "notes.txt" under the working directory. Debuggee notes will be stored in the debug database. You cannot edit per-debuggee notes while not debugging.

# **Call Stack**

Call stack view displays the call stack of the current thread. It has 6 columns.

Address is the base address of the stack frame.

To is the address of the code that is going to return to.

From is the probable address of the routine that is going to return.

Size is the size of the call stack frame, in bytes.

Comment is a brief description of the call stack frame.

Party describes whether the procedure that is going to return to, is a user module or a system module.

When Show suspected call stack frame option in the context menu in call stack view is active, it will search through the entire stack for possible return addresses. When it is inactive, it will use standard stack walking algorithm to get the call stack. It will typically get more results when Show suspected call stack frame option is active, but some of which may not be actual call stack frames.

# **Trace**

Trace view is a view in which you can see history of stepped instructions. This lets you examine the details of each instruction stepped when you are stepping manually or *[tracing](#page-14-0)* automatically, or view a trace history previously saved. This functionality must be enabled explicitly from trace view or *[CPU view](#page-24-0)*. It features saving all the instructions, registers and memory accesses during a trace.

### **Start Run Trace**

To enable trace logging into trace view, you first enable it via "Start Run Trace" menu. It will pop up a dialog allowing you to save the recorded instructions into a file. The default location of this file is in the database directory.

Once started, every instruction you stepped or traced will appear immediately in Trace view. Instructions executed while the debuggee is running or stepping over will not appear here.

### **Stop Run Trace**

This menu can stop recording instructions.

### **Close**

Close current trace file and clear the trace view.

# **Open**

Open a trace file to view the content of it. It can be used when not debugging, but it is recommended that you debug the corresponding debuggee when viewing a trace, as it will be able to render the instructions with labels from the database of the debuggee.

### **Recent files**

Open a recent file to view the content of it.

# <span id="page-26-0"></span>**1.3.3 Settings**

This section describes the settings dialog and each setting in the dialog. All the settings with "\*" mark do not take effect until next start.

## Contents:

### **Events**

This page contains a list of debug events. You can specify whether the program should pause when the debug events happen.

### **System Breakpoint**

This event happens when the process is being initialized but have not begun to execute user code yet.

# **TLS Callbacks**

Set a single-shoot breakpoint on the TLS callbacks when a module is loaded to pause at the TLS callback.

#### **Entry Breakpoint**

Set a single-shoot breakpoint on the entry of the EXE module to pause at the entry point.

#### **DLL Entry**

Set a single-shoot breakpoint on the entry of the DLL module to pause at the entry point.

#### **Attach Breakpoint**

This event happens when the process is successfully attached.

#### **Thread Entry**

Set a single-shoot breakpoint on the entry of the thread when a thread is about to run.

#### **DLL Load**

Pause when a DLL is mapped to the address space.

#### **DLL Unload**

Pause when a DLL is unmapped from the address space.

#### **Thread Start**

Pause when a new thread is about to run.

# **Thread End**

Pause when a thread has exited.

#### **Debug Strings**

Pause when a debug string is emitted by the debuggee.

#### **Exceptions**

This page contains a list of ignored exceptions. When a listed first-chance exception occurs, x64dbg will pass that exception to the debuggee without pausing.

# **Add Range**

You can specify a range of exception codes to ignore. The input is hexadecimal.

# **Delete Range**

Delete an ignored exception range, so that it will not be ignored.

### **Add Last**

Add the last exception to the list.

# **GUI**

This section describes various settings in the GUI tab.

### **Show FPU registers as little endian**

Some FPU registers, especially SSE and AVX registers, are usually used to perform parallel computation. Using little endian helps to correspond floating point numbers to their index in memory arrays. However, big endian representation are more familiar to most users. This option can set whether FPU registers are shown as little endian or as big endian. You also edit the FPU registers in the endianness set here.

### **Save GUI layout and column orders**

Allow column order, width and layout of some views, to be saved in the config file. Note that not all views support this option. Currently, this option has not been implemented in the CPU view.

### **Don't show close dialog**

Do not show the close dialog when the debugger exits.

### **Show PID in HEX**

Show PID in hexadecimal in the attach dialog. If not set, it will use decimal, just like in the Task Manager.

# **Enable Load/Save Tab Order**

Allow x64dbg to load and save tab order. If not set, x64dbg will always use the default tab order.

# **Show Watch Labels in Side Bar**

When you add a watched variable in the watch view, a label with the name of the watched variable can appear in the side bar of the disassembly view if the address is in the sight. They just look like labels for registers. This label might help you understand the operation and progress of a self modifying routine. If disabled, no labels will be added in the side bar for watched variables.

#### **Do not call SetForegroundWindow**

When a debug event occurs, x64dbg will focus itself so you can view the state of the debuggee. In some circumstances this might not be desired. This option can be used to tell x64dbg not to focus itself when a debug event occurs.

#### **Other settings**

These settings do not appear in settings dialog, nor can they be changed in x64dbg GUI elsewhere, but can be modified by editing the INI configuration file.

#### **Engine**

#### **AnimateInterval**

If set to a value of milliseconds, animation will proceed every specified milliseconds. Minimum value is 20ms.

#### **MaxSkipExceptionCount**

If set (default is 10000), during a run that ignores first-chance exceptions(example, [erun\)](#page-0-0), it will only ignore that specified number of first-chance exceptions. After that the debuggee will pause when one more first-chance exception happens. If set to 0 first-chance exceptions will always be ignored during such runs.

#### **Gui**

#### **NonprintReplaceCharacter**

If set to a Unicode value, dump view will use this character to represent nonprintable characters, instead of the default "."

#### **NullReplaceCharacter**

If set to a Unicode value, dump view will use this character to represent null characters, instead of the default "."

#### **Misc**

#### **AnimateIgnoreError**

Set to 1 to ignore errors while animating, so animation will continue when an error in the animated command occurs.

# **NoSeasons**

Set to 1 to disable easter eggs and Christmas icons.

# **1.3.4 Dialogs**

This sections describes the dialogs in x64dbg graphical user interface.

### Contents:

# **Entropy**

This dialog contains a graph that displays the entropy changing trend of selected data.

The height of each point represents the entropy of a continous 128-byte data block. The data blocks are sampled evenly over the selected buffer. The base address differences between the neighbouring sampled data blocks are the same. If the selected buffer is over 38400 bytes (300\*128), there will be gaps between sampled data blocks. If the selected buffer is less than 38400 bytes, the data blocks will overlap. If the selected buffer is less than 128 bytes (size of a data block), then the data block size will be set to half the buffer size.

# **1.3.5 Translate the x64dbg**

The x64dbg GUI is currently available in multiple languages. The launcher is available in both English and Chinese.

You can choose the UI language in the *[Options](#page-22-0)* menu.

You can contribute your translations at <http://translate.x64dbg.com>

# **1.3.6 Tips**

This section contains some useful tips about the user interface of this program.

### **Modules view**

The modules view is inside the symbols view.

### **Relative Addressing**

If you double-click the address column, then relative addressing will be used. The address column will show the relative address relative to the double-clicked address.

### **Tables**

You can reorder and hide any column by right-clicking, middle-clicking or double-clicking on the header. Alternatively, you can drag one column header to another one to exchange their order.

#### **Highlight mode**

Don't know how to hightlight a register? Press Ctrl+H (or click "Highlight mode" menu on the disassembly view). When the red border is shown, click on the register(or command, immediate or any token), then that token will be hightlighted with an underline.

#### **Middle mouse button**

In disassembly view, pressing middle mouse button will copy the selected address to the clipboard.

# **Select the entire function or block**

You can select the entire function by double-clicking on the checkbox next to the disassembly. This checkbox can also be used to fold the block into a single line.

#### **Code page**

You can use the codepage dialog(in the context menu of the dump view) to select a code page. UTF-16LE is the codepage that matches windows unicode encoding. You can use UTF-16LE code page to view strings in a unicode application.

### **Change Window Title**

You can rename the windows of x64dbg by renaming "x64dbg.exe" or "x32dbg.exe" to another name. You should also rename the "x64dbg.ini" or "x32dbg.ini" to keep it the same name as the debugger.

# **1.3.7 Unusual instructions**

Unusual instructions are the instruction which is either privileged, invalid, have no use in ordinary applications, or make attempts to access sensitive information.

To notify the user of their existence, unusual instructions are usually special-colored in the disassembly.

The following instructions are considered unusual:

- All privileged instructions (including I/O instructions and RDMSR/WRMSR)
- RDTSC,RDTSCP,RDRAND,RDSEED
- CPUID
- SYSENTER and SYSCALL
- UD2 and UD2B

# <span id="page-31-0"></span>**1.4 Commands**

This is the documentation of x64dbg commands.

#### Contents:

# **1.4.1 General Purpose**

This section contains various commands that are used for calculations etc.

# Content:

# **inc**

Increase a value.

# **arguments**

arg1 Destination.

# **result**

This command does not set any result variables.

# **dec**

Decrease a value.

# **arguments**

arg1 Destination.

# **result**

This command does not set any result variables.

# **add**

Add two values.

# **arguments**

arg1 Destination.

arg2 Source.

# **result**

This command does not set any result variables.

# **sub**

Subtract two values.

#### **arguments**

arg1 Destination.

arg2 Source.

# **result**

This command does not set any result variables.

#### **mul**

Multiply two values.

#### **arguments**

arg1 Destination.

arg2 Source.

#### **result**

This command does not set any result variables.

# **div**

Devide two values.

#### **arguments**

arg1 Destination.

arg2 Source.

# **result**

This command does not set any result variables.

#### **and**

Binary AND two values.

# **arguments**

arg1 Destination.

arg2 Source.

# **result**

This command does not set any result variables.

#### **or**

Binary OR two values.

### **arguments**

arg1 Destination.

arg2 Source.

# **result**

This command does not set any result variables.

#### **xor**

Binary XOR two values.

#### **arguments**

arg1 Destination.

arg2 Source.

# **result**

This command does not set any result variables.

### **neg**

Negate a value.

# **arguments**

arg1 Destination.

# **result**

This command does not set any result variables.

# **not**

Binary NOT a value.

#### **arguments**

arg1 Destination.

# **result**

This command does not set any result variables.

#### **bswap**

Perform a bswap operation.

#### **arguments**

arg1 Destination.

# **result**

This command does not set any result variables.

# **rol**

Binary ROL a value.

#### **arguments**

arg1 Destination. arg2 Source.

#### **result**

This command does not set any result variables.

#### **ror**

Binary ROR a value.
arg1 Destination.

arg2 Source.

# **result**

This command does not set any result variables.

# **shl/sal**

Binary SHL/SAL (signed/unsigned shift left) a value.

# **arguments**

arg1 Destination.

arg2 Source.

# **result**

This command does not set any result variables.

### **shr**

Binary SHR (unsigned shift right) a value.

# **arguments**

arg1 Destination.

arg2 Source.

# **result**

This command does not set any result variables.

### **sar**

Binary SAR (signed shift right) a value.

# **arguments**

arg1 Destination.

arg2 Source.

This command does not set any result variables.

# **push**

Push a value on the stack.

# **arguments**

arg1 The value to push on the stack.

# **result**

This command does not set any result variables.

# **pop**

Pop a value from the stack.

# **arguments**

[arg1] The destination. When not specified it will just increase CSP.

# **result**

This command does not set any result variables.

# **test**

Binary TEST a value.

# **arguments**

arg1 Value to test. arg2 Tester.

# **result**

This command sets the internal variables \$\_EZ\_FLAG and \$\_BS\_FLAG. \$\_EZ\_FLAG is set to 1 when arg1 & arg2  $== 0.$  \$BSFLAG is always set to 0.

# **cmp**

This command compares two expressions. Notice that when you want to check for values being bigger or smaller, the comparison arg1>arg2 is made. If this evaluates to true, the \$\_BS\_FLAG is set to 1, meaning the value is bigger. So you test if arg1 is bigger/smaller than arg2.

# **arguments**

arg1 First expression to compare.

arg2 Second expression to compare.

# **result**

This command sets the internal variables \$\_EZ\_FLAG and \$\_BS\_FLAG. They are checked when a branch is performed.

# **mov/set**

Set a variable.

# **arguments**

arg1 Variable name (optionally prefixed with a \$) to set. When the variable does not exist, it will be created.

 $\arg 2$  Value to store in the variable. If you use #11 22 33# it will write the bytes 11 22 33 in the process memory at arg1.

# **result**

This command does not set any result variables.

# **1.4.2 Debug Control**

## Contents:

# **InitDebug/initdbg/init**

Initializes the debugger. This command will load the executable (do some basic checks), set breakpoints on TLS callbacks (if present), set a breakpoint at the process entry point and break at the system breakpoint before giving back control to the user.

arg1 Path to the executable file to debug. If no full path is given, the GetCurrentDirectory API will be called to retrieve a full path. Use quotation marks to include spaces in your path.

[ $arg2$ ] Commandline to create the process with.

[arg3] Current folder (passed to the CreateProcess API).

### **result**

This command will give control back to the user after the system breakpoint is reached. It will set \$pid and \$hp/\$hProcess variables.

# **StopDebug/stop/dbgstop**

Terminate the current debuggee and stop debugging it.

### **arguments**

This command has no arguments.

## **result**

This command does not set any result variables.

## **AttachDebugger/attach**

Attach the debugger to a running process.

### **arguments**

arg1 Process Identifier (PID) of the running process.

- [ $arg2$ ] Handle to an Event Object to signal (this is for internal use only).
- [arg3] Thread Identifier (TID) of the thread to resume after attaching (this is for internal use only).

#### **result**

This command will give control back to the user after the system breakpoint is reached. It will set \$pid and \$hp/\$hProcess variables.

### **DetachDebugger/detach**

Detach the debugger from the currently-debugged process.

This command has no arguments.

# **results**

This command does not set any result variables.

# **run/go/r/g**

Free the lock and allow the program to run.

## **arguments**

[arg1] When specified, place a single-shot breakpoint at this location before running.

# **results**

This command does not set any result variables.

# **erun/ego/er/eg**

Free the lock and allow the program to run, passing all first-chance exceptions to the debuggee.

## **arguments**

[ $arg1$ ] When specified, place a single-shot breakpoint at this location before running.

# **results**

This command does not set any result variables.

# **serun/sego**

Free the lock and allow the program to run, swallowing the current exception, skipping exception dispatching in the debuggee.

## **arguments**

[ $arg1$ ] When specified, place a single-shot breakpoint at this location before running.

# **results**

### **pause**

Pause the debuggee or stop animation if animation is in progress.

#### **arguments**

This command has no arguments.

# **result**

This command does not set any result variables.

# **DebugContinue/con**

Set debugger continue status.

### **arguments**

[arg1] When set (to anything), the exception will be handled by the program. Otherwise the exception will be swallowed.

## **result**

This command does not set any result variables.

## **StepInto/sti**

Single Step (using Trap-Flag).

### **arguments**

[arg1] The number of steps to take. If not specified 1 is used.

# **result**

This command does not set any result variables.

# **eStepInto/esti**

Single Step (using Trap-Flag), passing all first-chance exceptions to the debuggee.

# **arguments**

[arg1] The number of steps to take. If not specified 1 is used.

This command does not set any result variables.

## **seStepInto/sesti**

Single Step (using Trap-Flag), swallowing the current exception, skipping exception dispatching in the debuggee.

#### **arguments**

[arg1] The number of steps to take. If not specified 1 is used.

## **result**

This command does not set any result variables.

# **StepOver/step/sto/st**

Step over calls. When the instruction at EIP/RIP isn't a call, a StepInto is performed.

## **arguments**

This command has no arguments.

# **results**

This command does not set any result variables.

### **eStepOver/estep/esto/est**

Step over calls, passing all first-chance exceptions to the debuggee. When the instruction at EIP/RIP isn't a call, a eStepInto is performed.

### **arguments**

[arg1] The number of steps to take. If not specified 1 is used.

# **result**

This command does not set any result variables.

#### **seStepOver/sestep/sesto/sest**

Step over calls, swallowing the current exception, skipping exception dispatching in the debuggee. When the instruction at EIP/RIP isn't a call, a eStepInto is performed.

[arg1] The number of steps to take. If not specified 1 is used.

# **result**

This command does not set any result variables.

# **StepOut/rtr**

Return from function by calling StepOver until the current instruction is a RET.

# **arguments**

[ $arg1$ ] The number of times to step out. If not specified 1 is used.

## **result**

This command does not set any result variables.

# **eStepOut/ertr**

Return from function by calling eStepOver until the current instruction is a RET. This command passes all first-chance exceptions to the debuggee.

# **arguments**

[arg1] The number of times to step out. If not specified 1 is used.

### **result**

This command does not set any result variables.

# **skip**

Skip the next instruction. This command swallows the current exception (if present). Useful if you want to continue after an INT3 command.

# **arguments**

[arg1] The number of instructions to skip. If not specified 1 is used.

### **result**

# **InstrUndo**

Undo last instruction stepped. This command is only valid if some instructions are stepped in. Stepping over, running or tracing will clear the history context.

# **arguments**

This command has no arguments.

# **results**

This command does not set any result variables.

# **1.4.3 Breakpoint Control**

This section contains breakpoint control (set/delete/enable/disable) commands.

### Context:

# **SetBPX/bp/bpx**

Set an INT3 (SHORT/LONG) or UD2 breakpoint and optionally assign a name to it.

### **arguments**

arg1 Address to put a breakpoint on. This can be an API name.

[arg2] Name of the breakpoint, use quotation marks to include spaces. This name can be used by the EnableBPX, DisableBPX and DeleteBPX functions as alias, but is mainly intended to provide a single line of information about the currently-hit breakpoint. When arg2 equals to a valid type (arg3) the type is used and arg2 is ignored.

[arg3] Breakpoint type. Can be one of the following options in random order: "ss" (single shot breakpoint), "long" (CD03), "ud2" (0F0B) and "short" (CC). You can combine the "ss" option with one of the type options in one string. Example: "SetBPX 00401000,"entrypoint",ssud2" will set a single shot UD2 breakpoint at 00401000 with the name "entrypoint". When specifying no type or just the type "ss" the default type will be used. Per default this equals to the "short" type. You can change the default type using the "SetBPXOptions" command.

# **result**

This command does not any result variables.

### **DeleteBPX/bpc/bc**

Delete a breakpoint set using the SetBPX command.

### **arguments**

[arg1] Name or address of the breakpoint to delete. If this argument is not specified, all breakpoints will be deleted.

This command does not set any result variables.

# **EnableBPX/bpe/be**

Enable a breakpoint set using the SetBPX command.

### **arguments**

[arg1] Name or address of the breakpoint to enable. If this argument is not specified, all breakpoints will be enabled.

### **result**

This command does not set any result variables.

## **DisableBPX/bpd/bd**

Disable a breakpoint set using the SetBPX command.

#### **arguments**

[arg1] Name or address of the breakpoint to disable. If this argument is not specified, all breakpoints will be disabled.

### **result**

This command does not set any result variables.

### **SetHardwareBreakpoint/bph/bphws**

Set a hardware breakpoint (using debug registers).

#### **arguments**

arg1 Address of the hardware breakpoint.

[arg2] Hardware breakpoint type. Can be either 'r' (readwrite), 'w' (write) or 'x' (execute). When not specified, 'x' is assumed.

[arg3] Hardware breakpoint size. Can be either '1', '2', '4' or '8' (x64 only). Per default, '1' is assumed. The address you're putting the hardware breakpoint on must be aligned to the specified size.

#### **result**

# **DeleteHardwareBreakpoint/bphc/bphwc**

Delete a hardware breakpoint set using the SetHardwareBreakpoint command.

# **arguments**

[arg1] Name or address of the hardware breakpoint to delete. If this argument is not specified, all hardware breakpoints will be deleted.

# **result**

This command does not set any result variables.

# **EnableHardwareBreakpoint/bphe/bphwe**

Enable a previously disabled hardware breakpoint.

## **arguments**

[ $arg1$ ] Address of the hardware breakpoint to enable. If this argument is not specified, as many as possible hardware breakpoints will be enabled.

# **result**

This command does not set any result variables.

### **DisableHardwareBreakpoint/bphd/bphwd**

Disable a hardware breakpoint.

# **arguments**

[arg1] Address of the hardware breakpoint to disable. If this argument is not specified, all hardware breakpoints will be disabled.

#### **result**

This command does not set any result variables.

# **SetMemoryBPX/membp/bpm**

Set a memory breakpoint (GUARD\_PAGE) on the whole memory region the provided address is in.

arg1 Address of or inside a memory region that will be watched.

[ $arg2$ ] 1/0 restore the memory breakpoint once it's hit? When this value is not equal to '1' or '3', it's assumed to be arg3. This means "bpm eax,r" would be the same command as: "bpm eax,0,r".

[arg3] Breakpoint type, it can be 'a' (read+write+execute) 'r' (read), 'w' (write) or 'x' (execute). Per default, it's 'a' (read+write+execute)

## **result**

This command does not set any result variables.

## **DeleteMemoryBPX/membpc/bpmc**

Delete a memory breakpoint set using the SetMemoryBPX command.

#### **arguments**

[arg1] Name or (base) address of the memory breakpoint to delete. If this argument is not specified, all memory breakpoints will be deleted.

## **result**

This command does not set any result variables.

## **EnableMemoryBreakpoint/membpe/bpme**

Enable a previously disabled memory breakpoint.

# **arguments**

[arg1] Address of the memory breakpoint to enable. If this argument is not specified, all memory breakpoints will be enabled.

### **result**

This command does not set any result variables.

# **DisableMemoryBreakpoint/membpd/bpmd**

Disable a memory breakpoint.

[ $arg1$ ] Address of the memory breakpoint to disable. If this argument is not specified, all memory breakpoints will be disabled.

## **result**

This command does not set any result variables.

# **LibrarianSetBreakpoint/bpdll**

Set a singleshoot breakpoint on DLL load/unload.

### **arguments**

arg1 DLL Name to break on.

[arg2] 'l' means on load, 'u' means on unload. When not specified, x64dbg will break on both load and unload.

[arg3] When specified, the breakpoint will not be singleshoot. When not specified the breakpoint will be removed after it has been hit.

# **result**

This command does not set any result variables.

### **LibrarianRemoveBreakpoint/bcdll**

Remove a DLL breakpoint.

### **arguments**

arg1 DLL Name to remove the breakpoint from.

# **result**

This command does not set any result variables.

# **LibrarianEnableBreakpoint/bpedll**

Enable a DLL breakpoint set using the LibrarianSetBreakpoint command.

# **arguments**

[arg1] DLL Name of the DLL breakpoint to enable. If this argument is not specified, all DLL breakpoints will be enabled.

This command does not set any result variables.

# **LibrarianDisableBreakpoint/bpddll**

Enable a DLL breakpoint set using the LibrarianSetBreakpoint command.

### **arguments**

[arg1] DLL Name of the DLL breakpoint to disable. If this argument is not specified, all DLL breakpoints will be disabled.

#### **result**

This command does not set any result variables.

## **SetExceptionBPX**

Set an exception breakpoint. If an exception breakpoint is active, all the exceptions with the same chance and code will be captured as a breakpoint event and will not be handled by the default exception handling policy.

#### **arguments**

arg1 Exception name or code of the new exception breakpoint

[arg2] Chance. Set to first/1 to capture first-chance exceptions, second/2 to capture second-chance exceptions, all/3 to capture all exceptions. Default value is first.

## **result**

This command does not any result variables.

## **DeleteExceptionBPX**

Delete an exception breakpoint set using the SetExceptionBPX command.

### **arguments**

[arg1] Name, exception name or code of the exception breakpoint to delete. If this argument is not specified, all exception breakpoints will be deleted.

# **result**

# **EnableExceptionBPX**

Enable an exception breakpoint set using the SetExceptionBPX command.

### **arguments**

[arg1] Name, exception name or code of the exception breakpoint to enable. If this argument is not specified, all exception breakpoints will be enabled.

# **result**

This command does not set any result variables.

## **DisableExceptionBPX**

Disable an exception breakpoint set using the SetExceptionBPX command.

### **arguments**

[arg1] Name, exception name or code of the exception breakpoint to enable. If this argument is not specified, all exception breakpoints will be disabled.

# **result**

This command does not set any result variables.

### **bpgoto**

Configure the breakpoint so that when the program reaches it, the program will be directed to a new location. It is equivallent to the following commands:

```
SetBreakpointCondition arg1, 0
SetBreakpointCommand arg1, "CIP=arg2"
SetBreakpointCommandCondition arg1, 1
SetBreakpointFastResume arg1, 0
```
#### **arguments**

arg1 The address of the breakpoint.

arg2 The new address to execute if the breakpoint is reached.

# **results**

# **bplist**

Get a list of breakpoints. This list includes their state (enabled/disabled), their type, their address and (optionally) their names.

### **arguments**

This command has no arguments.

# **result**

This command does not set any result variables. A list entry has the following format:

### STATE:TYPE:ADDRESS[:NAME]

STATEcan be 0 or 1. 0 means disabled, 1 means enabled. Only singleshoot and 'normal' breakpoints can be disabled.

TYPEcan be one of the following values: BP, SS, HW and GP. BP stands for a normal breakpoint (set using the SetBPX command), SS stands for SINGLESHOT, HW stands for HARDWARE and GP stand for Guard Page, the way of setting memory breakpoints.

ADDRESSis the breakpoint address, given in 32 and 64 bits for the x32 and x64 debugger respectively.

NAMEis the name assigned to the breakpoint.

# **SetBPXOptions/bptype**

Set the default type for the "SetBPX" command.

### **arguments**

arg1 Default type. This can be "short" (CC), "long" (CD03) or "ud2" (0F0B). Type default type affects both NOR-MAL and SINGLESHOT breakpoints.

## **result**

This command does not set any result variables.

# **1.4.4 Conditional Breakpoint Control**

This section describes commands that can be used to set various advanced properties of breakpoints.

Contents:

### **SetBreakpointName/bpname**

Sets the name of a software breakpoint. It will be displayed in the breakpoints view and in the log when the breakpoint is hit.

arg1 The address of an existing software breakpoint.

[ $arg2$ ] The name of the breakpoint (empty when not specified).

# **result**

This command does not set any result variables.

# **SetBreakpointCondition/bpcond/bpcnd**

Sets the software breakpoint condition. When this condition is set, it is evaluated every time the breakpoint hits and the debugger would stop only if condition is not 0.

# **arguments**

arg1 The address of the breakpoint.

[arg2] The condition expression.

# **result**

This command does not set any result variables.

# **SetBreakpointLog/bplog/bpl**

Sets log text when a software breakpoint is hit. When log condition is not specified, it will always be logged regardless of the break condition, otherwise it will be logged when the logging condition is satisfied.

### **arguments**

arg1 The address of the breakpoint.

[arg2] The log format string (see introduction/formatting).

### **result**

This command does not set any result variables.

# **SetBreakpointLogCondition/bplogcondition**

Sets the logging condition of a software breakpoint. When log condition is not specified, log text always be logged regardless of the break condition, otherwise it will be logged when the logging condition is satisfied.

arg1 The address of the breakpoint.

[ $arg2$ ] The logging condition (default condition when not specified).

### **result**

This command does not set any result variables.

# **SetBreakpointCommand**

Sets the command to execute when a software breakpoint is hit. If the command condition is not specified, it will be executed when the debugger breaks, otherwise it will be executed when the condition is satisfied.

### **arguments**

arg1 The address of the breakpoint.

[ $arg2$ ] The command (empty when not specified).

# **result**

This command does not set any result variables.

# **SetBreakpointCommandCondition**

Sets the command condition of a software breakpoint. When command condition is not specified, the command will be executed when the debugger would break, otherwise it will be executed when the condition is satisfied.

### **arguments**

arg1 The address of the breakpoint.

[ $arg2$ ] The command condition (default condition when not specified).

### **result**

This command does not set any result variables.

## **SetBreakpointFastResume**

Sets the fast resume flag of a software breakpoint. If this flag is set and the break condition doesn't evaluate to break, no GUI, plugin, logging or any other action will be performed, except for incrementing the hit counter.

arg1 The address of the breakpoint.

[ $arg2$ ] The fast resume flag. If it is 0 (default), fast resume is disabled, otherwise it is enabled

# **result**

This command does not set any result variables.

# **SetBreakpointSingleshoot**

Sets the singleshoot flag of a software breakpoint. If this flag is set the breakpoint will be removed on the first hit.

### **arguments**

arg1 The address of the breakpoint.

[arg2] The singleshoot flag. If it is 0 (default), singleshoot is disabled, otherwise it is enabled

# **result**

This command does not set any result variables.

# **SetBreakpointSilent**

Sets the silent flag of a software breakpoint. If this flag is set, the default log message will not appear. User-defined log is not affected.

# **arguments**

arg1 The address of the breakpoint.

[arg2] The silent flag. If it is 0 (default), silent is disabled, otherwise it is enabled

# **result**

This command does not set any result variables.

# **GetBreakpointHitCount**

Gets the hit counter of a software breakpoint.

### **arguments**

arg1 The address of the breakpoint.

\$result will be set to the current value of the hit counter.

### **ResetBreakpointHitCount**

Resets the hit counter of a software breakpoint.

#### **arguments**

arg1 The address of the breakpoint.

[arg2] The new hit count (zero when not specified).

# **result**

This command does not set any result variables.

#### **SetHardwareBreakpointName/bphwname**

Sets the name of a hardware breakpoint. It will be displayed in the breakpoints view and in the log when the breakpoint is hit.

#### **arguments**

arg1 The address of an existing hardware breakpoint.

[arg2] The name of the breakpoint (empty when not specified).

## **result**

This command does not set any result variables.

#### **SetHardwareBreakpointCondition/bphwcond**

Sets the hardware breakpoint condition. When this condition is set, it is evaluated every time the breakpoint hits and the debugger would stop only if condition is not 0.

### **arguments**

arg1 The address of the breakpoint.

[arg2] The condition expression.

#### **result**

# **SetHardwareBreakpointLog/bphwlog**

Sets log text when a hardware breakpoint is hit. When log condition is not specified, it will always be logged regardless of the break condition, otherwise it will be logged when the logging condition is satisfied.

# **arguments**

arg1 The address of the breakpoint.

[ $arg2$ ] The log format string (see introduction/formatting).

# **result**

This command does not set any result variables.

# **SetHardwareBreakpointLogCondition/bphwlogcondition**

Sets the logging condition of a hardware breakpoint. When log condition is not specified, log text always be logged regardless of the break condition, otherwise it will be logged when the logging condition is satisfied.

# **arguments**

arg1 The address of the breakpoint.

[ $arg2$ ] The logging condition (default condition when not specified).

## **result**

This command does not set any result variables.

# **SetHardwareBreakpointCommand**

Sets the command to execute when a hardware breakpoint is hit. If the command condition is not specified, it will be executed when the debugger breaks, otherwise it will be executed when the condition is satisfied.

### **arguments**

arg1 The address of the breakpoint.

[ $arg2$ ] The command (empty when not specified).

### **result**

# **SetHardwareBreakpointCommandCondition**

Sets the command condition of a hardware breakpoint. When command condition is not specified, the command will be executed when the debugger would break, otherwise it will be executed when the condition is satisfied.

### **arguments**

arg1 The address of the breakpoint.

[ $arg2$ ] The command condition (default condition when not specified).

### **result**

This command does not set any result variables.

### **SetHardwareBreakpointFastResume**

Sets the fast resume flag of a hardware breakpoint. If this flag is set and the break condition doesn't evaluate to break, no GUI, plugin, logging or any other action will be performed, except for incrementing the hit counter.

#### **arguments**

arg1 The address of the breakpoint.

[arg2] The fast resume flag. If it is 0 (default), fast resume is disabled, otherwise it is enabled

# **result**

This command does not set any result variables.

### **SetHardwareBreakpointSingleshoot**

Sets the singleshoot flag of a hardware breakpoint. If this flag is set the breakpoint will be removed on the first hit.

### **arguments**

arg1 The address of the breakpoint.

[ $arg2$ ] The singleshoot flag. If it is 0 (default), singleshoot is disabled, otherwise it is enabled

## **result**

This command does not set any result variables.

### **SetHardwareBreakpointSilent**

Sets the silent flag of a hardware breakpoint. If this flag is set, the default log message will not appear. User-defined log is not affected.

arg1 The address of the breakpoint.

[arg2] The silent flag. If it is 0 (default), silent is disabled, otherwise it is enabled

# **result**

This command does not set any result variables.

# **GetHardwareBreakpointHitCount**

Gets the hit counter of a hardware breakpoint.

### **arguments**

arg1 The address of the breakpoint.

# **result**

\$result will be set to the current value of the hit counter.

# **ResetHardwareBreakpointHitCount**

Resets the hit counter of a hardware breakpoint.

### **arguments**

arg1 The address of the breakpoint. [arg2] The new hit count (zero when not specified).

### **result**

This command does not set any result variables.

# **SetMemoryBreakpointName/bpmname**

Sets the name of a memory breakpoint. It will be displayed in the breakpoints view and in the log when the breakpoint is hit.

### **arguments**

arg1 The address of an existing memory breakpoint.

[arg2] The name of the breakpoint (empty when not specified).

This command does not set any result variables.

## **SetMemoryBreakpointCondition/bpmcond**

Sets the memory breakpoint condition. When this condition is set, it is evaluated every time the breakpoint hits and the debugger would stop only if condition is not 0.

#### **arguments**

arg1 The address of the breakpoint.

[arg2] The condition expression.

### **result**

This command does not set any result variables.

# **SetMemoryBreakpointLog/bpmlog**

Sets log text when a memory breakpoint is hit. When log condition is not specified, it will always be logged regardless of the break condition, otherwise it will be logged when the logging condition is satisfied.

### **arguments**

arg1 The address of the breakpoint.

[arg2] The log format string (see introduction/formatting).

# **result**

This command does not set any result variables.

# **SetMemoryBreakpointLogCondition/bpmlogcondition**

Sets the logging condition of a memory breakpoint. When log condition is not specified, log text always be logged regardless of the break condition, otherwise it will be logged when the logging condition is satisfied.

### **arguments**

arg1 The address of the breakpoint.

[ $arg2$ ] The logging condition (default condition when not specified).

This command does not set any result variables.

# **SetMemoryBreakpointCommand**

Sets the command to execute when a memory breakpoint is hit. If the command condition is not specified, it will be executed when the debugger breaks, otherwise it will be executed when the condition is satisfied.

# **arguments**

arg1 The address of the breakpoint.

[ $arg2$ ] The command (empty when not specified).

### **result**

This command does not set any result variables.

# **SetMemoryBreakpointCommandCondition**

Sets the command condition of a memory breakpoint. When command condition is not specified, the command will be executed when the debugger would break, otherwise it will be executed when the condition is satisfied.

# **arguments**

arg1 The address of the breakpoint.

[ $arg2$ ] The command condition (default condition when not specified).

# **result**

This command does not set any result variables.

# **SetMemoryBreakpointFastResume**

Sets the fast resume flag of a memory breakpoint. If this flag is set and the break condition doesn't evaluate to break, no GUI, plugin, logging or any other action will be performed, except for incrementing the hit counter.

### **arguments**

arg1 The address of the breakpoint.

[ $arg2$ ] The fast resume flag. If it is 0 (default), fast resume is disabled, otherwise it is enabled

This command does not set any result variables.

# **SetMemoryBreakpointSingleshoot**

Sets the singleshoot flag of a memory breakpoint. If this flag is set the breakpoint will be removed on the first hit.

### **arguments**

arg1 The address of the breakpoint.

[arg2] The singleshoot flag. If it is 0 (default), singleshoot is disabled, otherwise it is enabled

# **result**

This command does not set any result variables.

## **SetMemoryBreakpointSilent**

Sets the silent flag of a memory breakpoint. If this flag is set, the default log message will not appear. User-defined log is not affected.

#### **arguments**

arg1 The address of the breakpoint.

[arg2] The silent flag. If it is 0 (default), silent is disabled, otherwise it is enabled

## **result**

This command does not set any result variables.

### **GetMemoryBreakpointHitCount**

Gets the hit counter of a memory breakpoint.

### **arguments**

arg1 The address of the breakpoint.

## **result**

\$result will be set to the current value of the hit counter.

# **ResetMemoryBreakpointHitCount**

Resets the hit counter of a memory breakpoint.

### **arguments**

arg1 The address of the breakpoint.

[arg2] The new hit count (zero when not specified).

## **result**

This command does not set any result variables.

### **SetLibrarianBreakpointName**

Sets the name of a librarian breakpoint. It will be displayed in the breakpoints view and in the log when the breakpoint is hit.

#### **arguments**

arg1 The DLL name.

[arg2] The name of the breakpoint (empty when not specified).

#### **result**

This command does not set any result variables.

### **SetLibrarianBreakpointCondition**

Sets the librarian breakpoint condition. When this condition is set, it is evaluated every time the breakpoint occurs and the debugger would stop only if condition is not 0.

#### **arguments**

arg1 The DLL name.

[arg2] The condition expression.

## **result**

This command does not set any result variables.

### **SetLibrarianBreakpointLog**

Sets log text when a librarian breakpoint is hit. When log condition is not specified, it will always be logged regardless of the break condition, otherwise it will be logged when the logging condition is satisfied.

arg1 The DLL name.

[ $arg2$ ] The log format string (see introduction/formatting).

## **result**

This command does not set any result variables.

# **SetLibrarianBreakpointLogCondition**

Sets the logging condition of a librarian breakpoint. When log condition is not specified, log text always be logged regardless of the break condition, otherwise it will be logged when the logging condition is satisfied.

### **arguments**

arg1 The DLL name.

[ $arg2$ ] The logging condition (default condition when not specified).

# **result**

This command does not set any result variables.

# **SetLibrarianBreakpointCommand**

Sets the command to execute when a librarian breakpoint is hit. If the command condition is not specified, it will be executed when the debugger breaks, otherwise it will be executed when the condition is satisfied.

### **arguments**

arg1 The DLL name.

[ $arg2$ ] The command (empty when not specified).

### **result**

This command does not set any result variables.

# **SetLibrarianBreakpointCommandCondition**

Sets the command condition of a librarian breakpoint. When command condition is not specified, the command will be executed when the debugger would break, otherwise it will be executed when the condition is satisfied.

arg1 The DLL name.

[ $arg2$ ] The command condition (default condition when not specified).

# **result**

This command does not set any result variables.

# **SetLibrarianBreakpointFastResume**

Sets the fast resume flag of a librarian breakpoint. If this flag is set and the break condition doesn't evaluate to break, no GUI, plugin, logging or any other action will be performed, except for incrementing the hit counter.

### **arguments**

arg1 The DLL name.

[arg2] The fast resume flag. If it is 0 (default), fast resume is disabled, otherwise it is enabled

# **result**

This command does not set any result variables.

# **SetLibrarianBreakpointSingleshoot**

Sets the singleshoot flag of a librarian breakpoint. If this flag is set the librarian breakpoint will be removed on the first hit.

### **arguments**

arg1 The DLL name.

[ $arg2$ ] The singleshoot flag. If it is 0 (default), singleshoot is disabled, otherwise it is enabled

### **result**

This command does not set any result variables.

# **SetLibrarianBreakpointSilent**

Sets the silent flag of a librarian breakpoint. If this flag is set, the default log message will not appear. User-defined log is not affected.

arg1 The DLL name.

[arg2] The silent flag. If it is 0 (default), silent is disabled, otherwise it is enabled

# **result**

This command does not set any result variables.

# **GetLibrarianBreakpointHitCount**

Gets the hit counter of a librarian breakpoint.

# **arguments**

arg1 The DLL name.

# **result**

\$result will be set to the current value of the hit counter.

# **ResetLibrarianBreakpointHitCount**

Resets the hit counter of a librarian breakpoint.

### **arguments**

arg1 The DLL name. [arg2] The new hit count (zero when not specified).

### **result**

This command does not set any result variables.

### **SetExceptionBreakpointName**

Sets the name of an exception breakpoint. It will be displayed in the breakpoints view and in the log when the breakpoint is hit.

### **arguments**

arg1 The name, exception name or code of the exception breakpoint.

[arg2] The name of the breakpoint (empty when not specified).

This command does not set any result variables.

# **SetExceptionBreakpointCondition**

Sets the exception breakpoint condition. When this condition is set, it is evaluated every time the exception occurs (chance must match) and the debugger would stop only if condition is not 0.

# **arguments**

arg1 The name, exception name or code of the exception breakpoint.

[arg2] The condition expression.

## **result**

This command does not set any result variables.

# **SetExceptionBreakpointLog**

Sets log text when an exception breakpoint is hit. When log condition is not specified, it will always be logged regardless of the break condition, otherwise it will be logged when the logging condition is satisfied.

# **arguments**

arg1 The name, exception name or code of the exception breakpoint.

[arg2] The log format string (see introduction/formatting).

# **result**

This command does not set any result variables.

# **SetExceptionBreakpointLogCondition**

Sets the logging condition of an exception breakpoint. When log condition is not specified, log text always be logged regardless of the break condition, otherwise it will be logged when the logging condition is satisfied.

### **arguments**

arg1 The name, exception name or code of the exception breakpoint.

[ $arg2$ ] The logging condition (default condition when not specified).

This command does not set any result variables.

## **SetExceptionBreakpointCommand**

Sets the command to execute when an exception breakpoint is hit. If the command condition is not specified, it will be executed when the debugger breaks, otherwise it will be executed when the condition is satisfied.

### **arguments**

arg1 The name, exception name or code of the exception breakpoint.

[ $arg2$ ] The command (empty when not specified).

### **result**

This command does not set any result variables.

# **SetExceptionBreakpointCommandCondition**

Sets the command condition of an exception breakpoint. When command condition is not specified, the command will be executed when the debugger would break, otherwise it will be executed when the condition is satisfied.

#### **arguments**

arg1 The name, exception name or code of the exception breakpoint.

[ $arg2$ ] The command condition (default condition when not specified).

# **result**

This command does not set any result variables.

# **SetExceptionBreakpointFastResume**

Sets the fast resume flag of an exception breakpoint. If this flag is set and the break condition doesn't evaluate to break, no GUI, plugin, logging or any other action will be performed, except for incrementing the hit counter.

### **arguments**

arg1 The name, exception name or code of the exception breakpoint.

[ $arg2$ ] The fast resume flag. If it is 0 (default), fast resume is disabled, otherwise it is enabled

This command does not set any result variables.

# **SetExceptionBreakpointSingleshoot**

Sets the singleshoot flag of an exception breakpoint. If this flag is set the exception breakpoint will be removed on the first hit.

### **arguments**

arg1 The name, exception name or code of the exception breakpoint.

[ $arg2$ ] The singleshoot flag. If it is 0 (default), singleshoot is disabled, otherwise it is enabled

## **result**

This command does not set any result variables.

# **SetExceptionBreakpointSilent**

Sets the silent flag of an exception breakpoint. If this flag is set, the default log message will not appear. User-defined log is not affected.

# **arguments**

arg1 The name, exception name or code of the exception breakpoint.

[arg2] The silent flag. If it is 0 (default), silent is disabled, otherwise it is enabled

# **result**

This command does not set any result variables.

# **GetExceptionBreakpointHitCount**

Gets the hit counter of an exception breakpoint.

#### **arguments**

arg1 The name, exception name or code of the exception breakpoint.

# **result**

\$result will be set to the current value of the hit counter.

# **ResetExceptionBreakpointHitCount**

Resets the hit counter of an exception breakpoint.

### **arguments**

arg1 The name, exception code or name of the exception breakpoint.

[arg2] The new hit count (zero when not specified).

### **result**

This command does not set any result variables.

#### See also:

*[Conditional Breakpoints](#page-12-0)*

# **1.4.5 Tracing**

# Contents:

# **TraceIntoConditional/ticnd**

Trace the program by StepInto, until the specified condition is satisfied, or maximum number of steps reached.

# **arguments**

arg1 The condition used. When this is evaluated to be a value other than 0, tracing will stop.

[ $arg2$ ] The maximum step count to trace before the debugger gives up.

# **results**

This command does not set any result variables.

# **TraceOverConditional/tocnd**

Trace the program by StepOver, until the specified condition is satisfied, or maximum number of steps reached.

## **arguments**

 $\arg 1$  The condition used. When this is evaluated to be a value other than 0, tracing will stop.

[ $arg2$ ] The maximum step count to trace before the debugger gives up.

This command does not set any result variables.

# **TraceIntoBeyondTraceRecord/tibt**

Perform [StepInto](commands/tracing/StepInto.md) until the program reaches somewhere outside the trace record.

# **arguments**

[arg1] The break condition of tracing. When this condition is satisfied, tracing will stop regardless of EIP/RIP location. If this argument is not specified then tracing will be unconditional.

[arg2] The maximun steps before the debugger gives up. If this argument is not specified, the default value will be 50000.

# **result**

This command does not set any result variables.

# **TraceOverBeyondTraceRecord/tobt**

Perform StepOver until the program reaches somewhere outside the trace record.

# **arguments**

[arg1] The break condition of tracing. When this condition is satisfied, tracing will stop regardless of EIP/RIP location. If this argument is not specified then tracing will be unconditional.

[arg2] The maximun steps before the debugger gives up. If this argument is not specified, the default value will be 50000.

### **result**

This command does not set any result variables.

### **TraceIntoIntoTraceRecord/tiit**

Perform StepInto until the program reaches somewhere inside the trace record.

### **arguments**

[arg1] The break condition of tracing. When this condition is satisfied, tracing will stop regardless of EIP/RIP location. If this argument is not specified then tracing will be unconditional.

[arg2] The maximun steps before the debugger gives up. If this argument is not specified, the default value will be 50000.

This command does not set any result variables.

# **TraceOverIntoTraceRecord/toit**

Perform StepOver until the program reaches somewhere inside the trace record.

### **arguments**

[arg1] The break condition of tracing. When this condition is satisfied, tracing will stop regardless of EIP/RIP location. If this argument is not specified then tracing will be unconditional.

[arg2] The maximun steps before the debugger gives up. If this argument is not specified, the default value will be 50000.

## **result**

This command does not set any result variables.

# **RunToParty**

Run the program until the program reaches somewhere belonging to the party number. This works by putting temporary memory breakpoints on all memory pages with matching party number.

### **arguments**

arg1 The party number. This value cannot be an expression.

# **results**

This command does not set any result variables.

## **RunToUserCode/rtu**

Run until user code is reached. It is equivallent to RunToParty 0.

### **arguments**

This command has no arguments.

# **results**
# **TraceSetLog/SetTraceLog**

Change the trace log text and condition during tracing. See *[Conditional Tracing](#page-14-0)* for more information.

## **arguments**

[arg1] Log text. If not specified the current text/condition is cleared.

[ $arg2$ ] Log condition. If not specified the default condition is used.

## **results**

This command does not set any result variables.

## **TraceSetCommand/SetTraceCommand**

Change the trace command text and condition during tracing. See *[Conditional Tracing](#page-14-0)* for more information.

#### **arguments**

[arg1] Command text. If not specified the current text/condition is cleared.

[ $arg2$ ] Command condition. If not specified the default condition is used.

#### **results**

This command does not set any result variables.

## **TraceSetLogFile/SetTraceLogFile**

Redirect the trace log to a file.

## **arguments**

arg1 File name to redirect the trace log to. This file will be cleared and overwritten when the trace starts. This does nothing if you don't set the log text!

#### **results**

This command does not set any result variables.

## **StartRunTrace/opentrace**

Start recording a run trace with a specified file. The file will also be opened in the trace view. Note you need to use *[TraceIntoConditional](#page-69-0)* or other command to actually trace the program.

arg1 The file name. Default file extension "trace32" or "trace64" is not added automatically.

## **result**

This command does not set any result variables.

## **StopRunTrace/tc**

Stops recording a run trace and closes file.

#### **arguments**

This command has no arguments.

#### **result**

This command does not set any result variables.

# **1.4.6 Thread Control**

#### Contents:

#### **createthread[,threadcreate,newthread,threadnew]**

Create a new thread at the specified entry.

### **arguments**

arg1 The entry of the new thread. [ $arg2$ ] The argument of the new thread. If the argument is not specified, the default argument is 0.

#### **results**

\$result will be set to the thread id of the new thread.

#### **switchthread/threadswitch**

Switch the internal current thread to another thread (resulting in different callstack + different registers displayed).

## **arguments**

[arg1] ThreadId of the thread to switch to (see the Threads tab). When not specified, the main thread is used.

This command does not set any result variables.

## **suspendthread/threadsuspend**

Suspend a thread in the debuggee.

## **arguments**

[arg1] ThreadId of the thread to suspend (see the Threads tab). When not specified, the main thread is used.

## **result**

This command does not set any result variables.

## **resumethread/threadresume**

Resume a thread in the debuggee.

#### **arguments**

[arg1] ThreadId of the thread to resume (see the Threads tab). When not specified, the main thread is used.

## **result**

This command does not set any result variables.

# **killthread/threadkill**

Kill a thread in the debuggee.

## **arguments**

[arg1] ThreadId of the thread to kill (see the Threads tab). When not specified, the main thread is used.

[arg2] Thread exit code. When not specified, 0 will be used.

#### **result**

This command does not set any result variables.

#### **suspendallthreads/threadsuspendall**

Suspend all threads in the debuggee.

This command has no arguments.

## **result**

This command does not set any result variables.

#### **resumeallthreads/threadresumeall**

Resume all threads in the debuggee.

#### **arguments**

This command has no arguments.

#### **result**

This command does not set any result variables.

## **setthreadpriority/setprioritythread/threadsetpriority**

Set thread priority in the debuggee.

#### **arguments**

arg1 ThreadId of the thread to change the priority of (see the Threads tab).

arg2 Priority value, this can be the integer of a valid thread priority (see MSDN) or one of the following values: "Normal", "AboveNormal", "TimeCritical", "Idle", "BelowNormal", "Highest", "Lowest".

#### **result**

This command does not set any result variables.

## **setthreadname/threadsetname**

Set thread name (only for the debugger, nothing changes in the debuggee).

#### **arguments**

arg1 ThreadId of the thread to change the priority of (see the Threads tab).

arg2 New thread name. Leave empty to remove the current name.

This command does not set any result variables.

# **1.4.7 Memory Operations**

This section contains commands to manipulate memory inside the debuggee.

# Contents:

## **alloc**

Allocate memory in the debuggee (using VirtualAllocEx). The memory is allocated with PAGE\_EXECUTE\_READWRITE protection.

#### **arguments**

[arg1] Size of the memory to allocate. When not specified, a default size of 0x1000 is used.

[arg2] Address to allocate the memory at. Unspecified or zero means a random address.

### **result**

This command sets \$result to the allocated memory address. It also sets the \$lastalloc variable to the allocated memory address when VirtualAllocEx succeeded.

## **Fill/memset**

Set memory of the debuggee to a specified byte.

### **arguments**

arg1 Memory address to start setting bytes.

arg2 Value (byte) to set memory with.

[arg3] Size to set. When not specified the rest of the page is used.

#### **result**

This command does not set any result variables.

## **free**

Free memory in the debuggee (using VirtualFreeEx).

[ $arg1$ ] Address of the memory to free. When not specified, the value at \$lastalloc is used.

## **result**

This command sets \$result to 1 if VirtualFreeEx succeeded, otherwise it's set to 0. \$lastalloc is set to zero when the address specified is equal to \$lastalloc.

#### **getpagerights/getpagerights/getrightspage**

Get the rights of a memory page.

#### **arguments**

arg1 Memory Address of page (it fix the address if this arg is not the top address of a page).

## **result**

This command does not set any result variables.

#### **setpagerights/setpagerights/setrightspage**

Change the rights of a memory page.

#### **arguments**

arg1 Memory Address of page (it fix the address if this arg is not the top address of a page).

arg2 New Rights, this can be one of the following values: "Execute", "ExecuteRead", "ExecuteReadWrite", "ExecuteWriteCopy", "NoAccess", "ReadOnly", "ReadWrite", "WriteCopy". You can add a G at first for add PAGE GUARD. example: "GReadOnly". Read the MSDN for more info.

## **result**

This command does not set any result variables.

#### **savedata**

Save a memory region to disk.

arg1 The filename. If you use : memdump: as name it will save a file as memdump\_pid\_addr\_size.bin in the x64dbg directory. You can use *[String Formatting](#page-15-0)* here.

arg2 The address of the memory region.

arg3 The size of the memory region.

## **results**

This command does not set any result variables.

# **1.4.8 Operating System Control**

This section contains the commands that can be used to control certain properties managed by the operating system. Content:

# **DisablePrivilege**

Revoke the privilege.

## **arguments**

arg1 The name of the privilege. Example: SeDebugPrivilege

#### **results**

This command does not set any result variables.

#### **EnablePrivilege**

Permit the privilege.

#### **arguments**

arg1 The name of the privilege. Example: SeDebugPrivilege

### **results**

This command does not set any result variables.

#### **GetPrivilegeState**

Query whether the privilege is enabled on the debuggee.

arg1 The name of the privilege. Example: SeDebugPrivilege.

#### **results**

This command sets  $$result to 1 if the principle is disabled on the debuggee, 2 or 3 if the principle is enabled on$ the debuggee, 0 if the privilege is not found in the privilege collection of the token of the debuggee or something is wrong with the API.

#### **handleclose/closehandle**

Close a remote handle so that its system resources can be released.

#### **arguments**

arg1 The handle value of the handle, in the context of the debuggee.

#### **results**

This command does not set any result variables.

# **1.4.9 Watch Control**

This section describes the commands that control the watch view.

## Contents:

## **AddWatch**

Add a watch item.

#### **arguments**

arg1 The expression to watch.

[arg2] The data type of the watch item. uint displays hexadecimal value, int displays signed decimal value, ascii displays the ASCII string pointed by the value. unicode displays the Unicode string pointed by the value. uint is the default type.

#### **results**

This command sets \$result value to the id of the watch item.

## **DelWatch**

Delete a watch item.

arg1 The id of the watch item to delete.

## **result**

This command does not set any result variables.

## **SetWatchdog**

Set the watchdog mode of a watch item.

#### **arguments**

arg1 The id of the watch item.

[ $arg2$ ] The watchdog mode. Possible values:

- disabled : Watchdog is disableed.
- changed : Watchdog is triggered when the value is changed.
- unchanged : Watchdog is triggered when the value is not changed.
- istrue : Watchdog is triggered when the value is not 0.
- isfalse : Watchdog is triggered when the value is 0.

When this argument is not specified, the mode will be set to "changed" if the current watchdog mode is "disabled", otherwise watchdog will be disabled.

#### **results**

This command does not set any result variables.

## **SetWatchExpression**

Change the expression of an existing watch item.

#### **arguments**

arg1 The id of the watch item.

arg2 The new expression to watch.

arg3 The new data type of the watch item.

### **results**

# **SetWatchName**

Rename a watch item.

#### **arguments**

arg1 The id of the watch item to rename.

arg2 The new name.

## **results**

This command does not set any result variables.

## **CheckWatchdog**

Evaluate all the watch items, trigger or reset watchdog when appropiate.

### **arguments**

This command has no arguments.

#### **results**

This command set \$result to 1 if any watchdog is triggered, 0 otherwise.

# **1.4.10 Variables**

This section contains commands that can manipulate variables.

## Contents:

## **var/varnew**

Declare a new variable.

#### **arguments**

arg1 Variable name (will be prefixed with '\$' if not done).

[arg2] Initial variable value (see console input for details).

#### **result**

## **vardel**

Delete a user-defined variable.

## **arguments**

arg1 Name of the variable to delete (\$ will be prepended when not present).

#### **result**

This command does not set any result variables.

#### **varlist**

Get a list of all variables and their values.

#### **arguments**

[arg1] Filter (USER, SYSTEM, READONLY).

#### **result**

This command does not set any result variables.

# **1.4.11 Searching**

This section contains commands that are used to search data.

## Contents:

### **find**

Find a pattern.

#### **arguments**

arg1 The address to start searching from. Notice that the searching will stop when the end of the memory page this address resides in has been reached. This means you cannot search the complete process memory without enumerating the memory pages first.

arg2 The byte pattern to search for. This byte pattern can contain wildcards (?) for example: EB0?90??8D.

[arg3] The size of the data to search in. Default is the size of the memory region.

## **result**

The \$result variable is set to the virtual address of the address that matches the byte pattern. \$result will be 0 when the pattern could not be matched.

## **findall**

Find all occurrences of a pattern.

#### **arguments**

arg1 The address to start searching from. Notice that the searching will stop when the end of the memory page this address resides in has been reached. This means you cannot search the complete process memory without enumerating the memory pages first.

arg2 The byte pattern to search for. This byte pattern can contain wildcards (?) for example: EB0?90??8D.

[arg3] The size of the data to search in. Default is the size of the memory region.

#### **result**

\$result is set to the number of occurrences.

#### **findallmem/findmemall**

Find all occurrences of a pattern in the entire memory map.

#### **arguments**

arg1 The address to start searching from.

arg2 The byte pattern to search for. This byte pattern can contain wildcards (?) for example: EB0?90??8D.

[arg3] The size of the data to search in. Default is the entire memory map.

#### **result**

\$result is set to the number of occurrences.

#### **findasm/asmfind**

Find assembled instruction.

#### **arguments**

arg1 Instruction to look for (make sure to use quoted "mov eax, ebx" to ensure you actually search for that instruction). You can use *[String Formatting](#page-15-0)* here.

[arg2] Address of/inside a memory page to look in. When not specified CIP will be used.

[arg3] The size of the data to search in. Default is the size of the memory region.

#### **result**

The \$result variable is set to the number of references found.

## **findguid/guidfind**

Find references to GUID. The referenced GUID must be registered in the system, otherwise it will not be found.

## **arguments**

[arg1] The base of the memory range. If not specified, RIP or EIP will be used.

[arg2] The size of the memory range.

[arg3] The region to search. 0 is current region (specified with arg1 and arg2). 1 is current module (the module specified with arg1). 2 is all modules.

### **results**

Set \$result to 1 if any GUID is found, 0 otherwise.

#### **reffind/findref/ref**

Find references to a certain value.

#### **arguments**

arg1 The value to look for.

[ $arg2$ ] Address of/inside a memory page to look in. When not specified CIP will be used.

[ $arg3$ ] The size of the data to search in.

#### **result**

The \$result variable is set to the number of references found.

## **reffindrange/findrefrange/refrange**

Find references to a certain range of values.

#### **arguments**

arg1 Start of the range (will be included in the results when found).

[arg2] End of range (will be included in the results when found). When not specified the first argument will be used.

[arg3] Address of/inside a memory page to look in. When not specified CIP will be used.

[ $arg4$ ] The size of the data to search in.

The \$result variable is set to the number of references found.

## **refstr/strref**

Find referenced text strings.

#### **arguments**

[arg1] Address of/inside a memory page to find referenced text strings in. When not specified CIP will be used. [ $arg2$ ] The size of the data to search in.

#### **result**

The \$result variable is set to the number of string references found.

## **modcallfind**

Find all inter-modular calls.

#### **arguments**

[arg1] Address of/inside a memory page to find inter-modular calls in. When not specified EIP/RIP will be used.

[ $arg2$ ] The size of the data to search in.

## **result**

The \$result variable is set to the number of inter-modular calls found.

#### **setmaxfindresult/findsetmaxresult**

Set the maximum number of occurences found.

#### **arguments**

arg1 The maximum number of occurences. The default value is 5000.

#### **results**

# **1.4.12 User Database**

This section contains commands that manipulate the user database (comments, labels and bookmarks).

#### **dbsave/savedb**

Save a program database from memory to disk.

#### **arguments**

[arg1] Path to save the database to. If not specified your current program database is used.

#### **result**

This command does not set any result variables.

## **dbload/loaddb**

Load a program database from disk in memory.

#### **arguments**

[arg1] Path to load the database from. If specified your current data will not be automatically cleared (import). If not specified all your data will be cleared and the current program database is reloaded from disk.

#### **result**

This command does not set any result variables.

#### **dbclear/cleardb**

Clear the program database from memory (not from disk).

#### **arguments**

This command has no arguments.

#### **result**

This command does not set any result variables.

#### **commentset/cmt/cmtset**

Set a comment.

arg1 Address to set the comment at (preferably inside a module).

arg2 Comment text.

#### **result**

This command does not set any result variables.

#### **commentdel/cmtc/cmtdel**

Delete a comment.

### **arguments**

arg1 Address of the comment to delete.

## **result**

This command does not set any result variables.

# **commentlist**

List user-defined comments in reference view.

#### **arguments**

This command has no arguments.

## **result**

\$resultwill be set to the number of user-defined comments.

## **commentclear**

Delete all comments in all modules.

#### **arguments**

This command has no arguments.

#### **result**

# **labelset/lbl/lblset**

Set a label.

#### **arguments**

arg1 Address to set the label at (preferably inside a module).

arg2 Label text. You can use *[String Formatting](#page-15-0)* here.

## **result**

This command does not set any result variables.

## **labeldel/lblc/lbldel**

Delete a label.

### **arguments**

arg1 Address of the label to delete.

#### **result**

This command does not set any result variables.

# **labellist**

List user-defined labels in reference view.

## **arguments**

This command has no arguments.

### **result**

\$resultwill be set to the number of user-defined labels.

## **labelclear**

Delete all labels in all modules.

## **arguments**

This command has no arguments.

This command does not set any result variables.

## **bookmarkset/bookmark**

Set a bookmark.

#### **arguments**

arg1 Address to set the bookmark at (preferably inside a module).

## **result**

This command does not set any result variables.

## **bookmarkdel/bookmarkc**

Delete a bookmark.

#### **arguments**

arg1 Address of the bookmark to delete.

#### **result**

This command does not set any result variables.

# **bookmarklist**

List user-defined bookmarks in reference view.

#### **arguments**

This command has no arguments.

## **result**

\$resultwill be set to the number of user-defined bookmarks.

## **bookmarkclear**

Delete all bookmarks in all modules.

This command has no arguments.

## **result**

This command does not set any result variables.

## **functionadd/func**

Add a function.

## **arguments**

arg1 Function range start.

arg2 Function range end.

## **result**

This command does not set any result variables.

## **functiondel/funcc**

Delete a function.

#### **arguments**

arg1 Address inside the function range to delete.

## **result**

This command does not set any result variables.

## **functionlist**

List user-defined functions in reference view.

## **arguments**

This command has no arguments.

#### **result**

\$resultwill be set to the number of user-defined functions.

# **functionclear**

Delete all functions in all modules.

### **arguments**

This command has no arguments.

## **result**

This command does not set any result variables.

#### **argumentadd**

Add a argument.

## **arguments**

arg1 argument range start.

arg2 argument range end.

#### **result**

This command does not set any result variables.

### **argumentdel**

Delete a argument.

#### **arguments**

arg1 Address inside the argument range to delete.

### **result**

This command does not set any result variables.

#### **argumentlist**

List user-defined arguments in reference view.

#### **arguments**

This command has no arguments.

\$resultwill be set to the number of user-defined arguments.

## **argumentclear**

Delete all arguments in all modules.

#### **arguments**

This command has no arguments.

## **result**

This command does not set any result variables.

# **1.4.13 Analysis**

This section contains commands that are used for analysis.

Contents:

### **analyse/analyze/anal**

Do function analysis.

#### **arguments**

This command has no arguments.

## **result**

This command does not set any result variables.

### **exanalyse/exanalyze/exanal**

Do exception directory analysis. This kind of analysis doesn't work on 32-bit executables.

## **arguments**

This command has no arguments.

## **results**

## **cfanalyze/cfanalyse/cfanal**

Do control flow analysis in the module selected in the disassembly view.

#### **arguments**

This command has no arguments.

## **results**

This command does not set any result variables.

#### **analyse\_nukem/analyze\_nukem/anal\_nukem**

Do function analysis using nukem's algorithm.

#### **arguments**

This command has no arguments.

#### **result**

This command does not set any result variables.

#### **analxrefs/analx**

Do xrefs analysis in the module selected in the disassembly view.

#### **arguments**

This command has no arguments.

#### **results**

This command does not set any result variables.

## **analrecur/analr**

Do single function analysis.

#### **arguments**

arg1 The base address of the function to analyze.

This command does not set any result variables.

## **analadv**

Do function analysis, embedded data analysis and xref analysis.

#### **arguments**

This command has no arguments.

### **results**

This command does not set any result variables.

#### **virtualmod**

Tell the debugger to treat a memory range as a virtual module.

#### **arguments**

arg1 the user-supplied module name.

- arg2 the base of the memory range.
- [arg3] the size of the memory range.

## **result**

This command does not set any result variables.

#### **symdownload/downloadsym**

Attempt to download a symbol from a Symbol Store.

#### **arguments**

[arg1] Module name (with or without extension) to attept to download symbols for. When not specified, an attempt will be done to download symbols for all loaded modules.

[arg2] Symbol Store URL. When not specified, the default store will be used.

## **result**

#### **imageinfo**

Output the image information for a module. The information describes the Characteristics and DLL Characteristics fields in the PE header structure.

#### **arguments**

[ $arg1$ ] The base of the module. If not specified the module at CIP will be used.

## **results**

This command does not set any result variables.

#### **GetRelocSize/grs**

Get the correct size of a relocation table. This is useful while unpacking and restoring the original relocation table.

#### **arguments**

arg1 The address of the relocation table to analyze.

#### **results**

The found size of the relocation table is stored in  $S$  result.

## **exhandlers**

Print all exception handlers, including SEH(StructuredExceptionHandler), VEH(VectoredExceptionHandler), VCH(VectoredContinueHandler) and UnhandledExceptionFilter, into the log.

## **arguments**

This command has no arguments

#### **results**

This command does not set any result variables.

#### **exinfo**

Print the EXCEPTION\_DEBUG\_INFO structure from the last exception.

Sample output:

```
EXCEPTION_DEBUG_INFO:
          dwFirstChance: 1
          ExceptionCode: 80000001 (EXCEPTION_GUARD_PAGE)
         ExceptionFlags: 00000000
       ExceptionAddress: 00007FFE16FB1B91 ntdll.00007FFE16FB1B91
       NumberParameters: 2
ExceptionInformation[00]: 0000000000000008
ExceptionInformation[01]: 00007FFE16FB1B91 ntdll.00007FFE16FB1B91
```
This command has no arguments

## **results**

This command does not set any result variables.

#### **traceexecute**

Tell the debugger that an address has been traced.

#### **arguments**

arg1 The address.

# **result**

This command does not set any result variables.

# **1.4.14 Types**

This section contains commands that are used to manipulate data types.

## Contents:

#### **DataUnknown**

Mark data at address as Unknown.

## **arguments**

arg1 The address you want to mark.

[arg2] Size (in bytes) to mark, when not set this defaults to 1.

This command does not set any result variables.

#### **DataByte/db**

Mark data at address as Byte.

#### **arguments**

arg1 The address you want to mark.

[arg2] Size (in bytes) to mark, when not set this defaults to 1.

### **result**

This command does not set any result variables.

# **DataWord/dw**

Mark data at address as Word.

#### **arguments**

arg1 The address you want to mark.

[arg2] Size (in bytes) to mark, when not set this defaults to 1.

#### **result**

This command does not set any result variables.

#### **DataDword/dw**

Mark data at address as Dword.

#### **arguments**

arg1 The address you want to mark.

[arg2] Size (in bytes) to mark, when not set this defaults to 1.

## **result**

# **DataFword**

Mark data at address as Fword.

## **arguments**

arg1 The address you want to mark.

[arg2] Size (in bytes) to mark, when not set this defaults to 1.

## **result**

This command does not set any result variables.

## **DataQword/dq**

Mark data at address as Qword.

#### **arguments**

arg1 The address you want to mark.

[arg2] Size (in bytes) to mark, when not set this defaults to 1.

#### **result**

This command does not set any result variables.

## **DataTbyte**

Mark data at address as Tbyte.

#### **arguments**

arg1 The address you want to mark.

[arg2] Size (in bytes) to mark, when not set this defaults to 1.

#### **result**

This command does not set any result variables.

# **DataOword**

Mark data at address as Oword.

arg1 The address you want to mark. [arg2] Size (in bytes) to mark, when not set this defaults to 1.

#### **result**

This command does not set any result variables.

#### **DataMmword**

Mark data at address as Mmword.

### **arguments**

arg1 The address you want to mark.

[arg2] Size (in bytes) to mark, when not set this defaults to 1.

#### **result**

This command does not set any result variables.

## **DataXmmword**

Mark data at address as Xmmword.

#### **arguments**

arg1 The address you want to mark.

[arg2] Size (in bytes) to mark, when not set this defaults to 1.

## **result**

This command does not set any result variables.

## **DataYmmword**

Mark data at address as Ymmword.

## **arguments**

arg1 The address you want to mark.

[arg2] Size (in bytes) to mark, when not set this defaults to 1.

This command does not set any result variables.

## **DataFloat/DataReal4/df**

Mark data at address as Float.

#### **arguments**

arg1 The address you want to mark.

[arg2] Size (in bytes) to mark, when not set this defaults to 1.

### **result**

This command does not set any result variables.

# **DataDouble/DataReal8**

Mark data at address as Double.

#### **arguments**

arg1 The address you want to mark.

[arg2] Size (in bytes) to mark, when not set this defaults to 1.

## **result**

This command does not set any result variables.

#### **DataLongdouble/DataReal10**

Mark data at address as Long double.

#### **arguments**

arg1 The address you want to mark.

[arg2] Size (in bytes) to mark, when not set this defaults to 1.

## **result**

# **DataAscii/da**

Mark data at address as Ascii.

#### **arguments**

arg1 The address you want to mark.

[arg2] Size (in bytes) to mark, when not set this defaults to 1.

#### **result**

This command does not set any result variables.

#### **DataUnicode/du**

Mark data at address as Unicode.

#### **arguments**

arg1 The address you want to mark.

[arg2] Size (in bytes) to mark, when not set this defaults to 1.

#### **result**

This command does not set any result variables.

### **DataCode/dc**

Mark data at address as Code.

## **arguments**

arg1 The address you want to mark.

[arg2] Size (in bytes) to mark, when not set this defaults to 1.

#### **result**

This command does not set any result variables.

## **DataJunk**

Mark data at address as Junk.

arg1 The address you want to mark.

[arg2] Size (in bytes) to mark, when not set this defaults to 1.

#### **result**

This command does not set any result variables.

## **DataMiddle**

Mark data at address as Middle.

### **arguments**

arg1 The address you want to mark.

[arg2] Size (in bytes) to mark, when not set this defaults to 1.

## **result**

This command does not set any result variables.

## **AddType**

Add a type alias.

#### **arguments**

arg1 An existing type.

arg2 The new type alias.

## **result**

This command does not set any result variables.

# **AddStruct**

Add a new struct.

## **arguments**

arg1 The type name of the struct.

This command does not set any result variables.

#### **AddUnion**

Add a new union.

### **arguments**

arg1 The type name of the union.

#### **result**

This command does not set any result variables.

## **AddMember**

Add a new member to the end of a struct/union.

#### **arguments**

arg1 The type name of the struct/union (parent).

arg2 The type of the new member.

arg3 The name of the new member.

[arg4] The array size. A value greater than zero will make this member an array.

[ $arg5$ ] Offset from the start of the structure, only use this for implicitly padded structures. Overlapping with other members is not allowed.

#### **result**

This command does not set any result variables.

#### **AppendMember**

Add a new member to the end of the last manipulated struct/union.

#### **arguments**

arg1 The type of the new member.

arg2 The name of the new member.

[arg3] The array size. A value greater than zero will make this member an array.

[ $arg4$ ] Offset from the start of the structure, only use this for implicitly padded structures. Overlapping with other members is not allowed.

This command does not set any result variables.

## **AddFunction**

Add a new function.

## **arguments**

arg1 The type name of the function.

arg2 The return type.

[arg3] Calling convention, choose between cdecl, stdcall, thiscall and delphi.

[arg4] Set to nonzero to mark this function as noreturn.

## **result**

This command does not set any result variables.

## **AddArg**

Add a new argument to the end of a function.

#### **arguments**

arg1 The type name of the function (parent).

arg2 The type of the new argument.

arg3 The name of the new argument.

#### **result**

This command does not set any result variables.

## **AppendArg**

Add a new argument to the end of the last manipulated function.

#### **arguments**

arg1 The type of the new argument.

arg2 The name of the new argument.

This command does not set any result variables.

## **SizeofType**

Get the size of a type.

#### **arguments**

arg1 Name of the type.

#### **result**

This command will set \$result to the size of the type.

#### **VisitType**

Visit a type and print its members.

## **arguments**

arg1 The type to visit.

[arg2] Address to print from. If not specified (or zero) the type will be printed without values.

[arg3] Maximum pointer resolution depth (default is 0). This can be used to also display structures (and values) pointed to by members of the type you are visiting.

### **result**

This command does not set any result variables.

#### **ClearTypes**

Clear all types.

## **arguments**

[arg1] The owner to clear. Leave this empty unless you know what you're doing.

#### **result**

# **RemoveType**

Remove a type.

## **arguments**

arg1 The type to remove.

## **result**

This command does not set any result variables.

## **EnumTypes**

Enumerate all types.

#### **arguments**

This command has no arguments.

#### **result**

This command does not set any result variables.

## **LoadTypes**

Load types from a JSON file.

#### **arguments**

arg1 The path to the JSON file. The owner of the loaded types will be the filename of the JSON file. Any types previously defined with this owner will be removed.

#### **result**

This command does not set any result variables.

## **ParseTypes**

Parse and load types from a header file.

#### **arguments**

arg1 The path to the header file. The owner of the loaded types will be the filename of the header file. Any types previously defined with this owner will be removed.

This command does not set any result variables.

# **1.4.15 Plugins**

This section contains debugger-embedded plugin commands.

## Contents:

## **StartScylla/scylla/imprec**

Start the Scylla plugin auto-selecting the currently debugged DLL/EXE and EIP/RIP as entry point.

#### **arguments**

This command has no arguments.

## **result**

This command does not set any result variables.

## **plugload/pluginload/loadplugin**

Load a plugin.

#### **arguments**

arg1 Name of the plugin.

#### **result**

This command does not set any result variables.

## **plugunload/pluginunload/unloadplugin**

Unload a plugin.

## **arguments**

arg1 Name of the plugin.

## **result**
# **1.4.16 Script Commands**

This section contains various commands that are only used or available in a scripting context. Commands that also exist in a non-scripting context have priority.

# Contents:

## **call**

A call works exactly the same as an uncondentional branch, but it places it's address on the script stack.

## **arguments**

arg1 The label to jump to.

# **result**

This command does not set any result variables.

## **invalid**

Invalid command to throw an error message. This command will halt the script execution.

#### **arguments**

This command has no arguments.

#### **result**

This command does not set any result variables.

## **error**

Show an error message and terminate the script.

### **arguments**

arg1 The error message to show.

## **result**

This command does not set any result variables.

# **Jxx/IFxx**

There are various branches that can react on the flags set by the cmp (and maybe other) command(s):

- unconditional branch jmp/goto\* branch if not equal jne/ifne(q)/jnz/ifnz
- branch if equal je/ife(q)/jz/ifz
- branch if smaller jb/ifb/jl/ifl
- branch if bigger ja/ifa/jg/ifg
- branch if bigger/equal jbe/ifbe(q)/jle/ifle(q)
- branch if smaller/equal jae/ifae(q)/jge/ifge(q)

## **arguments**

arg1 The label to jump to.

## **result**

This command does not set any result variables.

# **log**

Put information in the log.

## **arguments**

[arg1] Format string (see *[String Formatting](#page-15-0)*). When not specified, a newline will be logged.

#### **result**

This command does not set any result variables.

#### **msg**

Display a message box.

## **arguments**

arg1 Message box text. You can use *[String Formatting](#page-15-0)* here.

## **result**

This command does not set any result variables.

## **msgyn**

Display a message box, asking the user to answer yes or no.

## **arguments**

arg1 Message box text. You can use *[String Formatting](#page-15-0)* here.

# **result**

The \$result variable will be set to 1 when the user answered yes. Otherwise it's set to 0.

## **pause**

Halt the script execution. The user can resume the script after this command.

#### **arguments**

This command has no arguments.

## **result**

This command does not set any result variables.

## **printstack[,logstack]**

Print the stack trace in the log.

## **arguments**

This command has no arguments.

## **result**

This command does not set any result variables.

#### **ret**

When called without an entry on the stack, this command will end the script and set the script IP to the first line. When 'call' was executed before, ret will return from that call.

## **arguments**

This command has no arguments.

## **result**

This command does not set any result variables.

#### **scriptload**

Load a script file.

#### **arguments**

arg1 Script file to load.

## **result**

This command does not set any result variables.

#### **scriptdll/dllscript**

Execute a script DLL.

#### **arguments**

arg1 The filename and path of the script DLL. If a full path is not provided x64dbg will look in the scripts directory for the DLL.

#### **results**

This command does not set any result variables. However, the script DLL may set any variable.

## **remarks**

A script DLL is a DLL that exports either AsyncStart() or Start() function.

If the DLL exports AsyncStart() function, then x64dbg will call this function on a separate thread. If the DLL exports Start() function, then x64dbg will call this function on the current thread, blocking any further command execution until the script DLL finishes execution. If both AsyncStart() and Start() are exported, only AsyncStart() will be executed. Any return value of AsyncStart() and Start() will not be used by x64dbg.

After AsyncStart() or Start() finishes, the script DLL will be unloaded from the process.

# **1.4.17 GUI**

This section describes the commands that control various portions of the GUI.

#### Contents:

# **disasm/dis/d**

Disassemble at a certain position.

## **arguments**

[arg1] The address to disassemble at. When not specified, there will be disassembled at CIP.

# **result**

This command does not set any result variables.

# **dump**

Dump at a certain position.

#### **arguments**

arg1 The address to dump at.

# **result**

This command does not set any result variables.

#### **sdump**

Dump the stack at a certain position.

## **arguments**

[arg1] The address to dump at (must be inside the thread stack range). If not specified, csp will be used.

#### **result**

This command does not set any result variables.

## **memmapdump**

Follow an address in the memory map.

## **arguments**

arg1 The address to follow.

# **result**

This command does not set any result variables.

## **graph**

Graph the control flow of function in the graph view.

#### **arguments**

[arg1] The address of the function. The default value is EIP or RIP. [arg2] Options. If it contains "force" the graph will be reanalyzed, if it contains "silent" no messages will be printed on the console.

## **results**

This command does not set any result variables.

#### **guiupdateenable**

Enables GUI update after guiupdatedisable is executed.

#### **arguments**

[ $arg0$ ] If not 0, tells the debugger to update its GUI immediately.

#### **result**

This command does not set any result variables.

#### **guiupdatedisable**

Disable GUI update. This can speed up script execution.

#### **arguments**

This command has no arguments.

## **result**

This command does not set any result variables.

# **setfreezestack**

Set if the stack should be frozen.

## **arguments**

arg1 '0' for unfrozen, '1' for frozen.

# **result**

This command does not set any result variables.

## **refinit**

Initialize reference view for command usage.

## **arguments**

[arg1] The title of the new reference view. You can use *[String Formatting](#page-15-0)* here.

#### **result**

This command does not set any result variables.

# **refadd**

Add an entry to the reference view. You need to call 'refinit' before using refadd.

#### **arguments**

arg1 Address to put in the reference view.

arg2 Text to put after the address. You can use *[String Formatting](#page-15-0)* here.

#### **result**

This command does not set any result variables.

#### **reget**

Retrieve the address of a reference.

## **arguments**

arg1 Zero-based index of the reference address to retrieve.

#### **result**

The \$result variable will be set to the address of the requested reference (zero on failure).

# **EnableLog/LogEnable**

Enable the log output.

## **arguments**

This command has no arguments.

## **results**

This command does not set any result variables.

# **DisableLog/LogDisable**

Disable the log output. New log messages will not be appended to the log view, but they will still be saved in the log file if log redirection is enabled in the log view.

## **arguments**

This command has no arguments.

#### **results**

This command does not set any result variables.

## **ClearLog/cls/lc/lclr**

Clear the log window.

## **arguments**

This command has no arguments.

#### **result**

This command does not set any result variables.

# **AddFavouriteTool**

Add a tool in the favourites menu.

Note: You can use %PID% in the path. This special placeholder will be replaced by the PID of the debuggee before the tool is launched.

## **arguments**

arg1 The path of the tool.

[arg2] The optional description of the tool. When this is set, it is displayed in the menu instead of the full path.

## **results**

This command does not set any result variables.

## **AddFavouriteCommand**

Add a command in the favourites menu.

## **arguments**

arg1 The command to add.

[arg2] The optional shortcut key for the command.

## **results**

This command does not set any result variables.

## **AddFavouriteToolShortcut/SetFavouriteToolShortcut**

Set the shortcut key for an existing favourite tool.

#### **arguments**

arg1 The full path of an existing favourite tool. arg2 The shortcut key for it.

## **results**

This command does not set any result variables.

## **FoldDisassembly**

Fold the disassembly within the specified range.

## **arguments**

arg1 The start address of the range.

arg2 The length of the range.

## **results**

This command does not set any result variables.

# **1.4.18 Miscellaneous**

This section contains all commands that do not directly fit in another section.

## Contents:

#### **chd**

Change current directory (SetCurrentDirectory).

#### **arguments**

arg1 Path of a directory to change to.

## **result**

This command does not set any result variables.

#### **zzz/doSleep**

Halt execution for some time (equivalent of calling kernel32.Sleep).

#### **arguments**

[arg1] Time (in milliseconds) to sleep. If not specified this is set to 100ms (0.1 second). Keep in mind that input is in hex per default so Sleep 100 will actually sleep 256 milliseconds (use Sleep .100 instead).

#### **result**

This command does not set any result variables.

#### **HideDebugger/dbh/hide**

Hide the debugger from (very) simple detection methods.

#### **arguments**

This command has no arguments.

#### **result**

This command does not set any result variables.

# **loadlib**

Load a DLL into debugged program memory.

## **arguments**

arg1 The name/path of the module to load.

# **result**

The \$result variable will be set to the address of the loaded library.

#### **asm**

Assemble an instruction.

## **arguments**

arg1 Address to place the assembled instruction at.

arg2 Instruction text. You can use *[String Formatting](#page-15-0)* here.

[arg3] When specified the remainder of the previous instruction will be filled with NOPs.

#### **result**

\$result will be set to the assembled instruction size. 0 on failure.

## **gpa**

Get the address of an export inside a DLL.

## **arguments**

arg1 Export name.

[arg2] DLL name.

## **result**

The \$resultvariable is set to the export address. When the export is not found, \$resultwill be set to 0.

## **setjit/jitset**

Set the Just-In-Time Debugger in Windows. In WIN64 systems there are two JIT entries: one for a x32 debugger and other for a x64 debugger. In a WIN64 system when a x32 process crash: Windows attach the x32 debugger stored in the x32-JIT entry.

Important notes:

- Its possible change the x32-JIT entry from the x64 debugger (using the x32 arg).
- Its possible change the x64-JIT entry from the x32 debugger ONLY if the x32 debugger its running in a WIN64 System (using the x64 arg).

## **arguments**

Without arguments: Set the current debugger as JIT.

arg1

- 1. *oldsave*: Set the current debugger as JIT and save the last JIT entry.
- 2. *restore*: Set the old JIT entry stored as JIT and remove it from debugger db.
- 3. *old* (without arg2): Set the old JIT entry stored as new JIT.
- 4. *old* (with arg2): Set the arg2 as old JIT entry stored.
- 5. *x32*: Set the arg2 as new x32-JIT entry.
- 6. *x64*: Set the arg2 as new x64-JIT entry.

#### **result**

This command does not set any result variables.

## **getjit/jitget**

Get the Just-In-Time Debugger in Windows. In WIN64 systems there are two JIT entries: one for a x32 debugger and other for a x64 debugger. In a WIN64 system when a x32 process crash: Windows attach the x32 debugger stored in the x32-JIT entry.

Important notes:

- Its possible get the x32-JIT entry from the x64 debugger (using the x32 arg).
- Its possible get the x64-JIT entry from the x32 debugger ONLY if the x32 debugger its running in a WIN64 System (using the x64 arg).

## **arguments**

Without arguments: Get the current JIT debugger.

arg2

- 1. *old*: Get the old JIT entry stored.
- 2. *x32*: Get the x32-JIT entry.x64: Get the x64-JIT entry.

## **result**

This command does not set any result variables.

# **getjitauto/jitgetauto**

Get the Auto Just-In-Time Debugger FLAG in Windows. if this flag value its TRUE Windows runs the debugger without user confirmation when a process crash. In WIN64 systems there are two JIT AUTO FLAG entries: one for a x32 debugger and other for a x64 debugger. In a WIN64 system when a x32 process crash with AUTO FLAG = FALSE: Windows confirm before attach the x32 debugger stored in the x32-JIT entry.

Important notes:

- Its possible get the x32-JIT AUTO FLAG entry from the x64 debugger (using the x32 arg).
- Its possible get the x64-JIT AUTO FLAG entry from the x32 debugger ONLY if the x32 debugger its running in a WIN64 System (using the x64 arg).

## **arguments**

without args: Get current JIT entry FLAG.

arg1

- 1. x32: Get the x32-JIT AUTO FLAG.
- 2. x64: Get the x64-JIT AUTO FLAG.

#### **result**

This command does not set any result variables.

## **setjitauto/jitsetauto**

Set the Auto Just-In-Time Debugger FLAG in Windows. if this flag value its TRUE Windows runs the debugger without user confirmation when a process crash. In WIN64 systems there are two JIT AUTO FLAG entries: one for a x32 debugger and other for a x64 debugger. In a WIN64 system when a x32 process crash with AUTO FLAG = FALSE: Windows confirm before attach the x32 debugger stored in the x32-JIT entry.

Important notes:

- Its possible set the x32-JIT AUTO FLAG entry from the x64 debugger (using the x32 arg).
- Its possible set the x64-JIT AUTO FLAG entry from the x32 debugger ONLY if the x32 debugger its running in a WIN64 System (using the x64 arg).

## **arguments**

arg1

- 1. 1/ON: Set current JIT entry FLAG as TRUE.
- 2. 0/FALSE: Set current JIT entry FLAG as FALSE.
- 3. x32: Set the x32-JIT AUTO FLAG TRUE or FALSE. It needs an arg2: can be ON/1 or OFF/0.

4. x64: Set the x64-JIT AUTO FLAG TRUE or FALSE. It needs an arg2: can be ON/1 or OFF/0.

## **result**

This command does not set any result variables.

#### **getcommandline/getcmdline**

It gets the actual command line.

## **arguments**

This command has no arguments.

#### **result**

This command does not set any result variables.

#### **setcommandline/setcmdline**

It changes the command line data.

#### **arguments**

arg1 New command line.

# **result**

This command does not set any result variables.

#### **mnemonichelp**

Output the detailed help information about an assembly mnemonic to the log.

## **arguments**

arg1 the mnemonic name

# **result**

This command does not set any result variables.

## **mnemonicbrief**

Output the brief help information about an assembly mnemonic to the log.

## **arguments**

arg1 the mnemonic name

## **result**

This command does not set any result variables.

# **config**

Get or set the configuration of x64dbg. It can also be used to load and store configuration specific to the script in the configuration file of x64dbg.

## **arguments**

arg1 Section name of the INI file.

arg2 Key name of the INI file.

[arg3] Optional new value of the configuration. If this argument is set to a number, it will be stored in the configuration file and \$result is not updated. If this argument is not set, the current configuration will be read into \$result.

## **results**

This command sets \$result to the current configuration number if arg3 is not set.

# **1.5 Developers**

This section contains documentation intended to help developers to write code related to this program.

# Contents:

# **1.5.1 Plugins**

This section describes various plugin functions for x64dbg.

You can install plugins by copying the \*.dp32 (x32 plugins) or \*.dp64 (x64 plugins) to the 'plugins' directory.

#### Contents:

## **The basics**

This page covers the basic principles of plugin development for x64dbg. See the [plugin page](http://plugins.x64dbg.com) for example plugins and templates.

## **Exports**

A plugin has at least one export. This export must be called pluginit. See the PLUG\_INITSTRUCT and the plugin headers for more information. The other valid exports are:

plugstop called when the plugin is about to be unloaded. Remove all registered commands and callbacks here. Also clean up plugin data.

plugsetup Called when the plugin initialization was successful, here you can register menus and other GUI-related things.

CB\* Instead of calling \_plugin\_registercallback, you can create a CDECL export which has the name of the callback. For example when you create an export called CBMENUENTRY, this will be registered as your callback for the event CB\_MENUENTRY. Notice that you should not use an underscore in the export name.

CBALLEVENTS An export with the name CBALLEVENTS will get every event registered to it. This is done prior to registering optional other export names.

## **Definitions**

Initialization exports.

```
extern "C" __declspec(dllexport) bool pluginit(PLUG_INITSTRUCT* initStruct);
extern "C" __declspec(dllexport) bool plugstop();
extern "C" __declspec(dllexport) void plugsetup(PLUG_SETUPSTRUCT* setupStruct);
```
Callback exports. Make sure to only export callbacks that you actually use!

```
extern "C" __declspec(dllexport) void CBINITDEBUG(CBTYPE cbType, PLUG_CB_INITDEBUG*
\rightarrowinfo);
extern "C" __declspec(dllexport) void CBSTOPDEBUG(CBTYPE cbType, PLUG_CB_STOPDEBUG*
\rightarrowinfo);
extern "C" __declspec(dllexport) void CBEXCEPTION(CBTYPE cbType, PLUG_CB_EXCEPTION*
\rightarrowinfo);
extern "C" __declspec(dllexport) void CBDEBUGEVENT(CBTYPE cbType, PLUG_CB_DEBUGEVENT*
\leftrightarrowinfo);
extern "C" __declspec(dllexport) void CBMENUENTRY(CBTYPE cbType, PLUG_CB_MENUENTRY*
\rightarrowinfo);
```
## **Notes**

The following coding guide are helpful to make your plugin more complaint.

#### **Character encoding**

x64dbg uses UTF-8 encoding everywhere it accepts a string. If you are passing a string to x64dbg, ensure that it is converted to UTF-8 encoding. This will help to reduce encoding errors.

# **Functions**

This section contains information about the *\_plugin\_* prefixed functions exported by x64dbg.

#### Contents:

## **\_plugin\_debugpause**

This function returns debugger control to the user. You would use this function when you write an unpacker that needs support from x64dbg (for example in development). Calling this function will set the debug state to 'paused' and it will not return until the user runs the debuggee using the *run* command .

*void \_plugin\_debugpause();*

## **Parameters**

This function has no parameters.

## **Return Values**

This function does not return a value.

## **\_plugin\_debugskipexceptions**

This function returns sets if the debugger should skip first-chance exceptions. This is useful when creating unpackers or other plugins that run the debuggee.

```
void _plugin_debugskipexceptions(
bool skip //skip flag
);
```
#### **Parameters**

skip Flag if we need to skip first-chance exceptions or not.

# **Return Values**

This function does not return a value.

## **\_plugin\_logprintf**

This function prints a message to the log window.

```
void _plugin_logprintf(
const char* format, //format string
... //additional arguments
);
```
#### **Parameters**

format Format string that has the same specifications as printf.

... Additional arguments (when needed by the format string).

# **Return Values**

This function does not return a value.

# **\_plugin\_logputs**

This function prints a single line to the log window.

```
void _plugin_logputs(
const char* text //text to print
);
```
#### **Parameters**

text Piece of text to put to the log window. This text can contain line breaks.

## **Return Values**

This function does not return a value.

## **\_plugin\_menuadd**

This function adds a new child menu to a menu.

```
int _plugin_menuadd(
int hMenu, //menu handle to add the new child menu to
const char* title //child menu title
);
```
#### **Parameters**

hMenu Menu handle from a previously-added child menu or from the main plugin menu.

title Menu title.

## **Return Values**

Returns the child menu handle (unique), -1 on failure.

## **\_plugin\_menuaddentry**

This function adds a menu entry to a menu.

```
bool _plugin_menuaddentry(
int hMenu, //menu handle to add the new child menu to
int hEntry, //plugin-wide identifier for the menu entry
const char* title //menu entry title
);
```
# **Parameters**

hMenu Menu handle from a previously-added child menu or from the main plugin menu.

hEntry A plugin-wide identifier for the menu entry. This is the value you will get in the *PLUG\_CB\_MENUENTRY* callback structure.

title Menu entry title.

## **Return Values**

Returns *true* when the entry was added without problems, *false* otherwise.

## **\_plugin\_menuaddseparator**

This function adds a new child menu to a menu.

```
bool _plugin_menuaddseparator(
int hMenu //menu handle to add the separator to
);
```
## **Parameters**

hMenu Menu handle from a previously-added child menu or from the main plugin menu.

#### **Return Values**

Returns *true* on success.

## **\_plugin\_menuclear**

This function removes all entries and child menus from a menu. It will not remove the menu itself.

```
bool _plugin_menuclear (
int hMenu //menu handle of the menu to clear
);
```
#### **Parameters**

hMenu Menu handle from a previously-added child menu or from the main plugin menu.

## **Return Values**

Returns *true* on success.

## **\_plugin\_menuentryseticon**

This function sets an icon to a menu entry.

```
void _plugin_menuentryseticon (
int pluginHandle, //plugin handle
int hEntry, //handle of the menu entry
const ICONDATA* icon //icon data
);
```
## **Parameters**

pluginHandle Handle of the calling plugin.

hEntry Menu handle from a previously-added child menu or from the main plugin menu.

icon Icon data. See *bridgemain.h* for a definition.

# **Return Values**

This function does not return a value.

## **\_plugin\_menuentrysetchecked**

This function sets the checked state of a menu entry. Notice that this function sets a menu item as checkable and thus it will toggle per default on click. If you want different behavior, make sure to call this function on every click with your desired state.

```
void _plugin_menuentrysetchecked (
int pluginHandle, //plugin handle
int hEntry, //handle of the menu entry
bool checked //new checked state
);
```
## **Parameters**

pluginHandle Handle of the calling plugin.

hEntry Menu handle from a previously-added child menu or from the main plugin menu.

checked New checked state.

## **Return Values**

This function does not return a value.

#### **\_plugin\_menuseticon**

This function sets an icon to a menu.

```
void _plugin_menuseticon (
int hMenu, //handle of the menu
const ICONDATA* icon //icon data
);
```
## **Parameters**

hMenu Menu handle from a previously-added child menu or from the main plugin menu.

icon Icon data. See bridgemain.h for a definition.

## **Return Values**

This function does not return a value.

## <span id="page-128-0"></span>**\_plugin\_registercallback**

This function registers an event callback for a plugin. Every plugin can have it's own callbacks for every event. It is not possible to have multiple callbacks on the same event.

```
void _plugin_registercallback(
int pluginHandle, //plugin handle
CBTYPE cbType, //event type
CBPLUGIN cbPlugin //callback function
);
```
#### **Parameters**

pluginHandle Handle of the calling plugin.

cbType The event type. This can be any of the following values:

CB\_INITDEBUG , //callbackInfo: PLUG\_CB\_INITDEBUG\*

CB\_STOPDEBUG , //callbackInfo: PLUG\_CB\_STOPDEBUG\*

CB\_CREATEPROCESS , //callbackInfo: PLUG\_CB\_CREATEPROCESS\*

CB\_EXITPROCESS , //callbackInfo: PLUG\_CB\_EXITPROCESS\*

CB\_CREATETHREAD , //callbackInfo: PLUG\_CB\_CREATETHREAD\*

CB\_EXITTHREAD , //callbackInfo: PLUG\_CB\_EXITTHREAD\*

CB\_SYSTEMBREAKPOINT , //callbackInfo: PLUG\_CB\_SYSTEMBREAKPOINT\*

CB\_LOADDLL , //callbackInfo: PLUG\_CB\_LOADDLL\*

CB\_UNLOADDLL , //callbackInfo: PLUG\_CB\_UNLOADDLL\*

CB\_OUTPUTDEBUGSTRING , //callbackInfo: PLUG\_CB\_OUTPUTDEBUGSTRING\*

CB\_EXCEPTION , //callbackInfo: PLUG\_CB\_EXCEPTION\*

CB\_BREAKPOINT , //callbackInfo: PLUG\_CB\_BREAKPOINT\*

CB\_PAUSEDEBUG , //callbackInfo: PLUG\_CB\_PAUSEDEBUG\*

CB\_RESUMEDEBUG , //callbackInfo: PLUG\_CB\_RESUMEDEBUG\*

CB\_STEPPED , //callbackInfo: PLUG\_CB\_STEPPED\*

CB\_ATTACH , //callbackInfo: PLUG\_CB\_ATTACHED\*

CB\_DETACH , //callbackInfo: PLUG\_CB\_DETACHED\*

CB\_DEBUGEVENT , //callbackInfo: PLUG\_CB\_DEBUGEVENT\*

CB\_MENUENTRY , //callbackInfo: PLUG\_CB\_MENUENTRY\*

CB\_WINEVENT , //callbackInfo: PLUG\_CB\_WINEVENT\*

CB\_WINEVENTGLOBAL , //callbackInfo: PLUG\_CB\_WINEVENTGLOBAL\*

CB\_LOADDB , //callbackInfo: PLUG\_CB\_LOADSAVEDB\*

CB\_SAVEDB , //callbackInfo: PLUG\_CB\_LOADSAVEDB\*

CB\_FILTERSYMBOL , //callbackInfo: PLUG\_CB\_FILTERSYMBOL\*

CB\_TRACEEXECUTE , //callbackInfo: PLUG\_CB\_TRACEEXECUTE\*

cbPlugin Callback with the following typdef:

```
void CBPLUGIN(
CBTYPE bType //event type (useful when you use the same function for multiple events
void* callbackInfo //pointer to a structure of information (see above)
);
```
## **Return Values**

This function does not return a value.

#### **\_plugin\_registercommand**

This function registers a command for usage inside scripts or the command bar.

```
bool _plugin_registercommand(
int pluginHandle, //plugin handle
const char* command, //command name
CBPLUGINCOMMAND cbCommand, //function that is called when the command is executed
bool debugonly //restrict the command to debug-only
);
```
#### **Parameters**

pluginHandle Handle of the calling plugin.

command Command name.

cbCommand Callback with the following typedef:

```
bool CBPLUGINCOMMAND(
int argc //argument count (number of arguments +1)
char* argv[] //array of arguments (argv[0] is the full command, arguments start at
\rightarrowargv[1])
);
```
debugonly When set, the command will never be executed when there is no target is being debugged.

# **Return Values**

This function returns true when the command was successfully registered, make sure to check this, other plugins may have already registered the same command.

## **\_plugin\_unregistercallback**

This plugin unregisters a previously set callback. It is only possible to remove callbacks that were previously set using \_plugin\_registercallback.

```
bool _plugin_unregistercallback(
int pluginHandle, //plugin handle
CBTYPE cbType //callback type to remove
);
```
# **Parameters**

pluginHandle Handle of the calling plugin.

cbType The event type. This can be any of the following values:

- CB\_INITDEBUG,
- CB\_STOPDEBUG,
- CB\_CREATEPROCESS,
- CB\_EXITPROCESS,
- CB\_CREATETHREAD,
- CB\_EXITTHREAD,
- CB\_SYSTEMBREAKPOINT,
- CB\_LOADDLL,
- CB\_UNLOADDLL,
- CB\_OUTPUTDEBUGSTRING,
- CB\_EXCEPTION,
- CB\_BREAKPOINT,
- CB\_PAUSEDEBUG,
- CB\_RESUMEDEBUG,
- CB\_STEPPED,
- CB\_ATTACH,
- CB\_DETACH,
- CB\_DEBUGEVENT,
- CB\_MENUENTRY,
- CB\_WINEVENT,
- CB\_WINEVENTGLOBAL

## **Return Values**

This function returns true when the callback was removed without problems.

# **\_plugin\_unregistercommand**

This function removes a command set by a plugin. It is only possible to remove commands that you previously registered using *\_plugin\_registercommand*.

```
bool _plugin_unregistercommand(
int pluginHandle, //plugin handle
const char* command //command name
);
```
## **Parameters**

pluginHandle Handle of the calling plugin.

command Command name.

# **Return Values**

This function returns true when the callback was removed without problems.

## **\_plugin\_waituntilpaused**

Wait until the debugger paused.

```
bool _plugin_waituntilpaused();
```
#### **Parameters**

This function does not have any arguments.

## **Return Values**

This command returns true if the debuggee is still active, returns false if the debuggee has stopped running.

## **\_plugin\_hash**

This function allows you to hash some data. It is used by x64dbg in various places.

```
bool _plugin_hash(
const void* data, //data to hash
duint size //size (in bytes) of the data to hash
);
```
#### **Parameters**

data Data to hash

size Size (in bytes) of the data to hash.

## **Return Values**

Returns the hash.

#### **Structures**

This section describes the various plugin SDK structures.

#### Contents:

## **PLUG\_INITSTRUCT**

This structure is used by the only needed export in the plugin interface:

```
struct PLUG_INITSTRUCT
{
    //data provided by the debugger to the plugin.
    [IN] int pluginHandle; //handle of the plugin
    //data provided by the plugin to the debugger (required).
    [OUT] int sdkVersion; //plugin SDK version, use the PLUG_SDKVERSION define for
˓→this
    [OUT] int pluginVersion; //plugin version, useful for crash reports
    [OUT] char pluginName[256]; //plugin name, also useful for crash reports
};
```
## **PLUG\_SETUPSTRUCT**

This structure is used by the function that allows the creation of plugin menu entries:

```
struct PLUG_SETUPSTRUCT
{
    //data provided by the debugger to the plugin.
    [IN] HWND hwndDlg; //GUI window handle
    [IN] int hMenu; //plugin menu handle
    [IN] int hMenuDisasm; //plugin disasm menu handle
```

```
[IN] int hMenuDump; //plugin dump menu handle
[IN] int hMenuStack; //plugin stack menu handle
```
## **Callback Structures**

};

This section describes the various plugin SDK callback structures.

These structures are used inside event callbacks (registered using \_plugin\_registercallback).

Notice that the pointer 'void\* callbackInfo' is never NULL, but the members of the various structures can be NULL.

Also remember that you cannot use any of the provided pointers out of the callback function scope.

In general AVOID time-consuming operations inside callbacks, do these in separate threads.

You can register a callback with *[\\_plugin\\_registercallback](#page-128-0)* function. The type definition for the callbacks is:

```
void CBPLUGIN(
CBTYPE bType //event type (useful when you use the same function for multiple events
void* callbackInfo //pointer to a structure of information (see below)
);
```
#### Contents:

# **PLUG\_CB\_INITDEBUG**

Called on debug initialization, useful to initialize some variables:

```
struct PLUG_CB_INITDEBUG
{
    const char* szFileName;
};
```
## **PLUG\_CB\_STOPDEBUG**

Called when the debugging has been stopped, useful to reset some variables:

```
struct PLUG_CB_STOPDEBUG
{
    void* reserved;
};
```
## **PLUG\_CB\_CREATEPROCESS**

Called after process creation (in the debug loop), after the initialization of the symbol handler, the database file and setting breakpoints on TLS callbacks / the entry breakpoint:

```
struct PLUG_CB_CREATEPROCESS
{
    CREATE_PROCESS_DEBUG_INFO* CreateProcessInfo;
    IMAGEHLP_MODULE64* modInfo;
    const char* DebugFileName;
```

```
PROCESS_INFORMATION* fdProcessInfo;
};
```
# **PLUG\_CB\_EXITPROCESS**

Called after the process exits (in the debug loop), before the symbol handler is cleaned up:

```
struct PLUG_CB_EXITPROCESS
{
    EXIT_PROCESS_DEBUG_INFO* ExitProcess;
};
```
# **PLUG\_CB\_CREATETHREAD**

Called after thread creation (in the debug loop), after adding the thread to the internal thread list, before breaking the debugger on thread creation and after setting breakpoints on the thread entry:

```
struct PLUG_CB_CREATETHREAD
{
    CREATE_THREAD_DEBUG_INFO* CreateThread;
    DWORD dwThreadId;
};
```
# **PLUG\_CB\_EXITTHREAD**

Called after thread termination (in the debug loop), before the thread is removed from the internal thread list, before breaking on thread termination:

```
struct PLUG_CB_EXITTHREAD
{
    EXIT_THREAD_DEBUG_INFO* ExitThread;
    DWORD dwThreadId;
};
```
# **PLUG\_CB\_SYSTEMBREAKPOINT**

Called at the system breakpoint (in the debug loop), after setting the initial dump location, before breaking the debugger on the system breakpoint:

```
struct PLUG_CB_SYSTEMBREAKPOINT
{
    void* reserved;
};
```
## **PLUG\_CB\_LOADDLL**

Called on DLL loading (in the debug loop), after the DLL has been added to the internal library list, after setting the DLL entry breakpoint:

```
struct PLUG_CB_LOADDLL
{
   LOAD_DLL_DEBUG_INFO* LoadDll;
   IMAGEHLP_MODULE64* modInfo;
   const char* modname;
};
```
## **PLUG\_CB\_UNLOADDLL**

Called on DLL unloading (in the debug loop), before removing the DLL from the internal library list, before breaking on DLL unloading:

```
struct PLUG_CB_UNLOADDLL
{
    UNLOAD_DLL_DEBUG_INFO* UnloadDll;
};
```
# **PLUG\_CB\_OUTPUTDEBUGSTRING**

Called on a DebugString event (in the debug loop), before dumping the string to the log, before breaking on a debug string:

```
struct PLUG_CB_OUTPUTDEBUGSTRING
{
    OUTPUT_DEBUG_STRING_INFO* DebugString;
};
```
# **PLUG\_CB\_EXCEPTION**

Called on an unhandled (by the debugger) exception (in the debug loop), after setting the continue status, after locking the debugger to pause:

```
struct PLUG_CB_EXCEPTION
{
    EXCEPTION_DEBUG_INFO* Exception;
};
```
#### **PLUG\_CB\_BREAKPOINT**

Called on a normal/memory/hardware breakpoint (in the debug loop), after locking the debugger to pause:

```
struct PLUG_CB_BREAKPOINT
{
    BRIDGEBP* breakpoint;
};
```
## **PLUG\_CB\_PAUSEDEBUG**

Called after the debugger has been locked to pause (in the debug loop), before any other callback that's before pausing the debugger:

```
struct PLUG_CB_PAUSEDEBUG
{
    void* reserved;
};
```
# **PLUG\_CB\_RESUMEDEBUG**

Called after the debugger has been unlocked to resume (outside of the debug loop:

```
struct PLUG_CB_RESUMEDEBUG
{
    void* reserved;
};
```
# **PLUG\_CB\_STEPPED**

Called after the debugger stepped (in the debug loop), after locking the debugger to pause:

```
struct PLUG_CB_STEPPED
{
    void* reserved;
};
```
# **PLUG\_CB\_ATTACH**

Called before attaching to a process:

```
struct PLUG_CB_ATTACH
{
    DWORD dwProcessId;
};
```
## **PLUG\_CB\_DETACH**

Called before detaching from the process:

```
struct PLUG_CB_DETACH
{
    PROCESS_INFORMATION* fdProcessInfo;
};
```
# **PLUG\_CB\_DEBUGEVENT**

Called on any debug event, even the ones that are handled internally.

Avoid doing stuff that takes time here, this will slow the debugger down a lot!:

```
struct PLUG_CB_DEBUGEVENT
{
    DEBUG_EVENT* DebugEvent;
};
```
## **PLUG\_CB\_MENUENTRY**

Called when a menu entry created by the plugin has been clicked, the GUI will resume when this callback returns:

```
struct PLUG_CB_MENUENTRY
{
    int hEntry;
};
```
## <span id="page-137-0"></span>**PLUG\_CB\_WINEVENT**

Called before TranslateMessage and DispatchMessage Windows functions (PreTranslateMessage).

Avoid calling user32 functions without precautions here, there will be a recursive call if you fail to take countermeasures:

```
struct PLUG_CB_WINEVENT
{
   MSG* message;
   long* result;
   bool retval; //only set this to true if you want Qt to ignore the event.
};
```
#### **PLUG\_CB\_WINEVENTGLOBAL**

Called before TranslateMessage and DispatchMessage Windows functions (PreTranslateMessage).

Avoid calling user32 functions without precautions here, there will be a recursive call if you fail to take countermeasures.

This function is global, so it also captures hotkeys (see Qt documentation). In Qt5 this function is almost never called, use *[PLUG\\_CB\\_WINEVENT](#page-137-0)* instead.

```
struct PLUG_CB_WINEVENTGLOBAL
{
   MSG* message;
   bool retval; //only set this to true if you want Qt to ignore the event.
};
```
## **PLUG\_CB\_LOADSAVEDB**

Load or save data to database. Data is retrieved or stored or retrieved in a JSON format:

Two constants are defined in the \_plugins.h file for the loadSaveType:

PLUG\_DB\_LOADSAVE\_DATA PLUG\_DB\_LOADSAVE\_ALL

```
struct PLUG_CB_LOADSAVEDB
{
    json_t* root;
    int loadSaveType;
};
```
# **PLUG\_CB\_FILTERSYMBOL**

Called before a symbol is emitted to the automatic labels. Set *retval* to *false* if you want to filter the symbol.

```
struct PLUG_CB_FILTERSYMBOL
{
    const char* symbol;
   bool retval;
};
```
# **PLUG\_CB\_TRACEEXECUTE**

Called during conditional tracing. Set the *stop* member to *true* to stop tracing.

```
struct PLUG_CB_TRACEEXECUTE
{
    duint cip;
    bool stop;
};
```
# **1.5.2 Functions**

This section describes functions in the bridge. Many are currently undocumented, help if you can!

Contents:

## **Bridge Functions**

This section contains information about the Bridge functions of x64dbg.

Please note: Bridge functions are handled by x64dbg and should not normally be called by any third party program or plugin - they are included for documentation purposes.

Contents:

#### <span id="page-138-0"></span>**BridgeAlloc**

Function description.

```
void* BridgeAlloc(
   size_t size // memory size to allocate
    );
```
# **Parameters**

size Memory size (in bytes) to allocate.

# **Return Value**

Returns a pointer to the memory block allocated. If an error occurs allocating memory, then x64dbg is closed down.

## **Example**

```
auto ptr = (char*)BridgeAlloc(128);
//do something with ptr
BridgeFree(ptr);
```
# **Related functions**

• *[BridgeFree](#page-139-0)*

## <span id="page-139-0"></span>**BridgeFree**

Function description.

```
void BridgeFree(
   void* ptr // pointer to memory block to free
    );
```
## **Parameters**

ptr Pointer to memory block to free

# **Return Value**

This function does not return a value.

#### **Example**

```
auto ptr = (char*)BridgeAlloc(128);
//do something with ptr
BridgeFree(ptr);
```
# **Related functions**

• *[BridgeAlloc](#page-138-0)*

# **BridgeGetDbgVersion**

#### Internal function, don't use!

**int** BridgeGetDbgVersion();

# **Parameters**

This function has no parameters.

#### **Return Value**

Return an integer value representing the version of the x64dbg.

#### **Example**

**int** version = BridgeGetDbgVersion();

# **Related functions**

• List of related functions

# **BridgeInit**

Initializes the Bridge, defines the .ini file used for x64dbg and loads the main GUI and Debug functions. Internal function, don't use!

**const wchar\_t**\* BridgeInit();

# **Parameters**

This function has no parameters.

#### **Return Value**

Returns 0 if successful, otherwise a string indicating the error that occured.

#### **Example**

Example code.

# **Related functions**

• List of related functions

## **BridgeSettingFlush**

Flush the settings stored in memory to disk.

**bool** BridgeSettingFlush();

#### **Parameters**

This function has no parameters.

## **Return Value**

This function returns true if successful or false otherwise.

## **Example**

Example code.

# **Related functions**

- *[BridgeSettingGet](#page-141-0)*
- *[BridgeSettingGetUint](#page-142-0)*
- *[BridgeSettingSet](#page-143-0)*
- *[BridgeSettingSetUint](#page-144-0)*
- *[BridgeSettingRead](#page-143-1)*

# <span id="page-141-0"></span>**BridgeSettingGet**

Reads a string file from the settings.

```
bool BridgeSettingGet(
   const char* section, // ini section name to read
   const char* key, // ini key in the section to read
    char* value // string to hold the value read
    ) \, ;
```
# **Parameters**

section Section name to read.

key Key in the section to read.

value Destination buffer. Should be of MAX\_SETTING\_SIZE.

## **Return Value**

This function returns true if successful or false otherwise.

## **Example**

Example code.

## **Related functions**

• List of related functions

# <span id="page-142-0"></span>**BridgeSettingGetUint**

Reads an integer from the settings.

```
bool BridgeSettingGetUint(
   const char* section, // ini section name to write to
   const char* key, // ini key in the section to write
   duint* value // an integer variable to hold the value read
    );
```
# **Parameters**

section Section name to read.

key Key in the section to read.

value Destination value.

# **Return Value**

This function returns true if successful or false otherwise.

# **Example**

Example code.

# **Related functions**

• List of related functions

## <span id="page-143-1"></span>**BridgeSettingRead**

Read the settings from disk (INI file).

```
bool BridgeSettingRead(
   int* errorLine // line that error occurred on
    );
```
## **Parameters**

errorLine Line that error occurred on.

## **Return Value**

This function returns true if successful or false otherwise.

## **Example**

Example code.

# **Related functions**

• List of related functions

# <span id="page-143-0"></span>**BridgeSettingSet**

Writes a string value to the settings.

```
bool BridgeSettingSet(
   const char* section, // ini section name to write to
   const char* key, // ini key in the section to write
   char* value // string value to write
    );
```
## **Parameters**

section Section name to write to.

key Key in the section to write.

value New setting value.
This function returns true if successful or false otherwise.

## **Example**

Example code.

# **Related functions**

• List of related functions

## **BridgeSettingSetUint**

Reads an integer from the settings.

```
bool BridgeSettingSetUint(
   const char* section, // ini section name to write to
   const char* key, // ini key in the section to write
   duint value // an integer variable to write
    );
```
### **Parameters**

section Section name to read. key Key in the section to read. value New value.

# **Return Value**

This function returns true if successful or false otherwise.

## **Example**

Example code.

#### **Related functions**

## **BridgeStart**

Function description.

Function definition.

# **Parameters**

param1 Parameter description.

### **Return Value**

Return value description.

### **Example**

Example code.

# **Related functions**

• List of related functions

#### **Debug Functions**

This section contains information about debug functions of x64dbg.

# Contents:

## **DbgArgumentAdd**

This function will add an argument to the specified address range.

```
bool DbgArgumentAdd(duint start, duint end);
```
### **Parameters**

start first address of the argument range.

end last address of the argument range.

# **Return Value**

The function return TRUE if argument is successfully setted or FALSE otherwise.

## **Example**

```
if(DbgArgumentAdd(0x00401000, 0x00401013))
 GuiAddLogMessage("Argument successfully setted\r\n");
else
 GuiAddLogMessage("Argument couldn't be set\r\n");
```
## **Related functions**

- DbgArgumentDel
- DbgArgumentGet
- DbgArgumentOverlaps

# **DbgArgumentDel**

This function deletes a previous setted argument at the specified address.

```
bool DbgArgumentDel(duint addr);
```
## **Parameters**

addr Address of the argument to delete.

## **Return Value**

The function return TRUE if argument is successfully deleted or FALSE otherwise.

# **Example**

```
if(DbgArgumentDel(0x00401013))
 GuiAddLogMessage("Argument successfully deleted\r\n");
else
 GuiAddLogMessage("Argument couldn't be deleted\r\n");
```
# **Related functions**

- DbgArgumentAdd
- DbgArgumentGet
- DbgArgumentOverlaps

### **DbgArgumentGet**

This function gets the boundaries of the given argument location as start and end addresses.

**bool** DbgArgumentGet(duint addr, duint\* start, duint\* end);

# **Parameters**

addr Address of the argument to fetch.

start Pointer to a duint variable that will hold the start address of the argument.

end Pointer to a duint variable that will hold the end address of the argument.

# **Return Value**

The function return TRUE if the start and end addresses are found or FALSE otherwise. If TRUE, the variables start and end will hold the fetched values.

### **Example**

```
duint start;
duint end;
std::string message;
if(DbgArgumentGet(0x00401000, &start, &end))
{
  sprintf_s(message.c_str(), MAX_PATH, "Argument range: %08X-%08X\r\n", start, end);
  GuiAddLogMessage(message);
}
else
{
  GuiAddLogMessage("Argument start and end addresses couldn't be get\r\n");
}
```
## **Related functions**

- DbgArgumentAdd
- DbgArgumentDel
- DbgArgumentOverlaps

### **DbgArgumentOverlaps**

Function description.

Function definition.

# **Parameters**

param1 Parameter description.

# **Return Value**

Return value description.

# **Example**

Example code.

# **Related functions**

• List of related functions

# **DbgAssembleAt**

### Function description.

Function definition.

### **Parameters**

param1 Parameter description.

## **Return Value**

Return value description.

# **Example**

Example code.

# **Related functions**

• List of related functions

## **DbgClearAutoBookmarkRange**

Function description.

Function definition.

# **Parameters**

param1 Parameter description.

# **Return Value**

Return value description.

# **Example**

Example code.

# **Related functions**

• List of related functions

# **DbgClearAutoCommentRange**

### Function description.

Function definition.

## **Parameters**

param1 Parameter description.

## **Return Value**

Return value description.

### **Example**

Example code.

### **Related functions**

# **DbgClearAutoFunctionRange**

### Function description.

Function definition.

# **Parameters**

param1 Parameter description.

### **Return Value**

Return value description.

### **Example**

Example code.

# **Related functions**

• List of related functions

# **DbgClearAutoLabelRange**

### Function description.

Function definition.

### **Parameters**

param1 Parameter description.

## **Return Value**

Return value description.

# **Example**

Example code.

## **Related functions**

# **DbgClearBookmarkRange**

Function description.

Function definition.

# **Parameters**

param1 Parameter description.

### **Return Value**

Return value description.

### **Example**

Example code.

# **Related functions**

• List of related functions

# **DbgClearCommentRange**

### Function description.

Function definition.

### **Parameters**

param1 Parameter description.

## **Return Value**

Return value description.

## **Example**

Example code.

## **Related functions**

# **DbgClearLabelRange**

### Function description.

Function definition.

# **Parameters**

param1 Parameter description.

#### **Return Value**

Return value description.

### **Example**

Example code.

# **Related functions**

• List of related functions

### **DbgCmdExec**

### Function description.

Function definition.

#### **Parameters**

param1 Parameter description.

## **Return Value**

Return value description.

# **Example**

Example code.

# **Related functions**

# **DbgCmdExecDirect**

Function description.

Function definition.

# **Parameters**

param1 Parameter description.

### **Return Value**

Return value description.

### **Example**

Example code.

# **Related functions**

• List of related functions

# **DbgDelEncodeTypeRange**

Function description.

Function definition.

### **Parameters**

param1 Parameter description.

## **Return Value**

Return value description.

## **Example**

Example code.

## **Related functions**

# **DbgDelEncodeTypeSegment**

### Function description.

Function definition.

# **Parameters**

param1 Parameter description.

#### **Return Value**

Return value description.

### **Example**

Example code.

# **Related functions**

• List of related functions

# **DbgDisasmAt**

### Function description.

Function definition.

#### **Parameters**

param1 Parameter description.

## **Return Value**

Return value description.

# **Example**

Example code.

# **Related functions**

# **DbgDisasmFastAt**

Function description.

Function definition.

# **Parameters**

param1 Parameter description.

#### **Return Value**

Return value description.

### **Example**

Example code.

# **Related functions**

• List of related functions

# **DbgExit**

### Function description.

Function definition.

### **Parameters**

param1 Parameter description.

## **Return Value**

Return value description.

# **Example**

Example code.

## **Related functions**

# **DbgFunctionAdd**

Function description.

Function definition.

# **Parameters**

param1 Parameter description.

### **Return Value**

Return value description.

### **Example**

Example code.

# **Related functions**

• List of related functions

# **DbgFunctionDel**

### Function description.

Function definition.

### **Parameters**

param1 Parameter description.

## **Return Value**

Return value description.

# **Example**

Example code.

## **Related functions**

# **DbgFunctionGet**

Function description.

Function definition.

# **Parameters**

param1 Parameter description.

### **Return Value**

Return value description.

### **Example**

Example code.

# **Related functions**

• List of related functions

# **DbgFunctionOverlaps**

### Function description.

Function definition.

#### **Parameters**

param1 Parameter description.

## **Return Value**

Return value description.

## **Example**

Example code.

## **Related functions**

# **DbgFunctions**

Function description.

Function definition.

# **Parameters**

param1 Parameter description.

### **Return Value**

Return value description.

### **Example**

Example code.

# **Related functions**

• List of related functions

# **DbgGetArgTypeAt**

### Function description.

Function definition.

### **Parameters**

param1 Parameter description.

## **Return Value**

Return value description.

# **Example**

Example code.

## **Related functions**

# **DbgGetBookmarkAt**

Function description.

Function definition.

# **Parameters**

param1 Parameter description.

### **Return Value**

Return value description.

### **Example**

Example code.

# **Related functions**

• List of related functions

# **DbgGetBpList**

### Function description.

Function definition.

### **Parameters**

param1 Parameter description.

## **Return Value**

Return value description.

# **Example**

Example code.

# **Related functions**

# **DbgGetBpxTypeAt**

Function description.

Function definition.

# **Parameters**

param1 Parameter description.

### **Return Value**

Return value description.

### **Example**

Example code.

# **Related functions**

• List of related functions

# **DbgGetBranchDestination**

Function description.

Function definition.

### **Parameters**

param1 Parameter description.

## **Return Value**

Return value description.

# **Example**

Example code.

# **Related functions**

# **DbgGetCommentAt**

Function description.

Function definition.

# **Parameters**

param1 Parameter description.

### **Return Value**

Return value description.

### **Example**

Example code.

# **Related functions**

• List of related functions

# **DbgGetEncodeSizeAt**

### Function description.

Function definition.

### **Parameters**

param1 Parameter description.

## **Return Value**

Return value description.

## **Example**

Example code.

## **Related functions**

# **DbgGetEncodeTypeAt**

### Function description.

Function definition.

# **Parameters**

param1 Parameter description.

#### **Return Value**

Return value description.

### **Example**

Example code.

# **Related functions**

• List of related functions

# **DbgGetEncodeTypeBuffer**

### Function description.

Function definition.

### **Parameters**

param1 Parameter description.

## **Return Value**

Return value description.

# **Example**

Example code.

# **Related functions**

# **DbgGetFunctionTypeAt**

Function description.

Function definition.

# **Parameters**

param1 Parameter description.

### **Return Value**

Return value description.

### **Example**

Example code.

# **Related functions**

• List of related functions

# **DbgGetLabelAt**

### Function description.

Function definition.

### **Parameters**

param1 Parameter description.

# **Return Value**

Return value description.

## **Example**

Example code.

# **Related functions**

# **DbgGetLoopTypeAt**

### Function description.

Function definition.

# **Parameters**

param1 Parameter description.

#### **Return Value**

Return value description.

### **Example**

Example code.

# **Related functions**

• List of related functions

# **DbgGetModuleAt**

### Function description.

Function definition.

#### **Parameters**

param1 Parameter description.

## **Return Value**

Return value description.

# **Example**

Example code.

## **Related functions**

# **DbgGetRegDump**

Function description.

Function definition.

# **Parameters**

param1 Parameter description.

### **Return Value**

Return value description.

### **Example**

Example code.

# **Related functions**

• List of related functions

# **DbgGetStringAt**

### Function description.

Function definition.

### **Parameters**

param1 Parameter description.

## **Return Value**

Return value description.

## **Example**

Example code.

## **Related functions**

# **DbgGetThreadList**

### Function description.

Function definition.

# **Parameters**

param1 Parameter description.

#### **Return Value**

Return value description.

### **Example**

Example code.

# **Related functions**

• List of related functions

# **DbgGetTimeWastedCounter**

### Function description.

Function definition.

### **Parameters**

param1 Parameter description.

## **Return Value**

Return value description.

# **Example**

Example code.

## **Related functions**

# **DbgGetWatchList**

Function description.

Function definition.

# **Parameters**

param1 Parameter description.

### **Return Value**

Return value description.

## **Example**

Example code.

# **Related functions**

• List of related functions

# **DbgGetXrefCountAt**

### Function description.

Function definition.

### **Parameters**

param1 Parameter description.

## **Return Value**

Return value description.

## **Example**

Example code.

## **Related functions**

# **DbgGetXrefTypeAt**

### Function description.

Function definition.

# **Parameters**

param1 Parameter description.

#### **Return Value**

Return value description.

### **Example**

Example code.

# **Related functions**

• List of related functions

# **DbgInit**

### Function description.

Function definition.

#### **Parameters**

param1 Parameter description.

## **Return Value**

Return value description.

# **Example**

Example code.

# **Related functions**

# **DbgIsBpDisabled**

Function description.

Function definition.

# **Parameters**

param1 Parameter description.

#### **Return Value**

Return value description.

#### **Example**

Example code.

# **Related functions**

• List of related functions

# **DbgIsDebugging**

Determines if the debugger is currently debugging an opened file or attached process.

```
bool DbgIsDebugging();
```
#### **Parameters**

This function has no parameters.

# **Return Value**

This function returns true if x64dbg is currently debugging, or false otherwise.

#### **Example**

```
if(!DbgIsDebugging())
{
    GuiAddLogMessage("You need to be debugging to use this option!\n");
    return false;
}
```

```
.data
szMsg db "You need to be debugging to use this option!", 13, 10, 0 ; CRLF
.code
Invoke DbgIsDebugging
.IF eax == FALSE
   Invoke GuiAddLogMessage, Addr szMsg
.ENDIF
```
# **Related functions**

• *[DbgIsRunning](#page-171-0)*

# **DbgIsJumpGoingToExecute**

Function description.

Function definition.

#### **Parameters**

param1 Parameter description.

## **Return Value**

Return value description.

#### **Example**

Example code.

## **Related functions**

• List of related functions

## **DbgIsRunLocked**

Function description.

Function definition.

#### **Parameters**

Return value description.

## **Example**

Example code.

## **Related functions**

• List of related functions

## <span id="page-171-0"></span>**DbgIsRunning**

Function description.

```
Function definition.
```
# **Parameters**

param1 Parameter description.

### **Return Value**

Return value description.

# **Example**

Example code.

## **Related functions**

• List of related functions

# **DbgIsValidExpression**

Function description.

Function definition.

# **Parameters**

Return value description.

## **Example**

Example code.

## **Related functions**

• List of related functions

## **DbgLoopAdd**

Function description.

```
Function definition.
```
# **Parameters**

param1 Parameter description.

# **Return Value**

Return value description.

# **Example**

Example code.

## **Related functions**

• List of related functions

# **DbgLoopDel**

Function description.

Function definition.

## **Parameters**

Return value description.

## **Example**

Example code.

## **Related functions**

• List of related functions

## **DbgLoopGet**

Function description.

```
Function definition.
```
# **Parameters**

param1 Parameter description.

# **Return Value**

Return value description.

# **Example**

Example code.

## **Related functions**

• List of related functions

# **DbgLoopOverlaps**

Function description.

Function definition.

## **Parameters**

Return value description.

## **Example**

Example code.

# **Related functions**

• List of related functions

## **DbgMemFindBaseAddr**

Function description.

```
Function definition.
```
# **Parameters**

param1 Parameter description.

# **Return Value**

Return value description.

# **Example**

Example code.

## **Related functions**

• List of related functions

# **DbgMemGetPageSize**

Function description.

Function definition.

## **Parameters**

Return value description.

### **Example**

Get page base and size of selected instruction.

```
SELECTIONDATA sel; \frac{1}{\sqrt{D}} Define Address the slected line in the Disassembly.
˓→window ( begin , End )
   GuiSelectionGet(GUI_DISASSEMBLY, &sel); // Get the value of sel(begin addr, End
\rightarrowaddr )
  duint pagesize = DbgMemGetPageSize(sel.start); // get the page size of the
˓→section from the selected memory addr
   //Or use the following statement to get page base and size in one call.
   duint sctionbase = DbgMemFindBaseAddr(sel.start, &pagesize); // get the base of
˓→this section ( begin addr of the section )
```
### **Related functions**

• List of related functions

### **DbgMemIsValidReadPtr**

Function description.

Function definition.

## **Parameters**

param1 Parameter description.

## **Return Value**

Return value description.

#### **Example**

Example code.

### **Related functions**

# **DbgMemMap**

Function description.

Function definition.

# **Parameters**

param1 Parameter description.

### **Return Value**

Return value description.

### **Example**

Example code.

# **Related functions**

• List of related functions

# **DbgMemRead**

### Function description.

Function definition.

### **Parameters**

param1 Parameter description.

## **Return Value**

Return value description.

# **Example**

Example code.

## **Related functions**

## **DbgMemWrite**

Function description.

Function definition.

# **Parameters**

param1 Parameter description.

### **Return Value**

Return value description.

### **Example**

Example code.

# **Related functions**

• List of related functions

# **DbgMenuEntryClicked**

### Function description.

Function definition.

### **Parameters**

param1 Parameter description.

## **Return Value**

Return value description.

# **Example**

Example code.

## **Related functions**

# **DbgModBaseFromName**

Function description.

Function definition.

# **Parameters**

param1 Parameter description.

### **Return Value**

Return value description.

### **Example**

Example code.

# **Related functions**

• List of related functions

# **DbgReleaseEncodeTypeBuffer**

Function description.

Function definition.

#### **Parameters**

param1 Parameter description.

## **Return Value**

Return value description.

# **Example**

Example code.

## **Related functions**

# **DbgScriptAbort**

Function description.

Function definition.

# **Parameters**

param1 Parameter description.

### **Return Value**

Return value description.

### **Example**

Example code.

# **Related functions**

• List of related functions

# **DbgScriptBpGet**

### Function description.

Function definition.

### **Parameters**

param1 Parameter description.

## **Return Value**

Return value description.

# **Example**

Example code.

# **Related functions**
# **DbgScriptBpToggle**

Function description.

Function definition.

# **Parameters**

param1 Parameter description.

#### **Return Value**

Return value description.

#### **Example**

Example code.

# **Related functions**

• List of related functions

# **DbgScriptCmdExec**

#### Function description.

Function definition.

#### **Parameters**

param1 Parameter description.

## **Return Value**

Return value description.

## **Example**

Example code.

## **Related functions**

## **DbgScriptGetBranchInfo**

Function description.

Function definition.

## **Parameters**

param1 Parameter description.

#### **Return Value**

Return value description.

#### **Example**

Example code.

# **Related functions**

• List of related functions

# **DbgScriptGetLineType**

#### Function description.

Function definition.

#### **Parameters**

param1 Parameter description.

## **Return Value**

Return value description.

## **Example**

Example code.

## **Related functions**

# **DbgScriptLoad**

#### Function description.

Function definition.

# **Parameters**

param1 Parameter description.

#### **Return Value**

Return value description.

#### **Example**

Example code.

# **Related functions**

• List of related functions

## **DbgScriptRun**

#### Function description.

Function definition.

#### **Parameters**

param1 Parameter description.

## **Return Value**

Return value description.

## **Example**

Example code.

## **Related functions**

# **DbgScriptSetIp**

Function description.

Function definition.

## **Parameters**

param1 Parameter description.

#### **Return Value**

Return value description.

#### **Example**

Example code.

# **Related functions**

• List of related functions

# **DbgScriptStep**

#### Function description.

Function definition.

#### **Parameters**

param1 Parameter description.

## **Return Value**

Return value description.

# **Example**

Example code.

## **Related functions**

# **DbgScriptUnload**

Function description.

Function definition.

# **Parameters**

param1 Parameter description.

#### **Return Value**

Return value description.

#### **Example**

Example code.

# **Related functions**

• List of related functions

## **DbgSetAutoBookmarkAt**

Function description.

Function definition.

#### **Parameters**

param1 Parameter description.

## **Return Value**

Return value description.

## **Example**

Example code.

## **Related functions**

# **DbgSetAutoCommentAt**

Function description.

Function definition.

## **Parameters**

param1 Parameter description.

#### **Return Value**

Return value description.

#### **Example**

Example code.

# **Related functions**

• List of related functions

# **DbgSetAutoFunctionAt**

#### Function description.

Function definition.

#### **Parameters**

param1 Parameter description.

## **Return Value**

Return value description.

## **Example**

Example code.

## **Related functions**

# **DbgSetAutoLabelAt**

#### Function description.

Function definition.

# **Parameters**

param1 Parameter description.

#### **Return Value**

Return value description.

#### **Example**

Example code.

# **Related functions**

• List of related functions

# **DbgSetBookmarkAt**

#### Function description.

Function definition.

#### **Parameters**

param1 Parameter description.

## **Return Value**

Return value description.

## **Example**

Example code.

## **Related functions**

## **DbgSetCommentAt**

Function description.

Function definition.

## **Parameters**

param1 Parameter description.

#### **Return Value**

Return value description.

#### **Example**

Example code.

# **Related functions**

• List of related functions

# **DbgSetEncodeType**

#### Function description.

Function definition.

#### **Parameters**

param1 Parameter description.

## **Return Value**

Return value description.

## **Example**

Example code.

## **Related functions**

## **DbgSetLabelAt**

#### Function description.

Function definition.

# **Parameters**

param1 Parameter description.

#### **Return Value**

Return value description.

#### **Example**

Example code.

# **Related functions**

• List of related functions

# **DbgSettingsUpdated**

#### Function description.

Function definition.

#### **Parameters**

param1 Parameter description.

## **Return Value**

Return value description.

## **Example**

Example code.

## **Related functions**

## **DbgStackCommentGet**

Function description.

Function definition.

## **Parameters**

param1 Parameter description.

#### **Return Value**

Return value description.

#### **Example**

Example code.

# **Related functions**

• List of related functions

# **DbgSymbolEnum**

#### Function description.

Function definition.

#### **Parameters**

param1 Parameter description.

## **Return Value**

Return value description.

# **Example**

Example code.

## **Related functions**

# **DbgSymbolEnumFromCache**

#### Function description.

Function definition.

# **Parameters**

param1 Parameter description.

#### **Return Value**

Return value description.

#### **Example**

Example code.

# **Related functions**

• List of related functions

# **DbgValFromString**

#### Function description.

Function definition.

#### **Parameters**

param1 Parameter description.

## **Return Value**

Return value description.

## **Example**

Example code.

## **Related functions**

# **DbgValToString**

Function description.

Function definition.

## **Parameters**

param1 Parameter description.

#### **Return Value**

Return value description.

#### **Example**

Example code.

# **Related functions**

• List of related functions

## **DbgWinEvent**

#### Function description.

Function definition.

#### **Parameters**

param1 Parameter description.

## **Return Value**

Return value description.

# **Example**

Example code.

## **Related functions**

# **DbgWinEventGlobal**

#### Function description.

Function definition.

# **Parameters**

param1 Parameter description.

#### **Return Value**

Return value description.

#### **Example**

Example code.

# **Related functions**

• List of related functions

## **DbgXrefAdd**

#### Function description.

Function definition.

#### **Parameters**

param1 Parameter description.

# **Return Value**

Return value description.

## **Example**

Example code.

## **Related functions**

## **DbgXrefDelAll**

Function description.

Function definition.

## **Parameters**

param1 Parameter description.

#### **Return Value**

Return value description.

## **Example**

Example code.

# **Related functions**

• List of related functions

## **DbgXrefGet**

#### Function description.

Function definition.

#### **Parameters**

param1 Parameter description.

# **Return Value**

Return value description.

## **Example**

Example code.

## **Related functions**

## **GUI Functions**

This section contains information about the Graphical User Interface GUI functions of x64dbg.

Contents:

#### <span id="page-194-0"></span>**GuiAddLogMessage**

Adds a message to the log. The message will be shown in the log window and on the status bar at the bottom of x64dbg.

```
void GuiAddLogMessage(
   const char* msg // string containg message to add to log
    );
```
#### **Parameters**

msg String containing the message to add to the log. Ensure that a carriage line and return feed are included with the string for it to properly display it. Encoding is UTF-8.

## **Return Value**

This function does not return a value.

#### **Example**

```
GuiAddLogMessage("This text will be displayed in the log view.\n");
```

```
.data
szMsg db "This text will be displayed in the log view", 13, 10, 0 ; CRLF
.code
Invoke GuiAddLogMessage, Addr szMsg
```
#### **Related functions**

- *[GuiLogClear](#page-207-0)*
- *[GuiAddStatusBarMessage](#page-195-0)*

## **GuiAddQWidgetTab**

#### Function description.

Function definition.

# **Parameters**

param1 Parameter description.

## **Return Value**

Return value description.

## **Example**

Example code.

## **Related functions**

• List of related functions

# **GuiAddRecentFile**

#### Function description.

Function definition.

## **Parameters**

param1 Parameter description.

## **Return Value**

Return value description.

#### **Example**

Example code.

# **Related functions**

• List of related functions

## <span id="page-195-0"></span>**GuiAddStatusBarMessage**

Shows text in the statusbar, which can be used to inform the user.

**void** GuiAddStatusBarMessage(**const char**\* msg);

# **Parameters**

msg String containing the message to add to the status bar.

# **Return Value**

This function does not return a value.

# **Example**

GuiAddStatusBarMessage("This text will be displayed in the statusbar.");

## **Related functions**

• *[GuiAddLogMessage](#page-194-0)*

## **GuiAutoCompleteAddCmd**

#### Function description.

Function definition.

## **Parameters**

param1 Parameter description.

## **Return Value**

Return value description.

#### **Example**

Example code.

## **Related functions**

# **GuiAutoCompleteClearAll**

Function description.

Function definition.

## **Parameters**

param1 Parameter description.

#### **Return Value**

Return value description.

#### **Example**

Example code.

# **Related functions**

• List of related functions

## **GuiAutoCompleteDelCmd**

## Function description.

Function definition.

#### **Parameters**

param1 Parameter description.

## **Return Value**

Return value description.

#### **Example**

Example code.

## **Related functions**

## **GuiCloseQWidgetTab**

#### Function description.

Function definition.

# **Parameters**

param1 Parameter description.

#### **Return Value**

Return value description.

#### **Example**

Example code.

# **Related functions**

• List of related functions

## **GuiDisasmAt**

#### Function description.

Function definition.

#### **Parameters**

param1 Parameter description.

## **Return Value**

Return value description.

## **Example**

Example code.

## **Related functions**

# **GuiDisplayWarning**

Shows a warning dialog with title text and main message text.

**void** GuiDisplayWarning(**const char**\* title, **const char**\* text)

## **Parameters**

param1 Parameter description.

#### **Return Value**

This function does not return a value.

#### **Example**

GuiDisplayWarning("Warning!", "Operation cannot be reversed.");

# **Related functions**

- *[GuiAddLogMessage](#page-194-0)*
- *[GuiAddStatusBarMessage](#page-195-0)*

#### **GuiDumpAt**

#### Function description.

Function definition.

## **Parameters**

param1 Parameter description.

## **Return Value**

Return value description.

#### **Example**

Example code.

# **Related functions**

• List of related functions

# **GuiDumpAtN**

Function description.

Function definition.

#### **Parameters**

param1 Parameter description.

## **Return Value**

Return value description.

## **Example**

Example code.

# **Related functions**

• List of related functions

## **GuiExecuteOnGuiThread**

#### Function description.

Function definition.

#### **Parameters**

param1 Parameter description.

## **Return Value**

Return value description.

#### **Example**

Example code.

## **Related functions**

• List of related functions

#### **GuiFocusView**

Function description.

Function definition.

## **Parameters**

param1 Parameter description.

## **Return Value**

Return value description.

#### **Example**

Example code.

#### **Related functions**

• List of related functions

#### <span id="page-201-0"></span>**GuiGetDebuggeeNotes**

Returns into a variable a pointer to a string containing notes and information that a user has made relating to the target being debugged (the debuggee). The function GuiGetGlobalNotes can be used to get the global notes stored by a user.

```
void GuiGetDebuggeeNotes(char** text)
```
#### **Parameters**

text A variable that will contain a pointer to a buffer on return. The pointer returned points to a string that will contain the notes for the debuggee.

## **Return Value**

This function does not return a value. The string containing the notes is returned via the pointer supplied via the  $texttext{text}$ parameter.

## **Example**

```
char* text = nullptr;GuiGetDebuggeeNotes(&text);
if(text)
{
    \\ do something with text
}
```
# **Related functions**

- *[GuiSetDebuggeeNotes](#page-230-0)*
- *[GuiGetGlobalNotes](#page-202-0)*
- *[GuiSetGlobalNotes](#page-231-0)*

#### **GuiGetDisassembly**

#### Function description.

```
Function definition.
```
#### **Parameters**

param1 Parameter description.

## **Return Value**

Return value description.

## **Example**

Example code.

# **Related functions**

• List of related functions

#### <span id="page-202-0"></span>**GuiGetGlobalNotes**

Returns into a variable a pointer to a string containing global notes and information that a user has made. The function GuiGetDebuggeeNotes can be used to get the local notes stored by a user for the target being debugged (the debuggee).

```
void GuiGetGlobalNotes(char** text)
```
## **Parameters**

text A variable that will contain a pointer to a buffer on return. The pointer returned points to a string that will contain the global notes.

#### **Return Value**

This function does not return a value. The string containing the notes is returned via the pointer supplied via the text parameter.

#### **Example**

```
char* text = nullptr;GuiGetGlobalNotes(&text);
if(text)
{
    \\ do something with text
}
```
#### **Related functions**

- *[GuiSetGlobalNotes](#page-231-0)*
- *[GuiGetDebuggeeNotes](#page-201-0)*
- *[GuiSetDebuggeeNotes](#page-230-0)*

## **GuiGetLineWindow**

#### Function description.

Function definition.

## **Parameters**

param1 Parameter description.

#### **Return Value**

Return value description.

## **Example**

Example code.

# **Related functions**

• List of related functions

#### **GuiGetWindowHandle**

Obtains the main window handle for x64dg.

HWND GuiGetWindowHandle();

#### **Parameters**

This function has no parameters.

## **Return Value**

Returns the main window handle for x6dbg as a HWND variable

## **Example**

hWnd = GuiGetWindowHandle();

## **Related functions**

## **GuiGraphAt**

## Function description.

Function definition.

## **Parameters**

param1 Parameter description.

## **Return Value**

Return value description.

## **Example**

Example code.

## **Related functions**

• List of related functions

## **GuiIsUpdateDisabled**

Returns the status of the internal update flag, which can be disabled via GuiUpdateDisable function or enabled vis the GuiUpdateEnable function.

**bool** GuiIsUpdateDisabled()

## **Parameters**

This function has no parameters.

## **Return Value**

Returns a boolean value indicating if the internal update flag is set to disabled. If it is set to disabled the value is TRUE otherwise updates are enabled and the value is FALSE.

## **Example**

**bool** bUpdate = GuiIsUpdateDisabled();

## **Related functions**

- *[GuiUpdateAllViews](#page-238-0)*
- *[GuiUpdateArgumentWidget](#page-239-0)*
- *[GuiUpdateBreakpointsView](#page-240-0)*
- *[GuiUpdateCallStack](#page-241-0)*
- *[GuiUpdateDisable](#page-242-0)*
- *[GuiUpdateDisassemblyView](#page-243-0)*
- *[GuiUpdateDumpView](#page-244-0)*
- *[GuiUpdateEnable](#page-245-0)*
- *[GuiUpdateGraphView](#page-246-0)*
- *[GuiUpdateMemoryView](#page-247-0)*
- *[GuiUpdatePatches](#page-248-0)*
- *[GuiUpdateRegisterView](#page-249-0)*
- *[GuiUpdateSEHChain](#page-250-0)*
- *[GuiUpdateSideBar](#page-251-0)*
- *[GuiUpdateThreadView](#page-252-0)*
- *[GuiUpdateTimeWastedCounter](#page-253-0)*
- *[GuiUpdateWatchView](#page-254-0)*
- *[GuiUpdateWindowTitle](#page-255-0)*

## **GuiLoadGraph**

#### Function description.

Function definition.

#### **Parameters**

param1 Parameter description.

# **Return Value**

Return value description.

## **Example**

Example code.

#### **Related functions**

• List of related functions

## **GuiLoadSourceFile**

#### Function description.

Function definition.

## **Parameters**

param1 Parameter description.

## **Return Value**

Return value description.

## **Example**

Example code.

## **Related functions**

• List of related functions

#### <span id="page-207-0"></span>**GuiLogClear**

Clears the log window of all text.

**void** GuiLogClear();

#### **Parameters**

This function has no parameters.

# **Return Value**

This function does not return a value.

#### **Example**

GuiLogClear();

## **Related functions**

• [GuiAddLogMessage](#page-0-0)

## <span id="page-207-1"></span>**GuiMenuAdd**

This function adds a new child menu to a menu.

```
int GuiMenuAdd(int hMenu, const char* title)
```
# **Parameters**

hMenu Menu handle from a previously-added menu or from the main menu.

title A const char repesenting the text title of the menu item to be added.

# **Return Value**

Returns the menu handle (unique), or -1 on failure.

## **Example**

hNewMenu = GuiMenuAdd(hMenu, &szMenuTitle);

## **Related functions**

- *[GuiMenuAddEntry](#page-208-0)*
- *[GuiMenuAddSeparator](#page-209-0)*
- *[GuiMenuClear](#page-210-0)*
- *[GuiMenuSetEntryIcon](#page-211-0)*
- *[GuiMenuSetIcon](#page-212-0)*

Note: Plugin developers should make use of the plugin functions provided:

- *[\\_](#page-125-0)*
- *[\\_](#page-125-1)*
- *[\\_](#page-126-0)*
- 
- *[\\_](#page-126-1)*
- *[\\_](#page-127-0)*
- *[\\_](#page-127-1)*

## <span id="page-208-0"></span>**GuiMenuAddEntry**

This function adds a menu entry to a menu.

```
int GuiMenuAddEntry(int hMenu, const char* title)
```
## **Parameters**

hMenu Menu handle from a previously-added menu or from the main menu.

title A const char repesenting the text title of the menu item to be added.

# **Return Value**

Returns the menu handle (unique), or -1 on failure.

#### **Example**

hNewMenuEntry = GuiMenuAddEntry(hMenu, &szMenuEntryText);

#### **Related functions**

- *[GuiMenuAdd](#page-207-1)*
- *[GuiMenuAddSeparator](#page-209-0)*
- *[GuiMenuClear](#page-210-0)*
- *[GuiMenuSetEntryIcon](#page-211-0)*
- *[GuiMenuSetIcon](#page-212-0)*

Note: Plugin developers should make use of the plugin functions provided:

- *[\\_](#page-125-0)*
- *[\\_](#page-125-1)*
- *[\\_](#page-126-0)*
- *[\\_](#page-126-1)*
- 
- *[\\_](#page-127-0)*
- *[\\_](#page-127-1)*

#### <span id="page-209-0"></span>**GuiMenuAddSeparator**

Adds a menu separator to a menu.

```
void GuiMenuAddSeparator(int hMenu)
```
#### **Parameters**

hMenu Menu handle from a previously-added menu or from the main menu.

# **Return Value**

This function does not return a value.

#### **Example**

```
hNewMenu = GuiMenuAdd(hMenu, &szMenuTitle);
GuiMenuAddEntry(hNewMenu, &szMenuEntry1Text);
GuiMenuAddEntry(hNewMenu, &szMenuEntry2Text);
GuiMenuAddSeparator(hNewMenu);
GuiMenuAddEntry(hNewMenu, &szMenuEntry3Text);
GuiMenuAddEntry(hNewMenu, &szMenuEntry4Text);
```
# **Related functions**

- *[GuiMenuAdd](#page-207-1)*
- *[GuiMenuAddEntry](#page-208-0)*
- *[GuiMenuClear](#page-210-0)*
- *[GuiMenuSetEntryIcon](#page-211-0)*
- *[GuiMenuSetIcon](#page-212-0)*

Note: Plugin developers should make use of the plugin functions provided:

• *[\\_](#page-125-0)* • *[\\_](#page-125-1)* • *[\\_](#page-126-0)* • *[\\_](#page-126-1)* • *[\\_](#page-127-0)* • *[\\_](#page-127-1)*

# <span id="page-210-0"></span>**GuiMenuClear**

This function removes all entries and child menus from a menu. It will not remove the menu itself.

**void** GuiMenuClear(**int** hMenu)

#### **Parameters**

hMenu Menu handle from a previously-added menu or from the main menu.

## **Return Value**

This function does not return a value.

#### **Example**

```
hNewMenu = GuiMenuAdd(hMenu, &szMenuTitle);
GuiMenuClear(hMenuNew);
```
# **Related functions**

- *[GuiMenuAdd](#page-207-1)*
- *[GuiMenuAddEntry](#page-208-0)*
- *[GuiMenuAddSeparator](#page-209-0)*
- *[GuiMenuSetEntryIcon](#page-211-0)*

#### • *[GuiMenuSetIcon](#page-212-0)*

Note: Plugin developers should make use of the plugin functions provided:

- *[\\_](#page-125-0)*
- *[\\_](#page-125-1)*
- 
- *[\\_](#page-126-0)*
- *[\\_](#page-126-1)*
- *[\\_](#page-127-0)*
- *[\\_](#page-127-1)*

## <span id="page-211-0"></span>**GuiMenuSetEntryIcon**

Sets an icon for a specified menu entry.

```
void GuiMenuSetEntryIcon(int hEntry, const ICONDATA* icon)
```
#### **Parameters**

hEntry Parameter description.

icon

# **Return Value**

This function does not return a value.

## **Example**

```
ICONDATA rocket;
rocket.data = icon_rocket;
rocket.size = sizeof(icon_rocket);
hNewMenuEntry = GuiMenuAddEntry(hMenu, &szMenuEntryText);
GuiMenuSetEntryIcon(hNewMenuEntry, & rocket);
```
## **Related functions**

- *[GuiMenuAdd](#page-207-1)*
- *[GuiMenuAddEntry](#page-208-0)*
- *[GuiMenuAddSeparator](#page-209-0)*
- *[GuiMenuClear](#page-210-0)*
- *[GuiMenuSetIcon](#page-212-0)*

Note: Plugin developers should make use of the plugin functions provided:

• *[\\_](#page-125-0)*

- *[\\_](#page-125-1)* • *[\\_](#page-126-0)* • *[\\_](#page-126-1)*
- *[\\_](#page-127-0)*
- 
- *[\\_](#page-127-1)*

# <span id="page-212-0"></span>**GuiMenuSetIcon**

Sets an icon for a specified menu.

**void** GuiMenuSetIcon(**int** hMenu, **const** ICONDATA\* icon)

## **Parameters**

hMenu Menu handle from a previously-added menu or from the main menu.

icon

## **Return Value**

This function does not return a value.

## **Example**

```
ICONDATA rocket;
rocket.data = icon_rocket;
rocket.size = sizeof(icon_rocket);
hNewMenuEntry = GuiMenuAddEntry(hMenu, &szMenuEntryText);
GuiMenuSetIcon(hMenuDisasm,&rocket);
```
# **Related functions**

- *[GuiMenuAdd](#page-207-1)*
- *[GuiMenuAddEntry](#page-208-0)*
- *[GuiMenuAddSeparator](#page-209-0)*
- *[GuiMenuClear](#page-210-0)*
- *[GuiMenuSetEntryIcon](#page-211-0)*

Note: Plugin developers should make use of the plugin functions provided:

- *[\\_](#page-125-0)*
- *[\\_](#page-125-1)*
- *[\\_](#page-126-0)*
- 
- *[\\_](#page-126-1)*

• *[\\_](#page-127-0)* • *[\\_](#page-127-1)*

#### <span id="page-213-1"></span>**GuiReferenceAddColumn**

Adds a column to the current Reference View instance.

**void** GuiReferenceAddColumn(**int** width, **const char**\* title);

## **Parameters**

width An integer indicating the width of the column to add.

title A const char representing the column's title name to add.

## **Return Value**

This function does not return a value.

#### **Example**

GuiReferenceAddColumn(8,&sztitle);

## **Related functions**

- *[GuiReferenceDeleteAllColumns](#page-213-0)*
- *[GuiReferenceGetCellContent](#page-214-0)*
- *[GuiReferenceGetRowCount](#page-215-0)*
- *[GuiReferenceInitialize](#page-216-0)*
- *[GuiReferenceReloadData](#page-217-0)*
- *[GuiReferenceSetCellContent](#page-218-0)*
- *[GuiReferenceSetCurrentTaskProgress](#page-219-0)*
- *[GuiReferenceSetProgress](#page-220-0)*
- *[GuiReferenceSetRowCount](#page-221-0)*
- *[GuiReferenceSetSearchStartCol](#page-222-0)*
- *[GuiReferenceSetSingleSelection](#page-223-0)*

## <span id="page-213-0"></span>**GuiReferenceDeleteAllColumns**

Removes all columns from the current Reference View instance.

**void** GuiReferenceDeleteAllColumns();

## **Parameters**

This function has no parameters.

## **Return Value**

This function does not return a value.

#### **Example**

GuiReferenceDeleteAllColumns();

## **Related functions**

- *[GuiReferenceAddColumn](#page-213-1)*
- *[GuiReferenceGetCellContent](#page-214-0)*
- *[GuiReferenceGetRowCount](#page-215-0)*
- *[GuiReferenceInitialize](#page-216-0)*
- *[GuiReferenceReloadData](#page-217-0)*
- *[GuiReferenceSetCellContent](#page-218-0)*
- *[GuiReferenceSetCurrentTaskProgress](#page-219-0)*
- *[GuiReferenceSetProgress](#page-220-0)*
- *[GuiReferenceSetRowCount](#page-221-0)*
- *[GuiReferenceSetSearchStartCol](#page-222-0)*
- *[GuiReferenceSetSingleSelection](#page-223-0)*

#### <span id="page-214-0"></span>**GuiReferenceGetCellContent**

Retrieves the data stored in a specified cell in the current Reference View instance, based on the supplied row and column parameters.

**char**\* GuiReferenceGetCellContent(**int** row, **int** col)

#### **Parameters**

row An integer representing the row for the cell for which the data is fetched.

col An integer representing the column for the cell for which the data is fetched.

## **Return Value**

The return value is a pointer to a char representing the data (typically a string) that was stored at the specified row/column of the current Reference View instance. NULL if there was no data or the row/column specified was incorrect.

#### **Example**

Data = GuiReferenceGetCellContent( $0, 0$ );

# **Related functions**

- *[GuiReferenceAddColumn](#page-213-1)*
- *[GuiReferenceDeleteAllColumns](#page-213-0)*
- *[GuiReferenceGetRowCount](#page-215-0)*
- *[GuiReferenceInitialize](#page-216-0)*
- *[GuiReferenceReloadData](#page-217-0)*
- *[GuiReferenceSetCellContent](#page-218-0)*
- *[GuiReferenceSetCurrentTaskProgress](#page-219-0)*
- *[GuiReferenceSetProgress](#page-220-0)*
- *[GuiReferenceSetRowCount](#page-221-0)*
- *[GuiReferenceSetSearchStartCol](#page-222-0)*
- *[GuiReferenceSetSingleSelection](#page-223-0)*

# <span id="page-215-0"></span>**GuiReferenceGetRowCount**

Gets the total rows count in the current Reference View instance.

**int** GuiReferenceGetRowCount()

#### **Parameters**

This function has no parameters.

## **Return Value**

Returns an integer value representing the total rows in the current Reference View instance.

#### **Example**
**int** iTotalRows = GuiReferenceGetRowCount();

# **Related functions**

- *[GuiReferenceAddColumn](#page-213-0)*
- *[GuiReferenceDeleteAllColumns](#page-213-1)*
- *[GuiReferenceGetCellContent](#page-214-0)*
- *[GuiReferenceInitialize](#page-216-0)*
- *[GuiReferenceReloadData](#page-217-0)*
- *[GuiReferenceSetCellContent](#page-218-0)*
- *[GuiReferenceSetCurrentTaskProgress](#page-219-0)*
- *[GuiReferenceSetProgress](#page-220-0)*
- *[GuiReferenceSetRowCount](#page-221-0)*
- *[GuiReferenceSetSearchStartCol](#page-222-0)*
- *[GuiReferenceSetSingleSelection](#page-223-0)*

#### <span id="page-216-0"></span>**GuiReferenceInitialize**

Initializes and creates a new instance of a Reference View. A new tab will appear under Reference Views entitled as per the name parameter. Columns can be added to this instance via the GuiReferenceAddColumn function. Rows can be inserted by using the GuiReferenceSetRowCount function and data for each cell (row and column) can be added via the GuiReferenceSetCellContent function. See the appropriate functions for more details.

**void** GuiReferenceInitialize(**const char**\* name)

## **Parameters**

name A const char representing the text string to name the Reference View instance.

#### **Return Value**

This function does not return a value.

#### **Example**

GuiReferenceInitialize("Code Caves");

## **Related functions**

- *[GuiReferenceAddColumn](#page-213-0)*
- *[GuiReferenceDeleteAllColumns](#page-213-1)*
- *[GuiReferenceGetCellContent](#page-214-0)*
- *[GuiReferenceGetRowCount](#page-215-0)*
- *[GuiReferenceReloadData](#page-217-0)*
- *[GuiReferenceSetCellContent](#page-218-0)*
- *[GuiReferenceSetCurrentTaskProgress](#page-219-0)*
- *[GuiReferenceSetProgress](#page-220-0)*
- *[GuiReferenceSetRowCount](#page-221-0)*
- *[GuiReferenceSetSearchStartCol](#page-222-0)*
- *[GuiReferenceSetSingleSelection](#page-223-0)*

#### <span id="page-217-0"></span>**GuiReferenceReloadData**

Reloads (refreshes) the data in the current Reference View instance.

**void** GuiReferenceReloadData();

#### **Parameters**

This function has no parameters.

## **Return Value**

This function does not return a value.

## **Example**

GuiReferenceReloadData();

## **Related functions**

- *[GuiReferenceAddColumn](#page-213-0)*
- *[GuiReferenceDeleteAllColumns](#page-213-1)*
- *[GuiReferenceGetCellContent](#page-214-0)*
- *[GuiReferenceGetRowCount](#page-215-0)*
- *[GuiReferenceInitialize](#page-216-0)*
- *[GuiReferenceSetCellContent](#page-218-0)*
- *[GuiReferenceSetCurrentTaskProgress](#page-219-0)*
- *[GuiReferenceSetProgress](#page-220-0)*
- *[GuiReferenceSetRowCount](#page-221-0)*
- *[GuiReferenceSetSearchStartCol](#page-222-0)*
- *[GuiReferenceSetSingleSelection](#page-223-0)*

#### <span id="page-218-0"></span>**GuiReferenceSetCellContent**

Sets a specified cell's data content in the Reference View based on the supplied row and column parameters.

**void** GuiReferenceSetCellContent(**int** row, **int** col, **const char**\* str);

#### **Parameters**

row integer representing the row to set data for.

col integer representing the column to set data for.

str const char\* representing the string data to set at the row, col specified.

# **Return Value**

This function does not return a value.

#### **Example**

```
const char szRefStart = "Start";
const char szRefFinish = "Finish";
const char szRefType = "Type";
GuiReferenceInitialize("Some Information"); // Add Reference View Header Title
GuiReferenceAddColumn(2 * sizeof(DWORD), &szRefStart); // Add column Name
GuiReferenceAddColumn(2 * sizeof(DWORD),&szRefFinish); // Add column Name
GuiReferenceAddColumn(8, &szRefType); // Add column Name
GuiReferenceSetRowCount(2); // add 2 rows
int iRow = 0;
GuiReferenceSetCellContent(iRow, 0, &szCodeCaveStartAddress); // add start address
GuiReferenceSetCellContent(iRow, 1, &szCodeCaveFinishAddress); // add finish address
GuiReferenceSetCellContent(iRow, 2, &szNop); // add type
iRow = iRow + 1; // Increment rows
// get variables to convert to strings (szCodeCaveStartAddress,
˓→szCodeCaveFinishAddress etc)
// add to next row's columns
```
## **Notes**

The Reference View must be initialized beforehand, and any columns required added before adding any rows and setting data for them.

Ensure you increment the row counter after you have set all data for all columns in a particular row, otherwise you will just overwrite any data you have set previously.

GuiReferenceSetRowCount needs to be called before setting cell contents - to update the reference view with a total count of rows, for example to add 5 rows: GuiReferenceSetRowCount(5), if you then decide to add another row later on then you would specify GuiReferenceSetRowCount(6)

Ideally you will use some variable that is incremented to automatically keep track of total rows added.

# **Related functions**

- *[GuiReferenceAddColumn](#page-213-0)*
- *[GuiReferenceDeleteAllColumns](#page-213-1)*
- *[GuiReferenceGetCellContent](#page-214-0)*
- *[GuiReferenceGetRowCount](#page-215-0)*
- *[GuiReferenceInitialize](#page-216-0)*
- *[GuiReferenceReloadData](#page-217-0)*
- *[GuiReferenceSetCurrentTaskProgress](#page-219-0)*
- *[GuiReferenceSetProgress](#page-220-0)*
- *[GuiReferenceSetRowCount](#page-221-0)*
- *[GuiReferenceSetSearchStartCol](#page-222-0)*
- *[GuiReferenceSetSingleSelection](#page-223-0)*

# <span id="page-219-0"></span>**GuiReferenceSetCurrentTaskProgress**

Sets the percentage bar and some status text in the current Reference View instance. This can indicate to the user that an operation is taking place, e.g. searching/sorting.

**void** GuiReferenceSetCurrentTaskProgress(**int** progress, **const char**\* taskTitle);

## **Parameters**

progress An integer representing the value of the percentage bar.

taskTitle A const char representing a text string to indicate status or progress to the user.

## **Return Value**

This function does not return a value.

## **Example**

```
GuiReferenceSetCurrentTaskProgress(0,"Starting Search, Please Wait...");
// do something
GuiReferenceSetCurrentTaskProgress(50,"Searching, Please Wait...");
// do something else
GuiReferenceSetCurrentTaskProgress(100,"Finished Searching.");
// finished
```
### **Related functions**

- *[GuiReferenceAddColumn](#page-213-0)*
- *[GuiReferenceDeleteAllColumns](#page-213-1)*
- *[GuiReferenceGetCellContent](#page-214-0)*
- *[GuiReferenceGetRowCount](#page-215-0)*
- *[GuiReferenceInitialize](#page-216-0)*
- *[GuiReferenceReloadData](#page-217-0)*
- *[GuiReferenceSetCellContent](#page-218-0)*
- *[GuiReferenceSetProgress](#page-220-0)*
- *[GuiReferenceSetRowCount](#page-221-0)*
- *[GuiReferenceSetSearchStartCol](#page-222-0)*
- *[GuiReferenceSetSingleSelection](#page-223-0)*

## <span id="page-220-0"></span>**GuiReferenceSetProgress**

Sets the progress bar in the Reference View instance to a specific percentage value. This can be used to indicate to the user an operation is occurring, e.g. searching/sorting etc.

**void** GuiReferenceSetProgress(**int** progress);

#### **Parameters**

progress An integer representing the percentage value to set the progress bar to.

# **Return Value**

This function does not return a value.

## **Example**

```
GuiReferenceSetProgress(0);
// do something
GuiReferenceSetProgress(50);
// do something else
```

```
GuiReferenceSetProgress(100);
// tell user operation has ended
```
# **Related functions**

- *[GuiReferenceAddColumn](#page-213-0)*
- *[GuiReferenceDeleteAllColumns](#page-213-1)*
- *[GuiReferenceGetCellContent](#page-214-0)*
- *[GuiReferenceGetRowCount](#page-215-0)*
- *[GuiReferenceInitialize](#page-216-0)*
- *[GuiReferenceReloadData](#page-217-0)*
- *[GuiReferenceSetCellContent](#page-218-0)*
- *[GuiReferenceSetCurrentTaskProgress](#page-219-0)*
- *[GuiReferenceSetRowCount](#page-221-0)*
- *[GuiReferenceSetSearchStartCol](#page-222-0)*
- *[GuiReferenceSetSingleSelection](#page-223-0)*

## <span id="page-221-0"></span>**GuiReferenceSetRowCount**

Sets the total number of rows that the Reference View will contain.

**void** GuiReferenceSetRowCount(**int** count);

# **Parameters**

count integer representing the total number of rows that the current Reference View will contain.

# **Return Value**

This function does not return a value.

## **Example**

GuiReferenceSetRowCount(5);

## **Related functions**

- *[GuiReferenceAddColumn](#page-213-0)*
- *[GuiReferenceDeleteAllColumns](#page-213-1)*
- *[GuiReferenceGetCellContent](#page-214-0)*
- *[GuiReferenceGetRowCount](#page-215-0)*
- *[GuiReferenceInitialize](#page-216-0)*
- *[GuiReferenceReloadData](#page-217-0)*
- *[GuiReferenceSetCellContent](#page-218-0)*
- *[GuiReferenceSetCurrentTaskProgress](#page-219-0)*
- *[GuiReferenceSetProgress](#page-220-0)*
- *[GuiReferenceSetSearchStartCol](#page-222-0)*
- *[GuiReferenceSetSingleSelection](#page-223-0)*

#### <span id="page-222-0"></span>**GuiReferenceSetSearchStartCol**

Sets the search starting column in the current Reference View instance.

```
void GuiReferenceSetSearchStartCol(int col);
```
# **Parameters**

col An integer representing the 0 based column to use for searching.

# **Return Value**

This function does not return a value.

#### **Example**

GuiReferenceSetSearchStartCol(1);

### **Related functions**

- *[GuiReferenceAddColumn](#page-213-0)*
- *[GuiReferenceDeleteAllColumns](#page-213-1)*
- *[GuiReferenceGetCellContent](#page-214-0)*
- *[GuiReferenceGetRowCount](#page-215-0)*
- *[GuiReferenceInitialize](#page-216-0)*
- *[GuiReferenceReloadData](#page-217-0)*
- *[GuiReferenceSetCellContent](#page-218-0)*
- *[GuiReferenceSetCurrentTaskProgress](#page-219-0)*
- *[GuiReferenceSetProgress](#page-220-0)*
- *[GuiReferenceSetRowCount](#page-221-0)*
- *[GuiReferenceSetSingleSelection](#page-223-0)*

#### <span id="page-223-0"></span>**GuiReferenceSetSingleSelection**

Sets the currently selected row in the Reference View instance.

**void** GuiReferenceSetSingleSelection(**int** index, **bool** scroll);

# **Parameters**

index integer representing the row index to set the current selection to.

scroll a boolean value indicating if the selected index should be scrolled into view if it is not currently.

# **Return Value**

This function does not return a value.

#### **Example**

GuiReferenceSetSingleSelection(0,true);

# **Related functions**

- *[GuiReferenceAddColumn](#page-213-0)*
- *[GuiReferenceDeleteAllColumns](#page-213-1)*
- *[GuiReferenceGetCellContent](#page-214-0)*
- *[GuiReferenceGetRowCount](#page-215-0)*
- *[GuiReferenceInitialize](#page-216-0)*
- *[GuiReferenceReloadData](#page-217-0)*
- *[GuiReferenceSetCellContent](#page-218-0)*
- *[GuiReferenceSetCurrentTaskProgress](#page-219-0)*
- *[GuiReferenceSetProgress](#page-220-0)*
- *[GuiReferenceSetRowCount](#page-221-0)*
- *[GuiReferenceSetSearchStartCol](#page-222-0)*

#### **GuiRegisterScriptLanguage**

Function description.

Function definition.

# **Parameters**

param1 Parameter description.

# **Return Value**

Return value description.

# **Example**

Example code.

# **Related functions**

• List of related functions

## **GuiRepaintTableView**

## Function description.

Function definition.

## **Parameters**

param1 Parameter description.

# **Return Value**

Return value description.

# **Example**

Example code.

# **Related functions**

• List of related functions

## **GuiScriptAdd**

Function description.

Function definition.

## **Parameters**

param1 Parameter description.

# **Return Value**

Return value description.

# **Example**

Example code.

# **Related functions**

• List of related functions

# **GuiScriptClear**

Function description.

```
Function definition.
```
# **Parameters**

param1 Parameter description.

## **Return Value**

Return value description.

#### **Example**

Example code.

## **Related functions**

# **GuiScriptEnableHighlighting**

#### Function description.

Function definition.

# **Parameters**

param1 Parameter description.

#### **Return Value**

Return value description.

#### **Example**

Example code.

# **Related functions**

• List of related functions

# **GuiScriptError**

#### Function description.

Function definition.

#### **Parameters**

param1 Parameter description.

# **Return Value**

Return value description.

# **Example**

Example code.

# **Related functions**

# **GuiScriptMessage**

Function description.

Function definition.

# **Parameters**

param1 Parameter description.

#### **Return Value**

Return value description.

## **Example**

Example code.

# **Related functions**

• List of related functions

# **GuiScriptMsgyn**

#### Function description.

Function definition.

#### **Parameters**

param1 Parameter description.

# **Return Value**

Return value description.

## **Example**

Example code.

## **Related functions**

# **GuiScriptSetInfoLine**

#### Function description.

Function definition.

# **Parameters**

param1 Parameter description.

#### **Return Value**

Return value description.

#### **Example**

Example code.

# **Related functions**

• List of related functions

# **GuiScriptSetIp**

#### Function description.

Function definition.

#### **Parameters**

param1 Parameter description.

# **Return Value**

Return value description.

# **Example**

Example code.

## **Related functions**

### **GuiScriptSetTitle**

Function description.

Function definition.

# **Parameters**

param1 Parameter description.

#### **Return Value**

Return value description.

#### **Example**

Example code.

# **Related functions**

• List of related functions

#### <span id="page-229-0"></span>**GuiSelectionGet**

Gets the currently selected line (or lines) of the specified GUI view and returns the information as start and end addresses into a SELECTIONDATA variable.

**bool** GuiSelectionGet(**int** hWindow, SELECTIONDATA\* selection)

#### **Parameters**

hWindow an integer representing one of the following supported GUI views: GUI\_DISASSEMBLY, GUI\_DUMP, GUI\_STACK.

selection a SELECTIONDATA structure variable that stores the start and end address of the current selection.

#### **Return Value**

Return TRUE if successful or FALSE otherwise.

## **Example**

```
SELECTIONDATA sel;
GuiSelectionGet(GUI_DISASSEMBLY, &sel)
sprintf(msg, "%p - %p", sel.start, sel.end);
```
# **Related functions**

• *[GuiSelectionSet](#page-230-0)*

# <span id="page-230-0"></span>**GuiSelectionSet**

Sets the currently selected line (or lines) of the specified GUI view based on the start and end addresses stored in a SELECTIONDATA variable.

**bool** GuiSelectionSet(**int** hWindow, **const** SELECTIONDATA\* selection)

# **Parameters**

hWindow an integer representing one of the following supported GUI views: GUI\_DISASSEMBLY, GUI\_DUMP, GUI\_STACK.

selection a SELECTIONDATA structure variable that stores the start and end address of the current selection.

# **Return Value**

Return TRUE if successful or FALSE otherwise.

## **Example**

```
SELECTIONDATA sel;
GuiSelectionGet(GUI_DISASSEMBLY, &sel)
sel.end += 4; //expand selection
GuiSelectionSet(GUI_DISASSEMBLY, &sel)
```
#### **Related functions**

• *[GuiSelectionGet](#page-229-0)*

## <span id="page-230-1"></span>**GuiSetDebuggeeNotes**

Sets the notes of the target being debugged (the debuggee), based on the text variable passed to the function. The text variable is a pointer to a string containing the information to set as the debuggee's notes.

```
void GuiSetDebuggeeNotes(char** text)
```
#### **Parameters**

text A variable that contains a pointer to a string that contains the text to set as the debuggee notes.

# **Return Value**

This function does not return a value.

#### **Example**

```
const char* text = json_string_value(json_object_get(root, "notes"));
GuiSetDebuggeeNotes(text);
```
## **Related functions**

- *[GuiGetDebuggeeNotes](#page-201-0)*
- *[GuiGetGlobalNotes](#page-202-0)*
- *[GuiSetGlobalNotes](#page-231-0)*

### **GuiSetDebugState**

#### Function description.

Function definition.

#### **Parameters**

param1 Parameter description.

#### **Return Value**

Return value description.

#### **Example**

Example code.

#### **Related functions**

• List of related functions

#### <span id="page-231-0"></span>**GuiSetGlobalNotes**

Sets the global notes, based on the text variable passed to the function. The text variable is a pointer to a string containing the information to set as the global notes.

**void** GuiSetGlobalNotes(**char**\*\* text)

## **Parameters**

text A variable that contains a pointer to a string that contains the text to set as the global notes.

# **Return Value**

This function does not return a value.

# **Example**

```
notesFile = String(szProgramDir) + "\\notes.txt";
String text;
if(!FileExists(notesFile.c_str()) || FileHelper::ReadAllText(notesFile, text))
   GuiSetGlobalNotes(text.c_str());
```
# **Related functions**

- *[GuiGetGlobalNotes](#page-202-0)*
- *[GuiGetDebuggeeNotes](#page-201-0)*
- *[GuiSetDebuggeeNotes](#page-230-1)*

#### **GuiSetLastException**

## Function description.

Function definition.

#### **Parameters**

param1 Parameter description.

# **Return Value**

Return value description.

#### **Example**

Example code.

# **Related functions**

• List of related functions

# **GuiShowCpu**

Switches the focus and view of the GUI to the main disassembly window (CPU tab)

**void** GuiShowCpu();

#### **Parameters**

This function has no parameters.

## **Return Value**

This function does not return a value.

## **Example**

GuiShowCpu();

## **Related functions**

# **GuiShowQWidgetTab**

### Function description.

Function definition.

## **Parameters**

param1 Parameter description.

## **Return Value**

Return value description.

## **Example**

Example code.

# **Related functions**

• List of related functions

# **GuiStackDumpAt**

Function description.

Function definition.

#### **Parameters**

param1 Parameter description.

# **Return Value**

Return value description.

#### **Example**

Example code.

## **Related functions**

• List of related functions

## <span id="page-234-0"></span>**GuiSymbolLogAdd**

Function description.

**void** GuiSymbolLogAdd(**const char**\* message);

#### **Parameters**

message String containing the message to add to the symbol log. Ensure that a carriage line and return feed are included with the string for it to properly display it. Encoding is UTF-8.

## **Return Value**

GuiSymbolLogAdd(&szMsg);

#### **Related functions**

- *[GuiSymbolLogClear](#page-235-0)*
- *[GuiSymbolRefreshCurrent](#page-235-1)*
- *[GuiSymbolSetProgress](#page-236-0)*
- *[GuiSymbolUpdateModuleList](#page-237-0)*

#### <span id="page-235-0"></span>**GuiSymbolLogClear**

Function description.

**void** GuiSymbolLogClear();

## **Parameters**

This function has no parameters.

## **Return Value**

This function does not return a value.

#### **Example**

GuiSymbolLogClear();

# **Related functions**

- *[GuiSymbolLogAdd](#page-234-0)*
- *[GuiSymbolRefreshCurrent](#page-235-1)*
- *[GuiSymbolSetProgress](#page-236-0)*
- *[GuiSymbolUpdateModuleList](#page-237-0)*

#### <span id="page-235-1"></span>**GuiSymbolRefreshCurrent**

Refreshes the symbol view list of symbols and exports.

**void** GuiSymbolRefreshCurrent();

# **Parameters**

This function has no parameters.

## **Return Value**

This function does not return a value.

### **Example**

GuiSymbolRefreshCurrent();

# **Related functions**

- *[GuiSymbolLogAdd](#page-234-0)*
- *[GuiSymbolLogClear](#page-235-0)*
- *[GuiSymbolSetProgress](#page-236-0)*
- *[GuiSymbolUpdateModuleList](#page-237-0)*

### <span id="page-236-0"></span>**GuiSymbolSetProgress**

Sets the progress bar in the symbol view based on the integer value supplied. This can be used to convey to the user an operation and how close it is to completion, for example with searches.

**void** GuiSymbolSetProgress(**int** percent);

# **Parameters**

percent an integer representing the percentage to set for the progress bar.

# **Return Value**

This function does not return a value.

#### **Example**

GuiSymbolSetProgress(50);

# **Related functions**

- *[GuiSymbolLogAdd](#page-234-0)*
- *[GuiSymbolLogClear](#page-235-0)*
- *[GuiSymbolRefreshCurrent](#page-235-1)*
- *[GuiSymbolUpdateModuleList](#page-237-0)*

# <span id="page-237-0"></span>**GuiSymbolUpdateModuleList**

Refreshes the symbol view modules list.

```
void GuiSymbolUpdateModuleList(int count, SYMBOLMODULEINFO* modules)
```
#### **Parameters**

count An integer representing the number of symbol module's to update.

modules A SYMBOLMODULEINFO variable that will hold the symbol module information.

#### **Return Value**

This function does not return a value.

## **Example**

```
// Build the vector of modules
std::vector<SYMBOLMODULEINFO> modList;
if(!SymGetModuleList(&modList))
{
    GuiSymbolUpdateModuleList(0, nullptr);
    return;
}
// Create a new array to be sent to the GUI thread
size_t moduleCount = modList.size();
SYMBOLMODULEINFO* data = (SYMBOLMODULEINFO*)BridgeAlloc(moduleCount *˓→sizeof(SYMBOLMODULEINFO));
// Direct copy from std::vector data
memcpy(data, modList.data(), moduleCount * sizeof(SYMBOLMODULEINFO));
// Send the module data to the GUI for updating
GuiSymbolUpdateModuleList((int)moduleCount, data);
```
# **Related functions**

• *[GuiSymbolLogAdd](#page-234-0)*

- *[GuiSymbolLogClear](#page-235-0)*
- *[GuiSymbolRefreshCurrent](#page-235-1)*
- *[GuiSymbolSetProgress](#page-236-0)*

# **GuiUnregisterScriptLanguage**

#### Function description.

Function definition.

### **Parameters**

param1 Parameter description.

# **Return Value**

Return value description.

# **Example**

Example code.

### **Related functions**

• List of related functions

#### <span id="page-238-0"></span>**GuiUpdateAllViews**

Refreshes the contents of all opened views (tabs)

**void** GuiUpdateAllViews();

## **Parameters**

This function has no parameters.

# **Return Value**

GuiUpdateAllViews();

### **Related functions**

- *[GuiUpdateEnable](#page-245-0)*
- *[GuiUpdateDisable](#page-242-0)*
- *[GuiIsUpdateDisabled](#page-205-0)*
- *[GuiUpdateArgumentWidget](#page-239-0)*
- *[GuiUpdateBreakpointsView](#page-240-0)*
- *[GuiUpdateCallStack](#page-241-0)*
- *[GuiUpdateDisassemblyView](#page-243-0)*
- *[GuiUpdateDumpView](#page-244-0)*
- *[GuiUpdateGraphView](#page-246-0)*
- *[GuiUpdateMemoryView](#page-247-0)*
- *[GuiUpdatePatches](#page-248-0)*
- *[GuiUpdateRegisterView](#page-249-0)*
- *[GuiUpdateSEHChain](#page-250-0)*
- *[GuiUpdateSideBar](#page-251-0)*
- *[GuiUpdateThreadView](#page-252-0)*
- *[GuiUpdateTimeWastedCounter](#page-253-0)*
- *[GuiUpdateWatchView](#page-254-0)*
- *[GuiUpdateWindowTitle](#page-255-0)*

## <span id="page-239-0"></span>**GuiUpdateArgumentWidget**

Refreshes the contents of the arguments widget.

**void** GuiUpdateArgumentWidget();

## **Parameters**

This function has no parameters.

#### **Return Value**

GuiUpdateArgumentWidget();

### **Related functions**

- *[GuiUpdateAllViews](#page-238-0)*
- *[GuiUpdateArgumentWidget](#page-239-0)*
- *[GuiUpdateBreakpointsView](#page-240-0)*
- *[GuiUpdateCallStack](#page-241-0)*
- *[GuiUpdateDisable](#page-242-0)*
- *[GuiUpdateDisassemblyView](#page-243-0)*
- *[GuiUpdateDumpView](#page-244-0)*
- *[GuiUpdateEnable](#page-245-0)*
- *[GuiUpdateGraphView](#page-246-0)*
- *[GuiUpdateMemoryView](#page-247-0)*
- *[GuiUpdatePatches](#page-248-0)*
- *[GuiUpdateRegisterView](#page-249-0)*
- *[GuiUpdateSEHChain](#page-250-0)*
- *[GuiUpdateSideBar](#page-251-0)*
- *[GuiUpdateThreadView](#page-252-0)*
- *[GuiUpdateTimeWastedCounter](#page-253-0)*
- *[GuiUpdateWatchView](#page-254-0)*
- *[GuiUpdateWindowTitle](#page-255-0)*

## <span id="page-240-0"></span>**GuiUpdateBreakpointsView**

Refreshes the contents of the breakpoints view.

**void** GuiUpdateBreakpointsView();

## **Parameters**

This function has no parameters.

#### **Return Value**

GuiUpdateBreakpointsView();

## **Related functions**

- *[GuiUpdateAllViews](#page-238-0)*
- *[GuiUpdateArgumentWidget](#page-239-0)*
- *[GuiUpdateBreakpointsView](#page-240-0)*
- *[GuiUpdateCallStack](#page-241-0)*
- *[GuiUpdateDisable](#page-242-0)*
- *[GuiUpdateDisassemblyView](#page-243-0)*
- *[GuiUpdateDumpView](#page-244-0)*
- *[GuiUpdateEnable](#page-245-0)*
- *[GuiUpdateGraphView](#page-246-0)*
- *[GuiUpdateMemoryView](#page-247-0)*
- *[GuiUpdatePatches](#page-248-0)*
- *[GuiUpdateRegisterView](#page-249-0)*
- *[GuiUpdateSEHChain](#page-250-0)*
- *[GuiUpdateSideBar](#page-251-0)*
- *[GuiUpdateThreadView](#page-252-0)*
- *[GuiUpdateTimeWastedCounter](#page-253-0)*
- *[GuiUpdateWatchView](#page-254-0)*
- *[GuiUpdateWindowTitle](#page-255-0)*

## <span id="page-241-0"></span>**GuiUpdateCallStack**

Refreshes the contents of the call stack widget.

**void** GuiUpdateCallStack();

## **Parameters**

This function has no parameters.

#### **Return Value**

GuiUpdateCallStack();

#### **Related functions**

- *[GuiUpdateAllViews](#page-238-0)*
- *[GuiUpdateArgumentWidget](#page-239-0)*
- *[GuiUpdateBreakpointsView](#page-240-0)*
- *[GuiUpdateCallStack](#page-241-0)*
- *[GuiUpdateDisable](#page-242-0)*
- *[GuiUpdateDisassemblyView](#page-243-0)*
- *[GuiUpdateDumpView](#page-244-0)*
- *[GuiUpdateEnable](#page-245-0)*
- *[GuiUpdateGraphView](#page-246-0)*
- *[GuiUpdateMemoryView](#page-247-0)*
- *[GuiUpdatePatches](#page-248-0)*
- *[GuiUpdateRegisterView](#page-249-0)*
- *[GuiUpdateSEHChain](#page-250-0)*
- *[GuiUpdateSideBar](#page-251-0)*
- *[GuiUpdateThreadView](#page-252-0)*
- *[GuiUpdateTimeWastedCounter](#page-253-0)*
- *[GuiUpdateWatchView](#page-254-0)*
- *[GuiUpdateWindowTitle](#page-255-0)*

#### <span id="page-242-0"></span>**GuiUpdateDisable**

Sets and internal variable to disable the update of views. To re-enable updating after processing or performing some operation, use the GuiUpdateEnable function.

**void** GuiUpdateDisable();

#### **Parameters**

This function has no parameters.

## **Return Value**

GuiUpdateDisable();

### **Related functions**

- *[GuiIsUpdateDisabled](#page-205-0)*
- *[GuiUpdateAllViews](#page-238-0)*
- *[GuiUpdateArgumentWidget](#page-239-0)*
- *[GuiUpdateBreakpointsView](#page-240-0)*
- *[GuiUpdateCallStack](#page-241-0)*
- *[GuiUpdateDisable](#page-242-0)*
- *[GuiUpdateDisassemblyView](#page-243-0)*
- *[GuiUpdateDumpView](#page-244-0)*
- *[GuiUpdateEnable](#page-245-0)*
- *[GuiUpdateGraphView](#page-246-0)*
- *[GuiUpdateMemoryView](#page-247-0)*
- *[GuiUpdatePatches](#page-248-0)*
- *[GuiUpdateRegisterView](#page-249-0)*
- *[GuiUpdateSEHChain](#page-250-0)*
- *[GuiUpdateSideBar](#page-251-0)*
- *[GuiUpdateThreadView](#page-252-0)*
- *[GuiUpdateTimeWastedCounter](#page-253-0)*
- *[GuiUpdateWatchView](#page-254-0)*
- *[GuiUpdateWindowTitle](#page-255-0)*

#### <span id="page-243-0"></span>**GuiUpdateDisassemblyView**

Refreshes the contents of the disassembly view (CPU tab).

**void** GuiUpdateDisassemblyView();

# **Parameters**

This function has no parameters.

# **Return Value**

GuiUpdateDisassemblyView();

### **Related functions**

- *[GuiUpdateAllViews](#page-238-0)*
- *[GuiUpdateArgumentWidget](#page-239-0)*
- *[GuiUpdateBreakpointsView](#page-240-0)*
- *[GuiUpdateCallStack](#page-241-0)*
- *[GuiUpdateDisable](#page-242-0)*
- *[GuiUpdateDisassemblyView](#page-243-0)*
- *[GuiUpdateDumpView](#page-244-0)*
- *[GuiUpdateEnable](#page-245-0)*
- *[GuiUpdateGraphView](#page-246-0)*
- *[GuiUpdateMemoryView](#page-247-0)*
- *[GuiUpdatePatches](#page-248-0)*
- *[GuiUpdateRegisterView](#page-249-0)*
- *[GuiUpdateSEHChain](#page-250-0)*
- *[GuiUpdateSideBar](#page-251-0)*
- *[GuiUpdateThreadView](#page-252-0)*
- *[GuiUpdateTimeWastedCounter](#page-253-0)*
- *[GuiUpdateWatchView](#page-254-0)*
- *[GuiUpdateWindowTitle](#page-255-0)*

## <span id="page-244-0"></span>**GuiUpdateDumpView**

Refreshes the contents of the dump views.

**void** GuiUpdateDumpView();

## **Parameters**

This function has no parameters.

#### **Return Value**

GuiUpdateDumpView();

#### **Related functions**

- *[GuiUpdateAllViews](#page-238-0)*
- *[GuiUpdateArgumentWidget](#page-239-0)*
- *[GuiUpdateBreakpointsView](#page-240-0)*
- *[GuiUpdateCallStack](#page-241-0)*
- *[GuiUpdateDisable](#page-242-0)*
- *[GuiUpdateDisassemblyView](#page-243-0)*
- *[GuiUpdateDumpView](#page-244-0)*
- *[GuiUpdateEnable](#page-245-0)*
- *[GuiUpdateGraphView](#page-246-0)*
- *[GuiUpdateMemoryView](#page-247-0)*
- *[GuiUpdatePatches](#page-248-0)*
- *[GuiUpdateRegisterView](#page-249-0)*
- *[GuiUpdateSEHChain](#page-250-0)*
- *[GuiUpdateSideBar](#page-251-0)*
- *[GuiUpdateThreadView](#page-252-0)*
- *[GuiUpdateTimeWastedCounter](#page-253-0)*
- *[GuiUpdateWatchView](#page-254-0)*
- *[GuiUpdateWindowTitle](#page-255-0)*

## <span id="page-245-0"></span>**GuiUpdateEnable**

Sets an internal variable to enable (or re-enable if previously disabled via GuiUpdateDisable) the refresh of all views. The updateNow parameter can be used to force the update straight away, otherwise the updates of views will continue as per normal message scheduling, now that they have been enabled with GuiUpdateEnable.

**void** GuiUpdateEnable(**bool** updateNow);

# **Parameters**

updateNow is a boolean value indicating if the update of all views should occur straight away.

# **Return Value**

GuiUpdateEnable(**bool** updateNow);

### **Related functions**

- *[GuiIsUpdateDisabled](#page-205-0)*
- *[GuiUpdateAllViews](#page-238-0)*
- *[GuiUpdateArgumentWidget](#page-239-0)*
- *[GuiUpdateBreakpointsView](#page-240-0)*
- *[GuiUpdateCallStack](#page-241-0)*
- *[GuiUpdateDisable](#page-242-0)*
- *[GuiUpdateDisassemblyView](#page-243-0)*
- *[GuiUpdateDumpView](#page-244-0)*
- *[GuiUpdateEnable](#page-245-0)*
- *[GuiUpdateGraphView](#page-246-0)*
- *[GuiUpdateMemoryView](#page-247-0)*
- *[GuiUpdatePatches](#page-248-0)*
- *[GuiUpdateRegisterView](#page-249-0)*
- *[GuiUpdateSEHChain](#page-250-0)*
- *[GuiUpdateSideBar](#page-251-0)*
- *[GuiUpdateThreadView](#page-252-0)*
- *[GuiUpdateTimeWastedCounter](#page-253-0)*
- *[GuiUpdateWatchView](#page-254-0)*
- *[GuiUpdateWindowTitle](#page-255-0)*

## <span id="page-246-0"></span>**GuiUpdateGraphView**

Refreshes the contents of the Graph view.

**void** GuiUpdateGraphView();

## **Parameters**

This function has no parameters.

## **Return Value**

GuiUpdateGraphView();

### **Related functions**

- *[GuiUpdateAllViews](#page-238-0)*
- *[GuiUpdateArgumentWidget](#page-239-0)*
- *[GuiUpdateBreakpointsView](#page-240-0)*
- *[GuiUpdateCallStack](#page-241-0)*
- *[GuiUpdateDisable](#page-242-0)*
- *[GuiUpdateDisassemblyView](#page-243-0)*
- *[GuiUpdateDumpView](#page-244-0)*
- *[GuiUpdateEnable](#page-245-0)*
- *[GuiUpdateGraphView](#page-246-0)*
- *[GuiUpdateMemoryView](#page-247-0)*
- *[GuiUpdatePatches](#page-248-0)*
- *[GuiUpdateRegisterView](#page-249-0)*
- *[GuiUpdateSEHChain](#page-250-0)*
- *[GuiUpdateSideBar](#page-251-0)*
- *[GuiUpdateThreadView](#page-252-0)*
- *[GuiUpdateTimeWastedCounter](#page-253-0)*
- *[GuiUpdateWatchView](#page-254-0)*
- *[GuiUpdateWindowTitle](#page-255-0)*

## <span id="page-247-0"></span>**GuiUpdateMemoryView**

Refreshes the contents of the memory view.

**void** GuiUpdateMemoryView();

## **Parameters**

This function has no parameters.

#### **Return Value**

GuiUpdateMemoryView();

### **Related functions**

- *[GuiUpdateAllViews](#page-238-0)*
- *[GuiUpdateArgumentWidget](#page-239-0)*
- *[GuiUpdateBreakpointsView](#page-240-0)*
- *[GuiUpdateCallStack](#page-241-0)*
- *[GuiUpdateDisable](#page-242-0)*
- *[GuiUpdateDisassemblyView](#page-243-0)*
- *[GuiUpdateDumpView](#page-244-0)*
- *[GuiUpdateEnable](#page-245-0)*
- *[GuiUpdateGraphView](#page-246-0)*
- *[GuiUpdateMemoryView](#page-247-0)*
- *[GuiUpdatePatches](#page-248-0)*
- *[GuiUpdateRegisterView](#page-249-0)*
- *[GuiUpdateSEHChain](#page-250-0)*
- *[GuiUpdateSideBar](#page-251-0)*
- *[GuiUpdateThreadView](#page-252-0)*
- *[GuiUpdateTimeWastedCounter](#page-253-0)*
- *[GuiUpdateWatchView](#page-254-0)*
- *[GuiUpdateWindowTitle](#page-255-0)*

## <span id="page-248-0"></span>**GuiUpdatePatches**

Refreshes the contents of the patches.

**void** GuiUpdatePatches();

## **Parameters**

This function has no parameters.

#### **Return Value**

GuiUpdatePatches();

### **Related functions**

- *[GuiUpdateAllViews](#page-238-0)*
- *[GuiUpdateArgumentWidget](#page-239-0)*
- *[GuiUpdateBreakpointsView](#page-240-0)*
- *[GuiUpdateCallStack](#page-241-0)*
- *[GuiUpdateDisable](#page-242-0)*
- *[GuiUpdateDisassemblyView](#page-243-0)*
- *[GuiUpdateDumpView](#page-244-0)*
- *[GuiUpdateEnable](#page-245-0)*
- *[GuiUpdateGraphView](#page-246-0)*
- *[GuiUpdateMemoryView](#page-247-0)*
- *[GuiUpdatePatches](#page-248-0)*
- *[GuiUpdateRegisterView](#page-249-0)*
- *[GuiUpdateSEHChain](#page-250-0)*
- *[GuiUpdateSideBar](#page-251-0)*
- *[GuiUpdateThreadView](#page-252-0)*
- *[GuiUpdateTimeWastedCounter](#page-253-0)*
- *[GuiUpdateWatchView](#page-254-0)*
- *[GuiUpdateWindowTitle](#page-255-0)*

## <span id="page-249-0"></span>**GuiUpdateRegisterView**

Refreshes the contents of the registers view.

**void** GuiUpdateRegisterView();

## **Parameters**

This function has no parameters.

#### **Return Value**

GuiUpdateRegisterView();

### **Related functions**

- *[GuiUpdateAllViews](#page-238-0)*
- *[GuiUpdateArgumentWidget](#page-239-0)*
- *[GuiUpdateBreakpointsView](#page-240-0)*
- *[GuiUpdateCallStack](#page-241-0)*
- *[GuiUpdateDisable](#page-242-0)*
- *[GuiUpdateDisassemblyView](#page-243-0)*
- *[GuiUpdateDumpView](#page-244-0)*
- *[GuiUpdateEnable](#page-245-0)*
- *[GuiUpdateGraphView](#page-246-0)*
- *[GuiUpdateMemoryView](#page-247-0)*
- *[GuiUpdatePatches](#page-248-0)*
- *[GuiUpdateRegisterView](#page-249-0)*
- *[GuiUpdateSEHChain](#page-250-0)*
- *[GuiUpdateSideBar](#page-251-0)*
- *[GuiUpdateThreadView](#page-252-0)*
- *[GuiUpdateTimeWastedCounter](#page-253-0)*
- *[GuiUpdateWatchView](#page-254-0)*
- *[GuiUpdateWindowTitle](#page-255-0)*

# <span id="page-250-0"></span>**GuiUpdateSEHChain**

Refreshes the contents of the SEH Chain.

**void** GuiUpdateSEHChain();

## **Parameters**

This function has no parameters.

#### **Return Value**

GuiUpdateSEHChain();

### **Related functions**

- *[GuiUpdateAllViews](#page-238-0)*
- *[GuiUpdateArgumentWidget](#page-239-0)*
- *[GuiUpdateBreakpointsView](#page-240-0)*
- *[GuiUpdateCallStack](#page-241-0)*
- *[GuiUpdateDisable](#page-242-0)*
- *[GuiUpdateDisassemblyView](#page-243-0)*
- *[GuiUpdateDumpView](#page-244-0)*
- *[GuiUpdateEnable](#page-245-0)*
- *[GuiUpdateGraphView](#page-246-0)*
- *[GuiUpdateMemoryView](#page-247-0)*
- *[GuiUpdatePatches](#page-248-0)*
- *[GuiUpdateRegisterView](#page-249-0)*
- *[GuiUpdateSEHChain](#page-250-0)*
- *[GuiUpdateSideBar](#page-251-0)*
- *[GuiUpdateThreadView](#page-252-0)*
- *[GuiUpdateTimeWastedCounter](#page-253-0)*
- *[GuiUpdateWatchView](#page-254-0)*
- *[GuiUpdateWindowTitle](#page-255-0)*

## <span id="page-251-0"></span>**GuiUpdateSideBar**

Refreshes the contents of the Sidebar.

**void** GuiUpdateSideBar();

## **Parameters**

This function has no parameters.

#### **Return Value**
GuiUpdateSideBar();

#### **Related functions**

- *[GuiUpdateAllViews](#page-238-0)*
- *[GuiUpdateArgumentWidget](#page-239-0)*
- *[GuiUpdateBreakpointsView](#page-240-0)*
- *[GuiUpdateCallStack](#page-241-0)*
- *[GuiUpdateDisable](#page-242-0)*
- *[GuiUpdateDisassemblyView](#page-243-0)*
- *[GuiUpdateDumpView](#page-244-0)*
- *[GuiUpdateEnable](#page-245-0)*
- *[GuiUpdateGraphView](#page-246-0)*
- *[GuiUpdateMemoryView](#page-247-0)*
- *[GuiUpdatePatches](#page-248-0)*
- *[GuiUpdateRegisterView](#page-249-0)*
- *[GuiUpdateSEHChain](#page-250-0)*
- *[GuiUpdateSideBar](#page-251-0)*
- *[GuiUpdateThreadView](#page-252-0)*
- *[GuiUpdateTimeWastedCounter](#page-253-0)*
- *[GuiUpdateWatchView](#page-254-0)*
- *[GuiUpdateWindowTitle](#page-255-0)*

## <span id="page-252-0"></span>**GuiUpdateThreadView**

Refreshes the contents of the threads view.

**void** GuiUpdateThreadView();

## **Parameters**

This function has no parameters.

#### **Return Value**

GuiUpdateThreadView();

#### **Related functions**

- *[GuiUpdateAllViews](#page-238-0)*
- *[GuiUpdateArgumentWidget](#page-239-0)*
- *[GuiUpdateBreakpointsView](#page-240-0)*
- *[GuiUpdateCallStack](#page-241-0)*
- *[GuiUpdateDisable](#page-242-0)*
- *[GuiUpdateDisassemblyView](#page-243-0)*
- *[GuiUpdateDumpView](#page-244-0)*
- *[GuiUpdateEnable](#page-245-0)*
- *[GuiUpdateGraphView](#page-246-0)*
- *[GuiUpdateMemoryView](#page-247-0)*
- *[GuiUpdatePatches](#page-248-0)*
- *[GuiUpdateRegisterView](#page-249-0)*
- *[GuiUpdateSEHChain](#page-250-0)*
- *[GuiUpdateSideBar](#page-251-0)*
- *[GuiUpdateThreadView](#page-252-0)*
- *[GuiUpdateTimeWastedCounter](#page-253-0)*
- *[GuiUpdateWatchView](#page-254-0)*
- *[GuiUpdateWindowTitle](#page-255-0)*

## <span id="page-253-0"></span>**GuiUpdateTimeWastedCounter**

Refreshes the time wasted counter.

**void** GuiUpdateTimeWastedCounter();

## **Parameters**

This function has no parameters.

#### **Return Value**

GuiUpdateTimeWastedCounter();

#### **Related functions**

- *[GuiUpdateAllViews](#page-238-0)*
- *[GuiUpdateArgumentWidget](#page-239-0)*
- *[GuiUpdateBreakpointsView](#page-240-0)*
- *[GuiUpdateCallStack](#page-241-0)*
- *[GuiUpdateDisable](#page-242-0)*
- *[GuiUpdateDisassemblyView](#page-243-0)*
- *[GuiUpdateDumpView](#page-244-0)*
- *[GuiUpdateEnable](#page-245-0)*
- *[GuiUpdateGraphView](#page-246-0)*
- *[GuiUpdateMemoryView](#page-247-0)*
- *[GuiUpdatePatches](#page-248-0)*
- *[GuiUpdateRegisterView](#page-249-0)*
- *[GuiUpdateSEHChain](#page-250-0)*
- *[GuiUpdateSideBar](#page-251-0)*
- *[GuiUpdateThreadView](#page-252-0)*
- *[GuiUpdateTimeWastedCounter](#page-253-0)*
- *[GuiUpdateWatchView](#page-254-0)*
- *[GuiUpdateWindowTitle](#page-255-0)*

## <span id="page-254-0"></span>**GuiUpdateWatchView**

Refreshes the contents of the watchdog view.

**void** GuiUpdateWatchView();

## **Parameters**

This function has no parameters.

#### **Return Value**

GuiUpdateWatchView();

#### **Related functions**

- *[GuiUpdateAllViews](#page-238-0)*
- *[GuiUpdateArgumentWidget](#page-239-0)*
- *[GuiUpdateBreakpointsView](#page-240-0)*
- *[GuiUpdateCallStack](#page-241-0)*
- *[GuiUpdateDisable](#page-242-0)*
- *[GuiUpdateDisassemblyView](#page-243-0)*
- *[GuiUpdateDumpView](#page-244-0)*
- *[GuiUpdateEnable](#page-245-0)*
- *[GuiUpdateGraphView](#page-246-0)*
- *[GuiUpdateMemoryView](#page-247-0)*
- *[GuiUpdatePatches](#page-248-0)*
- *[GuiUpdateRegisterView](#page-249-0)*
- *[GuiUpdateSEHChain](#page-250-0)*
- *[GuiUpdateSideBar](#page-251-0)*
- *[GuiUpdateThreadView](#page-252-0)*
- *[GuiUpdateTimeWastedCounter](#page-253-0)*
- *[GuiUpdateWatchView](#page-254-0)*
- *[GuiUpdateWindowTitle](#page-255-0)*

#### <span id="page-255-0"></span>**GuiUpdateWindowTitle**

Updates the x64dbg window title with a string to be appended to the title text. Typically the string is a filename.

**void** GuiUpdateWindowTitle(**const char**\* filename)

## **Parameters**

filename a const char variable to be appended to the x64dbg title bar.

#### **Return Value**

```
GuiUpdateWindowTitle("");
GuiUpdateWindowTitle(szFileName);
```
## **Related functions**

- *[GuiUpdateAllViews](#page-238-0)*
- *[GuiUpdateArgumentWidget](#page-239-0)*
- *[GuiUpdateBreakpointsView](#page-240-0)*
- *[GuiUpdateCallStack](#page-241-0)*
- *[GuiUpdateDisable](#page-242-0)*
- *[GuiUpdateDisassemblyView](#page-243-0)*
- *[GuiUpdateDumpView](#page-244-0)*
- *[GuiUpdateEnable](#page-245-0)*
- *[GuiUpdateGraphView](#page-246-0)*
- *[GuiUpdateMemoryView](#page-247-0)*
- *[GuiUpdatePatches](#page-248-0)*
- *[GuiUpdateRegisterView](#page-249-0)*
- *[GuiUpdateSEHChain](#page-250-0)*
- *[GuiUpdateSideBar](#page-251-0)*
- *[GuiUpdateThreadView](#page-252-0)*
- *[GuiUpdateTimeWastedCounter](#page-253-0)*
- *[GuiUpdateWatchView](#page-254-0)*
- *[GuiUpdateWindowTitle](#page-255-0)*

# **1.5.3 x64dbg trace file format specification**

x64dbg trace file is a binary file that contains all information about program execution. Each trace file is composed of 3 parts: Magic word, JSON header and binary trace blocks. x64dbg trace file is little-endian.

## **Magic word**

Every trace file will begin with 4 bytes, "TRAC" (encoded in ASCII).

## **Header**

Header is located after header at offset 4. It is composed of a 4-byte length field, followed by a JSON blob. The JSON blob might not be null-terminated and might not be aligned to 4-byte boundary.

#### **Binary trace blocks**

Binary trace data is immediately after header without any padding and might not be aligned to 4-byte boundary. It is defined as a sequence of blocks. Currently, only block type 0 is defined.

Every block is started with a 1-byte type number. This type number must be 0, which means it is a block that describes an instruction traced.

If the type number is 0, then the block will contain the following data:

```
struct {
   uint8 t BlockType; //BlockType is 0, indicating it describes an instruction,
˓→execution.
   uint8_t RegisterChanges;
   uint8_t MemoryAccesses;
   uint8_t BlockFlagsAndOpcodeSize; //Bitfield
   DWORD ThreadId;
   uint8_t Opcode[];
   uint8_t RegisterChangePosition[];
   duint RegisterChangeNewData[];
   uint8_t MemoryAccessFlags[];
   duint MemoryAccessAddress[];
    duint MemoryAccessOldData[];
    duint MemoryAccessNewData[];
};
```
RegisterChanges is a unsigned byte that counts the number of elements in the array RegisterChangePosition and RegisterChangeNewData.

MemoryAccesses is a unsigned byte that counts the number of elements in the array MemoryAccessFlags.

BlockFlagsAndOpcodeSize is a bitfield. The most significant bit is ThreadId bit. When this bit is set, ThreadId field is available and indicates the thread id which executed the instruction. When this bit is clear, the thread id that executed the instruction is the same as last instruction, so it is not stored in file. The least 4 significant bits specify the length of Opcode field, in number of bytes. Other bits are reserved and set to 0. Opcode field contains the opcode of current instruction.

RegisterChangePosition is an array of unsigned bytes. Each element indicates a pointer-sized integer in struct REGDUMP that is updated after execution of current instruction, as an offset to previous location. The absolute index is computed by adding the absolute index of previous element +1 (or 0 if it is first element) with this relative index. RegisterChangeNewData is an array of pointer-sized integers that contains the new value of register. REGDUMP structure is given below.

```
typedef struct
{
   REGISTERCONTEXT regcontext;
   FLAGS flags;
   X87FPUREGISTER x87FPURegisters[8];
   unsigned long long mmx[8];
   MXCSRFIELDS MxCsrFields;
   X87STATUSWORDFIELDS x87StatusWordFields;
   X87CONTROLWORDFIELDS x87ControlWordFields;
   LASTERROR lastError;
    //LASTSTATUS lastStatus; //This field is not supported and not included in trace
\rightarrowfile.
} REGDUMP;
```
For example, ccx is the second member of regcontext. On x64 architecture, it is at byte offset 8 and on x86 architecture it is at byte offset 4. On both architecture, it is at index 1 and cax is at index 0. Therefore, when RegisterChangePosition[0] = 0, RegisterChangeNewData[0] contains the new value of cax. If RegisterChangePosition[1] = 0, RegisterChangeNewData[1] contains the new value of ccx, since the absolute index is computed by  $0+0+1=1$ . The use of relative indexing helps achieve better data compression if a lossless compression is then applied to trace file, and also allow future expansion of REGDUMP structure without increasing size of RegisterChanges and RegisterChangePosition beyond a byte.

x64dbg will save all registers at the start of trace, and every 512 instructions(this number might be changed in future versions to have different tradeoff between speed and space). A block with all registers saved will have RegisterChanges=172 on 64-bit platform and 216 on 32-bit platform. This allows x64dbg trace file to be randomly accessed. x64dbg might be unable to open a trace file that has a sequence of instruction longer than an implementation-defined limit without all registers saved.

MemoryAccessFlags is an array of bytes that indicates properties of memory access. Currently, only bit 0 is defined and all other bits are reserved and set to 0. When bit 0 is set, it indicates the memory is not changed(This could mean it is read, or it is overwritten with identical value), so MemoryAccessNewData will not have an entry for this memory access.

MemoryAccessAddress is an array of pointers that indicates the address of memory access.

MemoryAccessOldData is an array of pointer-sized integers that stores the old content of memory.

MemoryAccessNewData is an array of pointer-sized integers that stores the new content of memory.

# **1.6 Licenses**

Licenses:

# **1.6.1 License of x64dbg**

```
GNU GENERAL PUBLIC LICENSE
   Version 3, 29 June 2007
THIS DOCUMENT HAS BEEN MODIFIED
```
Copyright (C) 2007 Free Software Foundation, Inc. <http://fsf.org/> Everyone is permitted to copy and distribute verbatim copies of this license document, but changing it is not allowed.

Preamble

The GNU General Public License is a free, copyleft license for software and other kinds of works.

The licenses for most software and other practical works are designed to take away your freedom to share and change the works. By contrast, the GNU General Public License is intended to guarantee your freedom to share and change all versions of a program–to make sure it remains free software for all its users. We, the Free Software Foundation, use the GNU General Public License for most of our software; it applies also to any other work released this way by its authors. You can apply it to your programs, too.

When we speak of free software, we are referring to freedom, not price. Our General Public Licenses are designed to make sure that you have the freedom to distribute copies of free software (and charge for them if you wish), that you receive source code or can get it if you want it, that you can change the software or use pieces of it in new free programs, and that you know you can do these things.

To protect your rights, we need to prevent others from denying you these rights or asking you to surrender the rights. Therefore, you have certain responsibilities if you distribute copies of the software, or if you modify it: responsibilities to respect the freedom of others.

For example, if you distribute copies of such a program, whether gratis or for a fee, you must pass on to the recipients the same freedoms that you received. You must make sure that they, too, receive or can get the source code. And you must show them these terms so they know their rights.

Developers that use the GNU GPL protect your rights with two steps: (1) assert copyright on the software, and (2) offer you this License giving you legal permission to copy, distribute and/or modify it.

For the developers' and authors' protection, the GPL clearly explains that there is no warranty for this free software. For both users' and authors' sake, the GPL requires that modified versions be marked as changed, so that their problems will not be attributed erroneously to authors of previous versions.

Some devices are designed to deny users access to install or run modified versions of the software inside them, although the manufacturer can do so. This is fundamentally incompatible with the aim of protecting users' freedom to change the software. The systematic pattern of such abuse occurs in the area of products for individuals to use, which is precisely where it is most unacceptable. Therefore, we have designed this version of the GPL to prohibit the practice for those products. If such problems arise substantially in other domains, we stand ready to extend this provision to those domains in future versions of the GPL, as needed to protect the freedom of users.

Finally, every program is threatened constantly by software patents. States should not allow patents to restrict development and use of software on general-purpose computers, but in those that do, we wish to avoid the special danger that patents applied to a free program could make it effectively proprietary. To prevent this, the GPL assures that patents cannot be used to render the program non-free.

The precise terms and conditions for copying, distribution and modification follow.

TERMS AND CONDITIONS

## 1. Definitions.

"This License" refers to version 3 of the GNU General Public License.

"Copyright" also means copyright-like laws that apply to other kinds of works, such as semiconductor masks.

"The Program" refers to any copyrightable work licensed under this License. Each licensee is addressed as "you". "Licensees" and "recipients" may be individuals or organizations.

To "modify" a work means to copy from or adapt all or part of the work in a fashion requiring copyright permission, other than the making of an exact copy. The resulting work is called a "modified version" of the earlier work or a work "based on" the earlier work.

A "covered work" means either the unmodified Program or a work based on the Program.

To "propagate" a work means to do anything with it that, without permission, would make you directly or secondarily liable for infringement under applicable copyright law, except executing it on a computer or modifying a private copy. Propagation includes copying, distribution (with or without modification), making available to the public, and in some countries other activities as well.

To "convey" a work means any kind of propagation that enables other parties to make or receive copies. Mere interaction with a user through a computer network, with no transfer of a copy, is not conveying.

An interactive user interface displays "Appropriate Legal Notices" to the extent that it includes a convenient and prominently visible feature that (1) displays an appropriate copyright notice, and (2) tells the user that there is no warranty for the work (except to the extent that warranties are provided), that licensees may convey the work under this License, and how to view a copy of this License. If the interface presents a list of user commands or options, such as a menu, a prominent item in the list meets this criterion.

1. Source Code.

The "source code" for a work means the preferred form of the work for making modifications to it. "Object code" means any non-source form of a work.

A "Standard Interface" means an interface that either is an official standard defined by a recognized standards body, or, in the case of interfaces specified for a particular programming language, one that is widely used among developers working in that language.

The "System Libraries" of an executable work include anything, other than the work as a whole, that (a) is included in the normal form of packaging a Major Component, but which is not part of that Major Component, and (b) serves only to enable use of the work with that Major Component, or to implement a Standard Interface for which an implementation is available to the public in source code form. A "Major Component", in this context, means a major essential component (kernel, window system, and so on) of the specific operating system (if any) on which the executable work runs, or a compiler used to produce the work, or an object code interpreter used to run it.

The "Corresponding Source" for a work in object code form means all the source code needed to generate, install, and (for an executable work) run the object code and to modify the work, including scripts to control those activities. However, it does not include the work's System Libraries, or general-purpose tools or generally available free programs which are used unmodified in performing those activities but which are not part of the work. For example, Corresponding Source includes interface definition files associated with source files for the work, and the source code for shared libraries and dynamically linked subprograms that the work is specifically designed to require, such as by intimate data communication or control flow between those subprograms and other parts of the work.

The Corresponding Source need not include anything that users can regenerate automatically from other parts of the Corresponding Source.

The Corresponding Source for a work in source code form is that same work.

1. Treatment of plugins

This license does not affect plugins, i.e., dynamically linked libraries, that use the provided plugin interface mechanism of x64dbg for contibuting additional features to the x64dbg project and can only be run from x64dbg. In fact you are allowed to create and share (non-)commercial, non-standalone closed-source plugins for x64dbg under your own license.

1. Basic Permissions.

All rights granted under this License are granted for the term of copyright on the Program, and are irrevocable provided the stated conditions are met. This License explicitly affirms your unlimited permission to run the unmodified Program. The output from running a covered work is covered by this License only if the output, given its content, constitutes a covered work. This License acknowledges your rights of fair use or other equivalent, as provided by copyright law.

You may make, run and propagate covered works that you do not convey, without conditions so long as your license otherwise remains in force. You may convey covered works to others for the sole purpose of having them make modifications exclusively for you, or provide you with facilities for running those works, provided that you comply with the terms of this License in conveying all material for which you do not control copyright. Those thus making or running the covered works for you must do so exclusively on your behalf, under your direction and control, on terms that prohibit them from making any copies of your copyrighted material outside their relationship with you.

Conveying under any other circumstances is permitted solely under the conditions stated below. Sublicensing is not allowed; section 10 makes it unnecessary.

1. Protecting Users' Legal Rights From Anti-Circumvention Law.

No covered work shall be deemed part of an effective technological measure under any applicable law fulfilling obligations under article 11 of the WIPO copyright treaty adopted on 20 December 1996, or similar laws prohibiting or restricting circumvention of such measures.

When you convey a covered work, you waive any legal power to forbid circumvention of technological measures to the extent such circumvention is effected by exercising rights under this License with respect to the covered work, and you disclaim any intention to limit operation or modification of the work as a means of enforcing, against the work's users, your or third parties' legal rights to forbid circumvention of technological measures.

1. Conveying Verbatim Copies.

You may convey verbatim copies of the Program's source code as you receive it, in any medium, provided that you conspicuously and appropriately publish on each copy an appropriate copyright notice; keep intact all notices stating that this License and any non-permissive terms added in accord with section 7 apply to the code; keep intact all notices of the absence of any warranty; and give all recipients a copy of this License along with the Program.

You may charge any price or no price for each copy that you convey, and you may offer support or warranty protection for a fee.

1. Conveying Modified Source Versions.

You may convey a work based on the Program, or the modifications to produce it from the Program, in the form of source code under the terms of section 4, provided that you also meet all of these conditions:

```
a) The work must carry prominent notices stating that you modified
it, and giving a relevant date.
b) The work must carry prominent notices stating that it is
released under this License and any conditions added under section
7. This requirement modifies the requirement in section 4 to
"keep intact all notices".
c) You must license the entire work, as a whole, under this
License to anyone who comes into possession of a copy. This
License will therefore apply, along with any applicable section 7
additional terms, to the whole of the work, and all its parts,
regardless of how they are packaged. This License gives no
permission to license the work in any other way, but it does not
invalidate such permission if you have separately received it.
d) If the work has interactive user interfaces, each must display
Appropriate Legal Notices; however, if the Program has interactive
interfaces that do not display Appropriate Legal Notices, your
work need not make them do so.
```
A compilation of a covered work with other separate and independent works, which are not by their nature extensions of the covered work, and which are not combined with it such as to form a larger program, in or on a volume of a storage or distribution medium, is called an "aggregate" if the compilation and its resulting copyright are not used to limit the access or legal rights of the compilation's users beyond what the individual works permit. Inclusion of a covered work in an aggregate does not cause this License to apply to the other parts of the aggregate.

1. Conveying Non-Source Forms.

You may convey a covered work in object code form under the terms of sections 4 and 5, provided that you also convey the machine-readable Corresponding Source under the terms of this License, in one of these ways:

```
a) Convey the object code in, or embodied in, a physical product
(including a physical distribution medium), accompanied by the
Corresponding Source fixed on a durable physical medium
customarily used for software interchange.
b) Convey the object code in, or embodied in, a physical product
(including a physical distribution medium), accompanied by a
written offer, valid for at least three years and valid for as
long as you offer spare parts or customer support for that product
model, to give anyone who possesses the object code either (1) a
copy of the Corresponding Source for all the software in the
product that is covered by this License, on a durable physical
medium customarily used for software interchange, for a price no
```

```
more than your reasonable cost of physically performing this
conveying of source, or (2) access to copy the
Corresponding Source from a network server at no charge.
c) Convey individual copies of the object code with a copy of the
written offer to provide the Corresponding Source. This
alternative is allowed only occasionally and noncommercially, and
only if you received the object code with such an offer, in accord
with subsection 6b.
d) Convey the object code by offering access from a designated
place (gratis or for a charge), and offer equivalent access to the
Corresponding Source in the same way through the same place at no
further charge. You need not require recipients to copy the
Corresponding Source along with the object code. If the place to
copy the object code is a network server, the Corresponding Source
may be on a different server (operated by you or a third party)
that supports equivalent copying facilities, provided you maintain
clear directions next to the object code saying where to find the
Corresponding Source. Regardless of what server hosts the
Corresponding Source, you remain obligated to ensure that it is
available for as long as needed to satisfy these requirements.
e) Convey the object code using peer-to-peer transmission, provided
you inform other peers where the object code and Corresponding
Source of the work are being offered to the general public at no
```
charge under subsection 6d.

A separable portion of the object code, whose source code is excluded from the Corresponding Source as a System Library, need not be included in conveying the object code work.

A "User Product" is either (1) a "consumer product", which means any tangible personal property which is normally used for personal, family, or household purposes, or (2) anything designed or sold for incorporation into a dwelling. In determining whether a product is a consumer product, doubtful cases shall be resolved in favor of coverage. For a particular product received by a particular user, "normally used" refers to a typical or common use of that class of product, regardless of the status of the particular user or of the way in which the particular user actually uses, or expects or is expected to use, the product. A product is a consumer product regardless of whether the product has substantial commercial, industrial or non-consumer uses, unless such uses represent the only significant mode of use of the product.

"Installation Information" for a User Product means any methods, procedures, authorization keys, or other information required to install and execute modified versions of a covered work in that User Product from a modified version of its Corresponding Source. The information must suffice to ensure that the continued functioning of the modified object code is in no case prevented or interfered with solely because modification has been made.

If you convey an object code work under this section in, or with, or specifically for use in, a User Product, and the conveying occurs as part of a transaction in which the right of possession and use of the User Product is transferred to the recipient in perpetuity or for a fixed term (regardless of how the transaction is characterized), the Corresponding Source conveyed under this section must be accompanied by the Installation Information. But this requirement does not apply if neither you nor any third party retains the ability to install modified object code on the User Product (for example, the work has been installed in ROM).

The requirement to provide Installation Information does not include a requirement to continue to provide support service, warranty, or updates for a work that has been modified or installed by the recipient, or for the User Product in which it has been modified or installed. Access to a network may be denied when the modification itself materially and adversely affects the operation of the network or violates the rules and protocols for communication across the network.

Corresponding Source conveyed, and Installation Information provided, in accord with this section must be in a format that is publicly documented (and with an implementation available to the public in source code form), and must require no special password or key for unpacking, reading or copying.

1. Additional Terms.

"Additional permissions" are terms that supplement the terms of this License by making exceptions from one or more of its conditions. Additional permissions that are applicable to the entire Program shall be treated as though they were included in this License, to the extent that they are valid under applicable law. If additional permissions apply only to part of the Program, that part may be used separately under those permissions, but the entire Program remains governed by this License without regard to the additional permissions.

When you convey a copy of a covered work, you may at your option remove any additional permissions from that copy, or from any part of it. (Additional permissions may be written to require their own removal in certain cases when you modify the work.) You may place additional permissions on material, added by you to a covered work, for which you have or can give appropriate copyright permission.

Notwithstanding any other provision of this License, for material you add to a covered work, you may (if authorized by the copyright holders of that material) supplement the terms of this License with terms:

a) Disclaiming warranty **or** limiting liability differently **from the** terms of sections 15 **and** 16 of this License; **or** b) Requiring preservation of specified reasonable legal notices **or** author attributions **in** that material **or in** the Appropriate Legal Notices displayed by works containing it; **or** c) Prohibiting misrepresentation of the origin of that material, **or** requiring that modified versions of such material be marked **in** reasonable ways **as** different **from the** original version; **or** d) Limiting the use **for** publicity purposes of names of licensors **or** authors of the material; **or** e) Declining to grant rights under trademark law **for** use of some trade names, trademarks, **or** service marks; **or** f) Requiring indemnification of licensors **and** authors of that material by anyone who conveys the material (**or** modified versions of it) **with** contractual assumptions of liability to the recipient, **for** any liability that these contractual assumptions directly impose on those licensors **and** authors.

All other non-permissive additional terms are considered "further restrictions" within the meaning of section 10. If the Program as you received it, or any part of it, contains a notice stating that it is governed by this License along with a term that is a further restriction, you may remove that term. If a license document contains a further restriction but permits relicensing or conveying under this License, you may add to a covered work material governed by the terms of that license document, provided that the further restriction does not survive such relicensing or conveying.

If you add terms to a covered work in accord with this section, you must place, in the relevant source files, a statement of the additional terms that apply to those files, or a notice indicating where to find the applicable terms.

Additional terms, permissive or non-permissive, may be stated in the form of a separately written license, or stated as exceptions; the above requirements apply either way.

1. Termination.

You may not propagate or modify a covered work except as expressly provided under this License. Any attempt otherwise to propagate or modify it is void, and will automatically terminate your rights under this License (including any patent licenses granted under the third paragraph of section 11).

However, if you cease all violation of this License, then your license from a particular copyright holder is reinstated (a) provisionally, unless and until the copyright holder explicitly and finally terminates your license, and (b) permanently, if the copyright holder fails to notify you of the violation by some reasonable means prior to 60 days after the cessation.

Moreover, your license from a particular copyright holder is reinstated permanently if the copyright holder notifies you of the violation by some reasonable means, this is the first time you have received notice of violation of this License (for any work) from that copyright holder, and you cure the violation prior to 30 days after your receipt of the notice.

Termination of your rights under this section does not terminate the licenses of parties who have received copies or rights from you under this License. If your rights have been terminated and not permanently reinstated, you do not qualify to receive new licenses for the same material under section 10.

1. Acceptance Not Required for Having Copies.

You are not required to accept this License in order to receive or run a copy of the Program. Ancillary propagation of a covered work occurring solely as a consequence of using peer-to-peer transmission to receive a copy likewise does not require acceptance. However, nothing other than this License grants you permission to propagate or modify any covered work. These actions infringe copyright if you do not accept this License. Therefore, by modifying or propagating a covered work, you indicate your acceptance of this License to do so.

1. Automatic Licensing of Downstream Recipients.

Each time you convey a covered work, the recipient automatically receives a license from the original licensors, to run, modify and propagate that work, subject to this License. You are not responsible for enforcing compliance by third parties with this License.

An "entity transaction" is a transaction transferring control of an organization, or substantially all assets of one, or subdividing an organization, or merging organizations. If propagation of a covered work results from an entity transaction, each party to that transaction who receives a copy of the work also receives whatever licenses to the work the party's predecessor in interest had or could give under the previous paragraph, plus a right to possession of the Corresponding Source of the work from the predecessor in interest, if the predecessor has it or can get it with reasonable efforts.

You may not impose any further restrictions on the exercise of the rights granted or affirmed under this License. For example, you may not impose a license fee, royalty, or other charge for exercise of rights granted under this License, and you may not initiate litigation (including a cross-claim or counterclaim in a lawsuit) alleging that any patent claim is infringed by making, using, selling, offering for sale, or importing the Program or any portion of it.

1. Patents.

A "contributor" is a copyright holder who authorizes use under this License of the Program or a work on which the Program is based. The work thus licensed is called the contributor's "contributor version".

A contributor's "essential patent claims" are all patent claims owned or controlled by the contributor, whether already acquired or hereafter acquired, that would be infringed by some manner, permitted by this License, of making, using, or selling its contributor version, but do not include claims that would be infringed only as a consequence of further modification of the contributor version. For purposes of this definition, "control" includes the right to grant patent sublicenses in a manner consistent with the requirements of this License.

Each contributor grants you a non-exclusive, worldwide, royalty-free patent license under the contributor's essential patent claims, to make, use, sell, offer for sale, import and otherwise run, modify and propagate the contents of its contributor version.

In the following three paragraphs, a "patent license" is any express agreement or commitment, however denominated, not to enforce a patent (such as an express permission to practice a patent or covenant not to sue for patent infringement). To "grant" such a patent license to a party means to make such an agreement or commitment not to enforce a patent against the party.

If you convey a covered work, knowingly relying on a patent license, and the Corresponding Source of the work is not available for anyone to copy, free of charge and under the terms of this License, through a publicly available network server or other readily accessible means, then you must either (1) cause the Corresponding Source to be so available, or (2) arrange to deprive yourself of the benefit of the patent license for this particular work, or (3) arrange,

in a manner consistent with the requirements of this License, to extend the patent license to downstream recipients. "Knowingly relying" means you have actual knowledge that, but for the patent license, your conveying the covered work in a country, or your recipient's use of the covered work in a country, would infringe one or more identifiable patents in that country that you have reason to believe are valid.

If, pursuant to or in connection with a single transaction or arrangement, you convey, or propagate by procuring conveyance of, a covered work, and grant a patent license to some of the parties receiving the covered work authorizing them to use, propagate, modify or convey a specific copy of the covered work, then the patent license you grant is automatically extended to all recipients of the covered work and works based on it.

A patent license is "discriminatory" if it does not include within the scope of its coverage, prohibits the exercise of, or is conditioned on the non-exercise of one or more of the rights that are specifically granted under this License. You may not convey a covered work if you are a party to an arrangement with a third party that is in the business of distributing software, under which you make payment to the third party based on the extent of your activity of conveying the work, and under which the third party grants, to any of the parties who would receive the covered work from you, a discriminatory patent license (a) in connection with copies of the covered work conveyed by you (or copies made from those copies), or (b) primarily for and in connection with specific products or compilations that contain the covered work, unless you entered into that arrangement, or that patent license was granted, prior to 28 March 2007.

Nothing in this License shall be construed as excluding or limiting any implied license or other defenses to infringement that may otherwise be available to you under applicable patent law.

1. No Surrender of Others' Freedom.

If conditions are imposed on you (whether by court order, agreement or otherwise) that contradict the conditions of this License, they do not excuse you from the conditions of this License. If you cannot convey a covered work so as to satisfy simultaneously your obligations under this License and any other pertinent obligations, then as a consequence you may not convey it at all. For example, if you agree to terms that obligate you to collect a royalty for further conveying from those to whom you convey the Program, the only way you could satisfy both those terms and this License would be to refrain entirely from conveying the Program.

1. Use with the GNU Affero General Public License.

Notwithstanding any other provision of this License, you have permission to link or combine any covered work with a work licensed under version 3 of the GNU Affero General Public License into a single combined work, and to convey the resulting work. The terms of this License will continue to apply to the part which is the covered work, but the special requirements of the GNU Affero General Public License, section 13, concerning interaction through a network will apply to the combination as such.

1. Revised Versions of this License.

The Free Software Foundation may publish revised and/or new versions of the GNU General Public License from time to time. Such new versions will be similar in spirit to the present version, but may differ in detail to address new problems or concerns.

Each version is given a distinguishing version number. If the Program specifies that a certain numbered version of the GNU General Public License "or any later version" applies to it, you have the option of following the terms and conditions either of that numbered version or of any later version published by the Free Software Foundation. If the Program does not specify a version number of the GNU General Public License, you may choose any version ever published by the Free Software Foundation.

If the Program specifies that a proxy can decide which future versions of the GNU General Public License can be used, that proxy's public statement of acceptance of a version permanently authorizes you to choose that version for the Program.

Later license versions may give you additional or different permissions. However, no additional obligations are imposed on any author or copyright holder as a result of your choosing to follow a later version.

1. Disclaimer of Warranty.

THERE IS NO WARRANTY FOR THE PROGRAM, TO THE EXTENT PERMITTED BY APPLICABLE LAW. EXCEPT WHEN OTHERWISE STATED IN WRITING THE COPYRIGHT HOLDERS AND/OR OTHER PARTIES PROVIDE THE PROGRAM "AS IS" WITHOUT WARRANTY OF ANY KIND, EITHER EXPRESSED OR IM-PLIED, INCLUDING, BUT NOT LIMITED TO, THE IMPLIED WARRANTIES OF MERCHANTABILITY AND FITNESS FOR A PARTICULAR PURPOSE. THE ENTIRE RISK AS TO THE QUALITY AND PERFORMANCE OF THE PROGRAM IS WITH YOU. SHOULD THE PROGRAM PROVE DEFECTIVE, YOU ASSUME THE COST OF ALL NECESSARY SERVICING, REPAIR OR CORRECTION.

1. Limitation of Liability.

IN NO EVENT UNLESS REQUIRED BY APPLICABLE LAW OR AGREED TO IN WRITING WILL ANY COPY-RIGHT HOLDER, OR ANY OTHER PARTY WHO MODIFIES AND/OR CONVEYS THE PROGRAM AS PER-MITTED ABOVE, BE LIABLE TO YOU FOR DAMAGES, INCLUDING ANY GENERAL, SPECIAL, INCIDEN-TAL OR CONSEQUENTIAL DAMAGES ARISING OUT OF THE USE OR INABILITY TO USE THE PRO-GRAM (INCLUDING BUT NOT LIMITED TO LOSS OF DATA OR DATA BEING RENDERED INACCURATE OR LOSSES SUSTAINED BY YOU OR THIRD PARTIES OR A FAILURE OF THE PROGRAM TO OPERATE WITH ANY OTHER PROGRAMS), EVEN IF SUCH HOLDER OR OTHER PARTY HAS BEEN ADVISED OF THE POSSIBILITY OF SUCH DAMAGES.

1. Interpretation of Sections 15 and 16.

If the disclaimer of warranty and limitation of liability provided above cannot be given local legal effect according to their terms, reviewing courts shall apply local law that most closely approximates an absolute waiver of all civil liability in connection with the Program, unless a warranty or assumption of liability accompanies a copy of the Program in return for a fee.

```
END OF TERMS AND CONDITIONS
How to Apply These Terms to Your New Programs
```
If you develop a new program, and you want it to be of the greatest possible use to the public, the best way to achieve this is to make it free software which everyone can redistribute and change under these terms.

To do so, attach the following notices to the program. It is safest to attach them to the start of each source file to most effectively state the exclusion of warranty; and each file should have at least the "copyright" line and a pointer to where the full notice is found.

```
<one line to give the program's name and a brief idea of what it does.>
Copyright (C) <year> <name of author>
This program is free software: you can redistribute it and/or modify
it under the terms of the GNU General Public License as published by
the Free Software Foundation, either version 3 of the License, or
(at your option) any later version.
This program is distributed in the hope that it will be useful,
but WITHOUT ANY WARRANTY; without even the implied warranty of
MERCHANTABILITY or FITNESS FOR A PARTICULAR PURPOSE. See the
GNU General Public License for more details.
You should have received a copy of the GNU General Public License
along with this program. If not, see <http://www.gnu.org/licenses/>.
```
Also add information on how to contact you by electronic and paper mail.

If the program does terminal interaction, make it output a short notice like this when it starts in an interactive mode:

<program> Copyright (C) <year> <name of author> This program comes with ABSOLUTELY NO WARRANTY; for details type `show w'.

```
This is free software, and you are welcome to redistribute it
under certain conditions; type `show c' for details.
```
The hypothetical commands show w' andshow c' should show the appropriate parts of the General Public License. Of course, your program's commands might be different; for a GUI interface, you would use an "about box".

You should also get your employer (if you work as a programmer) or school, if any, to sign a "copyright disclaimer" for the program, if necessary. For more information on this, and how to apply and follow the GNU GPL, see [http:](http://www.gnu.org/licenses/) [//www.gnu.org/licenses/.](http://www.gnu.org/licenses/)

The GNU General Public License does not permit incorporating your program into proprietary programs. If your program is a subroutine library, you may consider it more useful to permit linking proprietary applications with the library. If this is what you want to do, use the GNU Lesser General Public License instead of this License. But first, please read [http://www.gnu.org/philosophy/why-not-lgpl.html.](http://www.gnu.org/philosophy/why-not-lgpl.html)

# **1.6.2 TitanEngine Update**

```
GNU LESSER GENERAL PUBLIC LICENSE
    Version 3, 29 June 2007
```
Copyright (C) 2007 Free Software Foundation, Inc. <http://fsf.org/> Everyone is permitted to copy and distribute verbatim copies of this license document, but changing it is not allowed.

This version of the GNU Lesser General Public License incorporates the terms and conditions of version 3 of the GNU General Public License, supplemented by the additional permissions listed below.

1. Additional Definitions.

As used herein, "this License" refers to version 3 of the GNU Lesser General Public License, and the "GNU GPL" refers to version 3 of the GNU General Public License.

"The Library" refers to a covered work governed by this License, other than an Application or a Combined Work as defined below.

An "Application" is any work that makes use of an interface provided by the Library, but which is not otherwise based on the Library. Defining a subclass of a class defined by the Library is deemed a mode of using an interface provided by the Library.

A "Combined Work" is a work produced by combining or linking an Application with the Library. The particular version of the Library with which the Combined Work was made is also called the "Linked Version".

The "Minimal Corresponding Source" for a Combined Work means the Corresponding Source for the Combined Work, excluding any source code for portions of the Combined Work that, considered in isolation, are based on the Application, and not on the Linked Version.

The "Corresponding Application Code" for a Combined Work means the object code and/or source code for the Application, including any data and utility programs needed for reproducing the Combined Work from the Application, but excluding the System Libraries of the Combined Work.

1. Exception to Section 3 of the GNU GPL.

You may convey a covered work under sections 3 and 4 of this License without being bound by section 3 of the GNU GPL.

1. Conveying Modified Versions.

If you modify a copy of the Library, and, in your modifications, a facility refers to a function or data to be supplied by an Application that uses the facility (other than as an argument passed when the facility is invoked), then you may convey a copy of the modified version:

a) under this License, provided that you make a good faith effort to ensure that, in the event an Application does not supply the function or data, the facility still operates, and performs whatever part of its purpose remains meaningful, or

b) under the GNU GPL, with none of the additional permissions of this License applicable to that copy.

1. Object Code Incorporating Material from Library Header Files.

The object code form of an Application may incorporate material from a header file that is part of the Library. You may convey such object code under terms of your choice, provided that, if the incorporated material is not limited to numerical parameters, data structure layouts and accessors, or small macros, inline functions and templates (ten or fewer lines in length), you do both of the following:

a) Give prominent notice with each copy of the object code that the Library is used in it and that the Library and its use are covered by this License.

b) Accompany the object code with a copy of the GNU GPL and this license document.

1. Combined Works.

You may convey a Combined Work under terms of your choice that, taken together, effectively do not restrict modification of the portions of the Library contained in the Combined Work and reverse engineering for debugging such modifications, if you also do each of the following:

a) Give prominent notice with each copy of the Combined Work that the Library is used in it and that the Library and its use are covered by this License.

b) Accompany the Combined Work with a copy of the GNU GPL and this license document.

c) For a Combined Work that displays copyright notices during execution, include the copyright notice for the Library among these notices, as well as a reference directing the user to the copies of the GNU GPL and this license document.

d) Do one of the following:

```
0) Convey the Minimal Corresponding Source under the terms of this
License, and the Corresponding Application Code in a form
suitable for, and under terms that permit, the user to
recombine or relink the Application with a modified version of
the Linked Version to produce a modified Combined Work, in the
manner specified by section 6 of the GNU GPL for conveying
Corresponding Source.
1) Use a suitable shared library mechanism for linking with the
Library. A suitable mechanism is one that (a) uses at run time
a copy of the Library already present on the user's computer
system, and (b) will operate properly with a modified version
of the Library that is interface-compatible with the Linked
Version.
```
e) Provide Installation Information, but only if you would otherwise be required to provide such information under section 6 of the GNU GPL, and only to the extent that such information is necessary to install and execute a modified version of the Combined Work produced by recombining or relinking the Application with a modified version of the Linked Version. (If you use option 4d0, the Installation Information must accompany the Minimal Corresponding Source and Corresponding Application Code. If you use option 4d1, you must provide the Installation Information in the manner specified by section 6 of the GNU GPL for conveying Corresponding Source.)

1. Combined Libraries.

You may place library facilities that are a work based on the Library side by side in a single library together with other library facilities that are not Applications and are not covered by this License, and convey such a combined library under terms of your choice, if you do both of the following:

a) Accompany the combined library with a copy of the same work based on the Library, uncombined with any other library facilities, conveyed under the terms of this License.

b) Give prominent notice with the combined library that part of it is a work based on the Library, and explaining where to find the accompanying uncombined form of the same work.

1. Revised Versions of the GNU Lesser General Public License.

The Free Software Foundation may publish revised and/or new versions of the GNU Lesser General Public License from time to time. Such new versions will be similar in spirit to the present version, but may differ in detail to address new problems or concerns.

Each version is given a distinguishing version number. If the Library as you received it specifies that a certain numbered version of the GNU Lesser General Public License "or any later version" applies to it, you have the option of following the terms and conditions either of that published version or of any later version published by the Free Software Foundation. If the Library as you received it does not specify a version number of the GNU Lesser General Public License, you may choose any version of the GNU Lesser General Public License ever published by the Free Software Foundation.

If the Library as you received it specifies that a proxy can decide whether future versions of the GNU Lesser General Public License shall apply, that proxy's public statement of acceptance of any version is permanent authorization for you to choose that version for the Library.

# **1.6.3 Zydis**

The MIT License (MIT)

Copyright (c) 2018 Florian Bernd Copyright (c) 2018 Joel Höner

Permission is hereby granted, free of charge, to any person obtaining a copy of this software and associated documentation files (the "Software"), to deal in the Software without restriction, including without limitation the rights to use, copy, modify, merge, publish, distribute, sublicense, and/or sell copies of the Software, and to permit persons to whom the Software is furnished to do so, subject to the following conditions:

The above copyright notice and this permission notice shall be included in all copies or substantial portions of the Software.

THE SOFTWARE IS PROVIDED "AS IS", WITHOUT WARRANTY OF ANY KIND, EXPRESS OR IMPLIED, INCLUDING BUT NOT LIMITED TO THE WARRANTIES OF MERCHANTABILITY, FITNESS FOR A PAR-TICULAR PURPOSE AND NONINFRINGEMENT. IN NO EVENT SHALL THE AUTHORS OR COPYRIGHT HOLDERS BE LIABLE FOR ANY CLAIM, DAMAGES OR OTHER LIABILITY, WHETHER IN AN ACTION OF CONTRACT, TORT OR OTHERWISE, ARISING FROM, OUT OF OR IN CONNECTION WITH THE SOFT-WARE OR THE USE OR OTHER DEALINGS IN THE SOFTWARE.

# **1.6.4 XEDParse**

GNU LESSER GENERAL PUBLIC LICENSE Version 3, 29 June 2007

Copyright (C) 2007 Free Software Foundation, Inc. <http://fsf.org/> Everyone is permitted to copy and distribute verbatim copies of this license document, but changing it is not allowed.

This version of the GNU Lesser General Public License incorporates the terms and conditions of version 3 of the GNU General Public License, supplemented by the additional permissions listed below.

1. Additional Definitions.

As used herein, "this License" refers to version 3 of the GNU Lesser General Public License, and the "GNU GPL" refers to version 3 of the GNU General Public License.

"The Library" refers to a covered work governed by this License, other than an Application or a Combined Work as defined below.

An "Application" is any work that makes use of an interface provided by the Library, but which is not otherwise based on the Library. Defining a subclass of a class defined by the Library is deemed a mode of using an interface provided by the Library.

A "Combined Work" is a work produced by combining or linking an Application with the Library. The particular version of the Library with which the Combined Work was made is also called the "Linked Version".

The "Minimal Corresponding Source" for a Combined Work means the Corresponding Source for the Combined Work, excluding any source code for portions of the Combined Work that, considered in isolation, are based on the Application, and not on the Linked Version.

The "Corresponding Application Code" for a Combined Work means the object code and/or source code for the Application, including any data and utility programs needed for reproducing the Combined Work from the Application, but excluding the System Libraries of the Combined Work.

1. Exception to Section 3 of the GNU GPL.

You may convey a covered work under sections 3 and 4 of this License without being bound by section 3 of the GNU GPL.

1. Conveying Modified Versions.

If you modify a copy of the Library, and, in your modifications, a facility refers to a function or data to be supplied by an Application that uses the facility (other than as an argument passed when the facility is invoked), then you may convey a copy of the modified version:

a) under this License, provided that you make a good faith effort to ensure that, in the event an Application does not supply the function or data, the facility still operates, and performs whatever part of its purpose remains meaningful, or

b) under the GNU GPL, with none of the additional permissions of this License applicable to that copy.

1. Object Code Incorporating Material from Library Header Files.

The object code form of an Application may incorporate material from a header file that is part of the Library. You may convey such object code under terms of your choice, provided that, if the incorporated material is not limited to numerical parameters, data structure layouts and accessors, or small macros, inline functions and templates (ten or fewer lines in length), you do both of the following:

a) Give prominent notice with each copy of the object code that the Library is used in it and that the Library and its use are covered by this License.

b) Accompany the object code with a copy of the GNU GPL and this license document.

1. Combined Works.

You may convey a Combined Work under terms of your choice that, taken together, effectively do not restrict modification of the portions of the Library contained in the Combined Work and reverse engineering for debugging such modifications, if you also do each of the following:

a) Give prominent notice with each copy of the Combined Work that the Library is used in it and that the Library and its use are covered by this License.

b) Accompany the Combined Work with a copy of the GNU GPL and this license document.

c) For a Combined Work that displays copyright notices during execution, include the copyright notice for the Library among these notices, as well as a reference directing the user to the copies of the GNU GPL and this license document. d) Do one of the following:

```
0) Convey the Minimal Corresponding Source under the terms of this
License, and the Corresponding Application Code in a form
suitable for, and under terms that permit, the user to
recombine or relink the Application with a modified version of
the Linked Version to produce a modified Combined Work, in the
manner specified by section 6 of the GNU GPL for conveying
Corresponding Source.
1) Use a suitable shared library mechanism for linking with the
Library. A suitable mechanism is one that (a) uses at run time
a copy of the Library already present on the user's computer
system, and (b) will operate properly with a modified version
of the Library that is interface-compatible with the Linked
Version.
```
e) Provide Installation Information, but only if you would otherwise be required to provide such information under section 6 of the GNU GPL, and only to the extent that such information is necessary to install and execute a modified version of the Combined Work produced by recombining or relinking the Application with a modified version of the Linked Version. (If you use option 4d0, the Installation Information must accompany the Minimal Corresponding Source and Corresponding Application Code. If you use option 4d1, you must provide the Installation Information in the manner specified by section 6 of the GNU GPL for conveying Corresponding Source.)

1. Combined Libraries.

You may place library facilities that are a work based on the Library side by side in a single library together with other library facilities that are not Applications and are not covered by this License, and convey such a combined library under terms of your choice, if you do both of the following:

a) Accompany the combined library with a copy of the same work based on the Library, uncombined with any other library facilities, conveyed under the terms of this License.

b) Give prominent notice with the combined library that part of it is a work based on the Library, and explaining where to find the accompanying uncombined form of the same work.

1. Revised Versions of the GNU Lesser General Public License.

The Free Software Foundation may publish revised and/or new versions of the GNU Lesser General Public License from time to time. Such new versions will be similar in spirit to the present version, but may differ in detail to address new problems or concerns.

Each version is given a distinguishing version number. If the Library as you received it specifies that a certain numbered version of the GNU Lesser General Public License "or any later version" applies to it, you have the option of following the terms and conditions either of that published version or of any later version published by the Free Software Foundation. If the Library as you received it does not specify a version number of the GNU Lesser General Public License, you may choose any version of the GNU Lesser General Public License ever published by the Free Software Foundation.

If the Library as you received it specifies that a proxy can decide whether future versions of the GNU Lesser General Public License shall apply, that proxy's public statement of acceptance of any version is permanent authorization for you to choose that version for the Library.

# **1.6.5 asmjit**

Copyright (c) 2008-2017, Petr Kobalicek

This software is provided 'as-is', without any express or implied warranty. In no event will the authors be held liable for any damages arising from the use of this software.

Permission is granted to anyone to use this software for any purpose, including commercial applications, and to alter it and redistribute it freely, subject to the following restrictions:

- 1. The origin of this software must not be misrepresented; you must not claim that you wrote the original software. If you use this software in a product, an acknowledgment in the product documentation would be appreciated but is not required.
- 2. Altered source versions must be plainly marked as such, and must not be misrepresented as being the original software.
- 3. This notice may not be removed or altered from any source distribution.

# **1.6.6 jansson**

Copyright (c) 2009-2018 Petri Lehtinen [petri@digip.org](licenses/mailto:petri@digip.org)

Permission is hereby granted, free of charge, to any person obtaining a copy of this software and associated documentation files (the "Software"), to deal in the Software without restriction, including without limitation the rights to use, copy, modify, merge, publish, distribute, sublicense, and/or sell copies of the Software, and to permit persons to whom the Software is furnished to do so, subject to the following conditions:

The above copyright notice and this permission notice shall be included in all copies or substantial portions of the Software.

THE SOFTWARE IS PROVIDED "AS IS", WITHOUT WARRANTY OF ANY KIND, EXPRESS OR IMPLIED, INCLUDING BUT NOT LIMITED TO THE WARRANTIES OF MERCHANTABILITY, FITNESS FOR A PAR-TICULAR PURPOSE AND NONINFRINGEMENT. IN NO EVENT SHALL THE AUTHORS OR COPYRIGHT HOLDERS BE LIABLE FOR ANY CLAIM, DAMAGES OR OTHER LIABILITY, WHETHER IN AN ACTION OF CONTRACT, TORT OR OTHERWISE, ARISING FROM, OUT OF OR IN CONNECTION WITH THE SOFT-WARE OR THE USE OR OTHER DEALINGS IN THE SOFTWARE.

# **1.6.7 LZ4**

LZ4 Library Copyright (c) 2011-2014, Yann Collet All rights reserved.

Redistribution and use in source and binary forms, with or without modification, are permitted provided that the following conditions are met:

- Redistributions of source code must retain the above copyright notice, this list of conditions and the following disclaimer.
- Redistributions in binary form must reproduce the above copyright notice, this list of conditions and the following disclaimer in the documentation and/or other materials provided with the distribution.

THIS SOFTWARE IS PROVIDED BY THE COPYRIGHT HOLDERS AND CONTRIBUTORS "AS IS" AND ANY EXPRESS OR IMPLIED WARRANTIES, INCLUDING, BUT NOT LIMITED TO, THE IMPLIED WAR-RANTIES OF MERCHANTABILITY AND FITNESS FOR A PARTICULAR PURPOSE ARE DISCLAIMED. IN NO EVENT SHALL THE COPYRIGHT HOLDER OR CONTRIBUTORS BE LIABLE FOR ANY DIRECT, INDI-RECT, INCIDENTAL, SPECIAL, EXEMPLARY, OR CONSEQUENTIAL DAMAGES (INCLUDING, BUT NOT LIMITED TO, PROCUREMENT OF SUBSTITUTE GOODS OR SERVICES; LOSS OF USE, DATA, OR PROFITS; OR BUSINESS INTERRUPTION) HOWEVER CAUSED AND ON ANY THEORY OF LIABILITY, WHETHER IN CONTRACT, STRICT LIABILITY, OR TORT (INCLUDING NEGLIGENCE OR OTHERWISE) ARISING IN ANY WAY OUT OF THE USE OF THIS SOFTWARE, EVEN IF ADVISED OF THE POSSIBILITY OF SUCH DAMAGE.

# **1.6.8 Snowman Licensing Information**

Snowman uses source code of multiple projects and, as a whole, is licensed under the terms of the GNU General Public License as published by the Free Software Foundation, version 3 or any later version. In addition, you can use all the code and changes contributed to the project and not explicitly copyrighted otherwise, e.g., by a note in a commit message, under the following terms.

Copyright (c) 2010 Yegor Derevenets [<yegor.derevenets@gmail.com>](mailto:yegor.derevenets@gmail.com) All rights reserved.

Redistribution and use in source and binary forms, with or without modification, are permitted provided that the following conditions are met:

- Redistributions of source code must retain the above copyright notice, this list of conditions and the following disclaimer.
- Redistributions in binary form must reproduce the above copyright notice, this list of conditions and the following disclaimer in the documentation and/or other materials provided with the distribution.
- Neither the name of the copyright holder nor the names of its contributors may be used to endorse or promote products derived from this software without specific prior written permission.

THIS SOFTWARE IS PROVIDED BY THE COPYRIGHT HOLDERS AND CONTRIBUTORS "AS IS" AND ANY EXPRESS OR IMPLIED WARRANTIES, INCLUDING, BUT NOT LIMITED TO, THE IMPLIED WAR-RANTIES OF MERCHANTABILITY AND FITNESS FOR A PARTICULAR PURPOSE ARE DISCLAIMED. IN NO EVENT SHALL THE COPYRIGHT HOLDER OR CONTRIBUTORS BE LIABLE FOR ANY DIRECT, INDI-RECT, INCIDENTAL, SPECIAL, EXEMPLARY, OR CONSEQUENTIAL DAMAGES (INCLUDING, BUT NOT LIMITED TO, PROCUREMENT OF SUBSTITUTE GOODS OR SERVICES; LOSS OF USE, DATA, OR PROFITS; OR BUSINESS INTERRUPTION) HOWEVER CAUSED AND ON ANY THEORY OF LIABILITY, WHETHER IN CONTRACT, STRICT LIABILITY, OR TORT (INCLUDING NEGLIGENCE OR OTHERWISE) ARISING IN ANY WAY OUT OF THE USE OF THIS SOFTWARE, EVEN IF ADVISED OF THE POSSIBILITY OF SUCH DAMAGE.

# CHAPTER 2

Indices and tables

- genindex
- modindex
- search